# **REPUBLIQUE ALGERIENNE DEMOCRATIQUE ET POPULAIRE MINISTERE DE L'ENSEIGNEMENT SUPERIEUR ET DE LA RECHERCHE SCIENTIFIQUE**

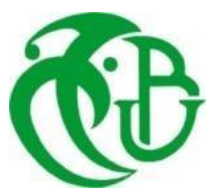

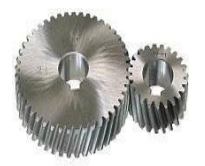

### **UNIVERSITE SAAD DAHLAB DE BLIDA 1 FACULTE DE TECHNOLOGIE DEPARTEMENT DE MECANIQUE**

Projet de Fin d'Etudes Pour l'obtention du Diplôme de Master en Génie Mécanique Option Energétique

# Thème : **Etude thermique dynamique du chauffage passif d'un habitat**

Proposé et encadré par :<br>
Réalisé par : Pr. SEMMAR DJAFFAR RALEMI IKRAM

BERKANE OUSSAMA

Année universitaire 2019/2020

# *Remerciement*

*Tous d'abord, nous tenons dans un premier temps à remercie profondément ALLAH le Tout-puissant de nous avoir donné le courage, la santé, la volonté et la patience avec lesquels ce mémoire a été achever.*

*Ce travail a été réalisé dans le cadre d'un projet de fin d'études, pour obtenir le diplôme de Master 2 en génie mécanique, option énergétique à l'université de Saad Dahleb de Blida / département de mécanique.*

*Nous adressons les remerciements à notre promoteur Mr.Pr.Djaffar Semmar , qui a proposé le thème de ce mémoire, pour leurs conseils et leur directive du début à la fin de ce travail.*

*Nous tenons également à remercier messieurs les membres de jury pour l'honneur qu'ils ont fait en acceptant d'évaluer notre travail.*

*Finalement, nous tenons à exprimer nos profondes gratitudes à nos familles qui nous ont toujours soutenue et à tout ce qui ont participé de près ou de loin à la réalisation de ce travail.* 

## *Résumé :*

 La chaleur en hiver et la fraicheur en été sont des éléments essentiels pour assurer le confort de l'individu et notamment pour assurer son confort thermique, mais l'utilisation du chauffage et de la climatisation coute cher en énergie, ce qui provoque une consommation élevée d'énergie, qui est la principale cause du réchauffement climatique.

 Le but de ce travail est de réaliser un concept économique qui s'appelle '' le chauffage passif", qui nous permet de minimiser les besoins en énergie calorifique du bâtiment tout en fournissant à l'intérieur, un air de bonne qualité, maitriser les impacts sur l'environnement extérieur, et de là de créer un environnement sain et confortable pour ses utilisateurs.

 Le comportement thermique du bâtiment est étudié durant la période hivernale et estivale, en déterminant les besoins énergétiques du bâtiment via le logiciel de simulation dynamique Pleiade+Comfie. Ainsi qu'une comparaison de comportement et de besoins energétiques du bâtiment avant et après la rénovation.

 Le résultat obtenu de cette étude montre que le choix de l'enveloppe et de l'orientation du bâtiment a un impact notable sur le confort thermique des occupants et sur les économies d'énergies.

#### **Mots clés :**

Chauffage passif, habitat bioclimatique, climat, Pleiade+Comfie, la rénovation, isolation thermique, confort thermique, environnement, orientation, besoin énergétique.

#### **ملخص:**

تعتبر الحرارة في الشتاء والبرودة في الصيف من العناصر الأساسية لضمان راحة الفرد وخاصة لضمان راحته الحر ارية، لكن استخدام التدفئة وتكييف الهواء يعد مكلفًا في الطاقة، مما يؤدي إلى ارتفاع في استهلاكها، و هي السبب الرئيسي لالحتباس الحراري.

 الهدف من هذا العمل هو تحقيق مفهوم اقتصادي يسمى " التسخين السلبي"، والذي يسمح لنا بتقليل احتياجات الطاقة الحرارية للمبنى مع توفير هواء داخلي جيد الجودة والتحكم في تأثير المبنى على البيئة الخارجية، وبالتالي تخلق بيئة صحية ومريحة لمستخدميها.

 يتم دراسة السلوك الحراري للمبنى خالل فترتي الشتاء والصيف، من خالل تحديد احتياجات الطاقة للمبنى باستخدام برنامج المحاكاة الديناميكيةcomfie+pleaide ، ومقارنة السلوك واحتياجات الطاقة للمبنى قبل و بعد تجديده.

 تظهر النتائج التي تم الحصول عليها من هذه الدراسة أن اختيار غالف المبنى واتجاهه له تأثير كبير على الراحة الحرارية لشاغلي المبنى وعلى توفير الطاقة.

#### **الكلمات الدالة:**

تدفئة سلبية، مبنى مناخي حيوي، مناخ،comfie+pleaide ، تجديد، عزل حراري، راحة حرارية، بيئة، توجيه، حاجة للطاقة.

## *Abstract*

 The winter's warmth and summer's freshness are essential elements to ensure the individual's comfort and in particular to ensure their thermal comfort. However, the use of heating and air-conditioning is expensive in energy, which causes a high consumption of energy, which is the main cause of global warming, which is the main cause of global warming.

 The aim of this work is to realize an economic concept called ''passive heating'', which allows us to minimize the heating energy needs of the building while providing good quality indoor air, control the impact on the outside environment, and hence create a healthy and comfortable environment for its users.

 The thermal behavior of the building is studied during the winter and summer period, by determining the energy needs of the building via the dynamic simulation software Pleiade Comfie, as well as a comparison of the behavior and the energy needs of the building before and after the renovation.

 The result obtained from this study shows that the choice of the envelope and the orientation of the building has a notable impact on the thermal comfort of the occupants and on energy savings.

#### **Key words:**

Passive heating, bioclimatic housing, climate, Pleiade Comfie, renovation, thermal insulation, thermal comfort, environment, orientation, energy needs.

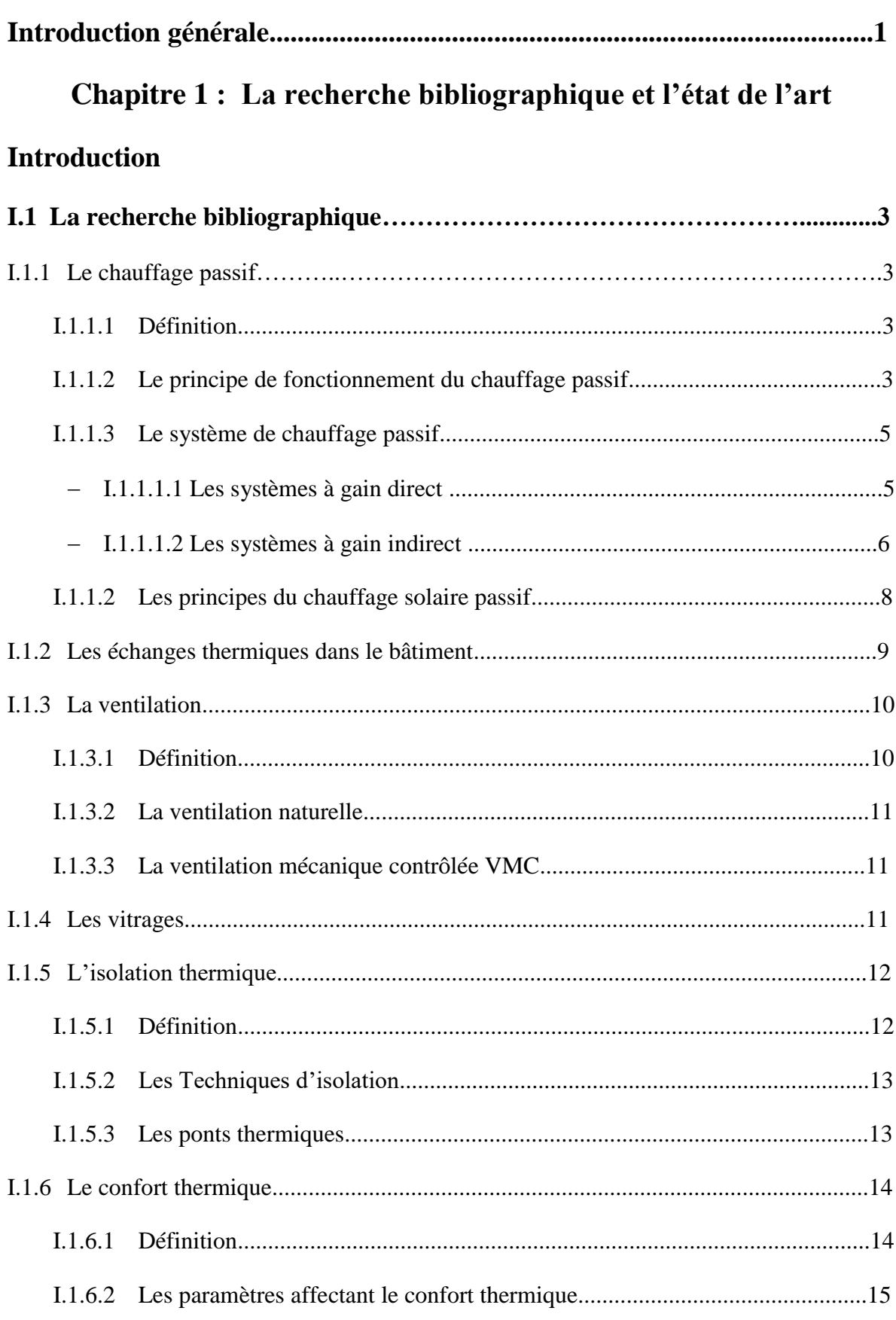

# Sommaire

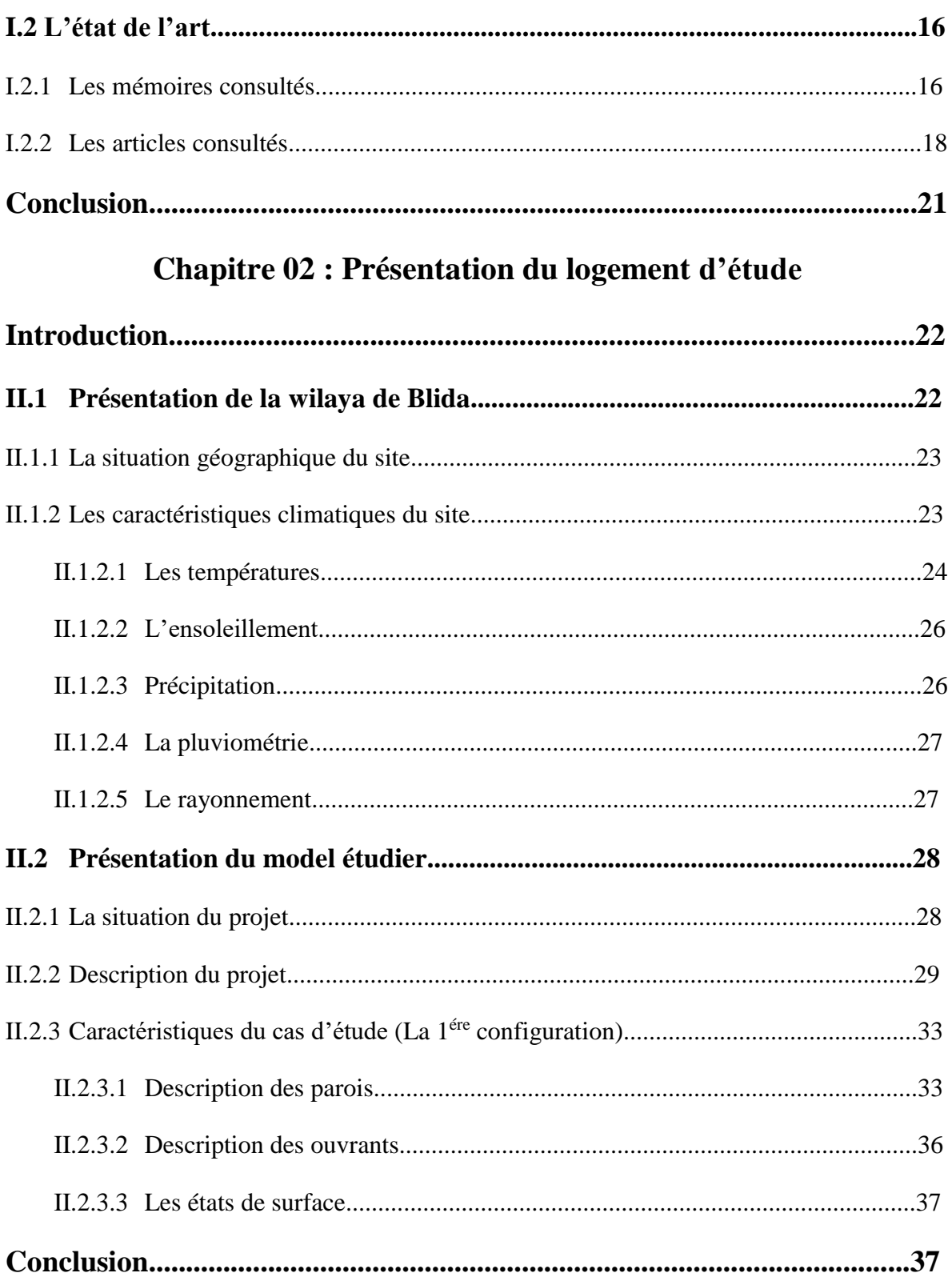

# **Chapitre 03 : Bilan thermique du bâtiment**

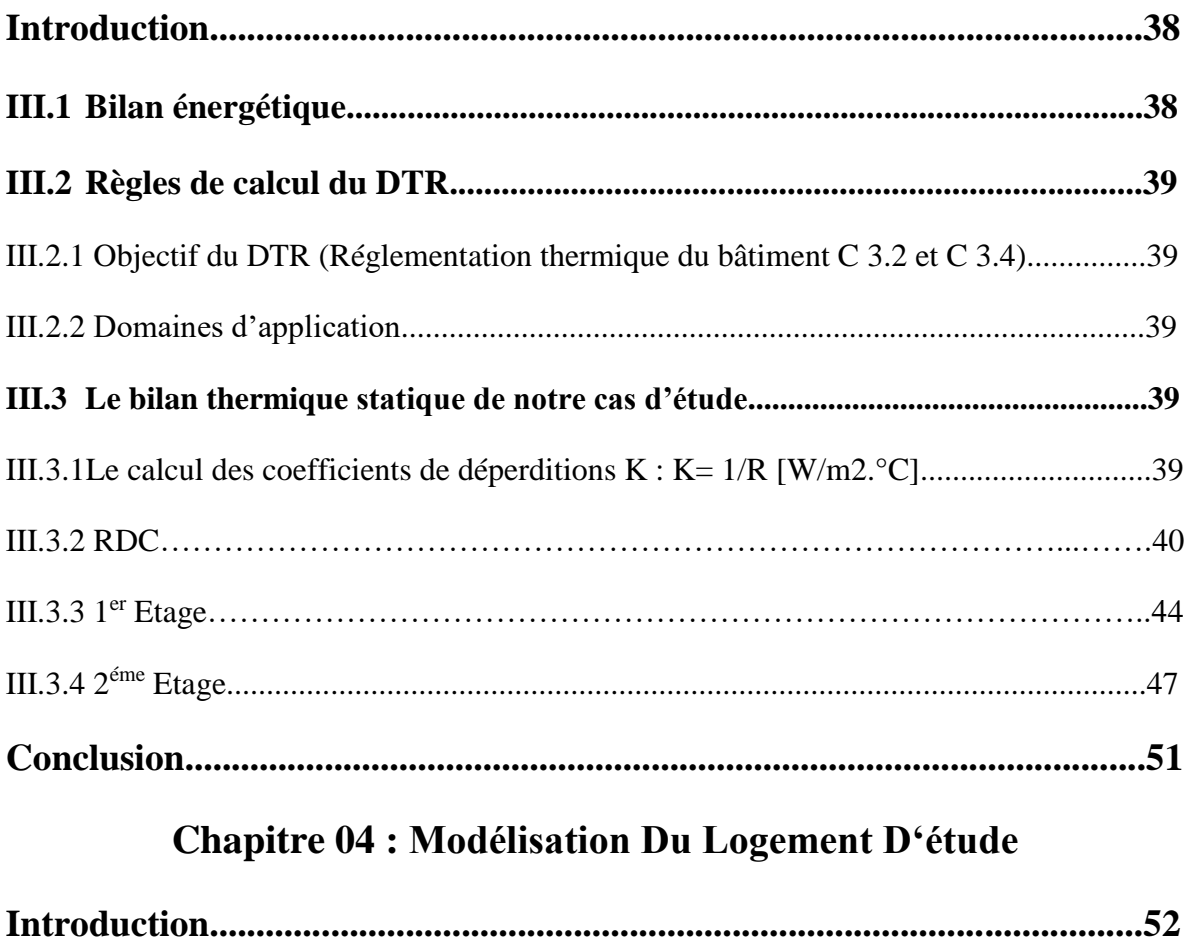

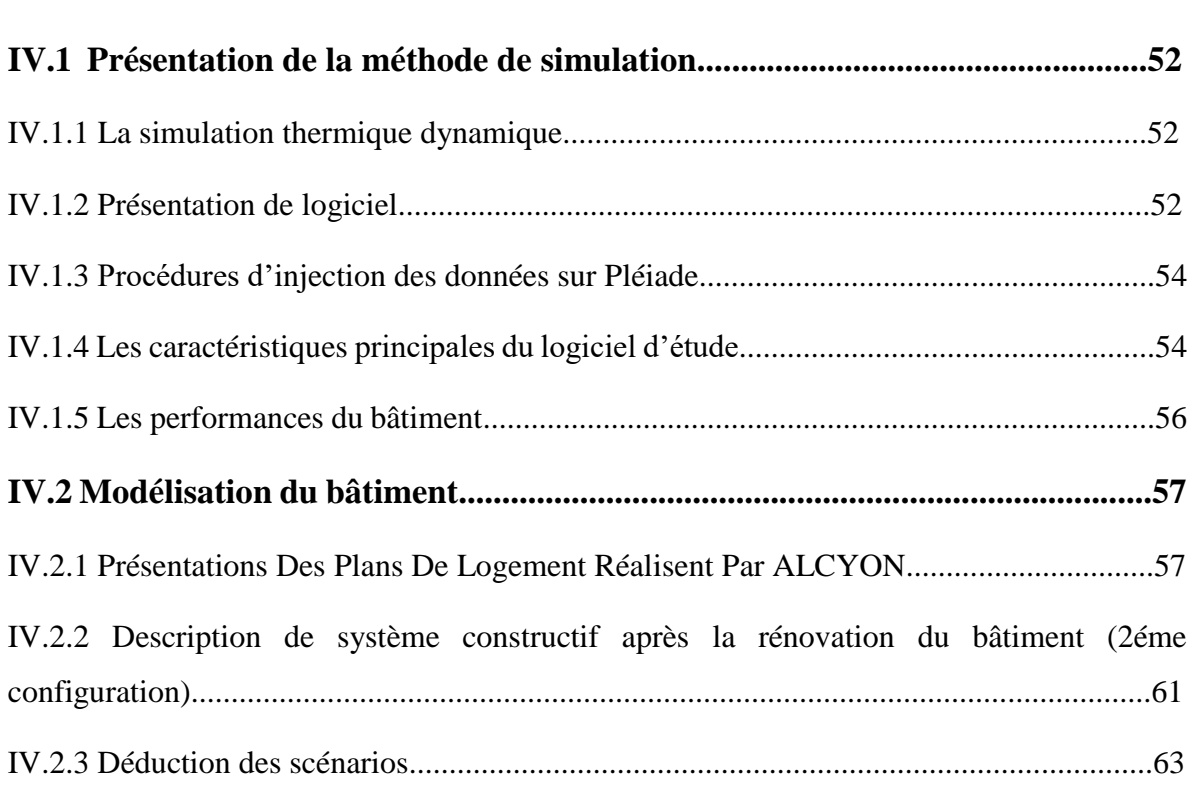

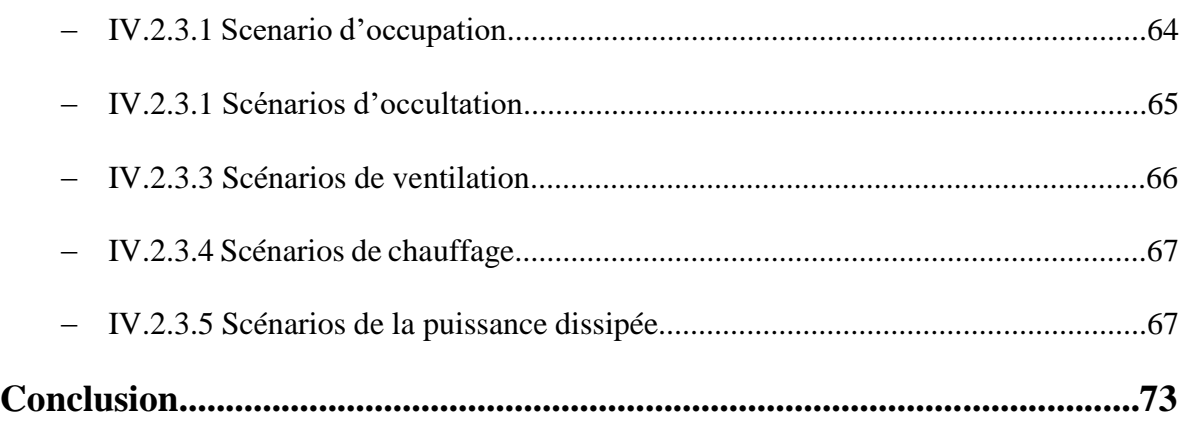

# **Chapitre 5 : Simulation et Discussion**

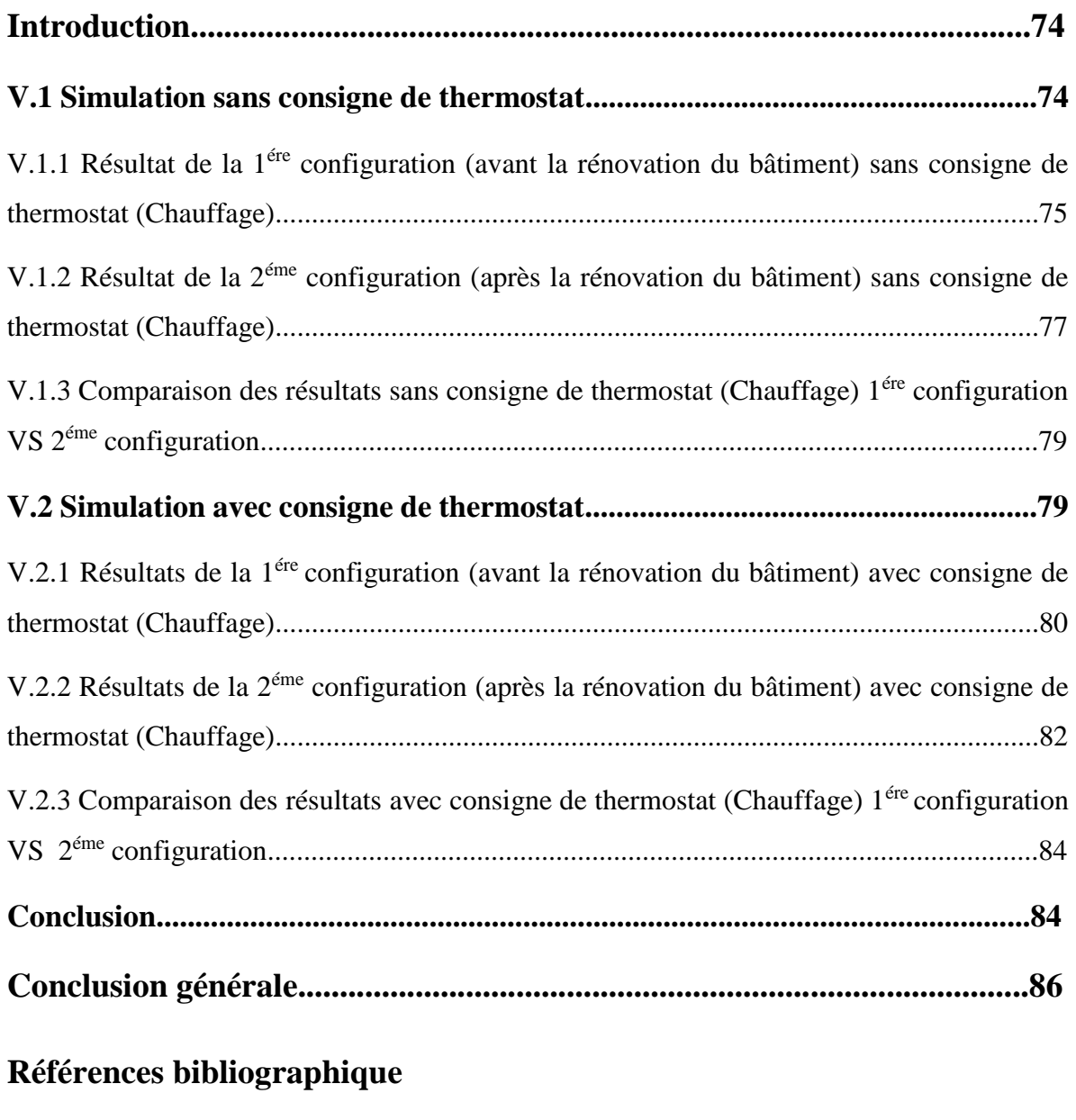

**Les annexes**

# **Liste des figures**

# **Chapitre 1 :**

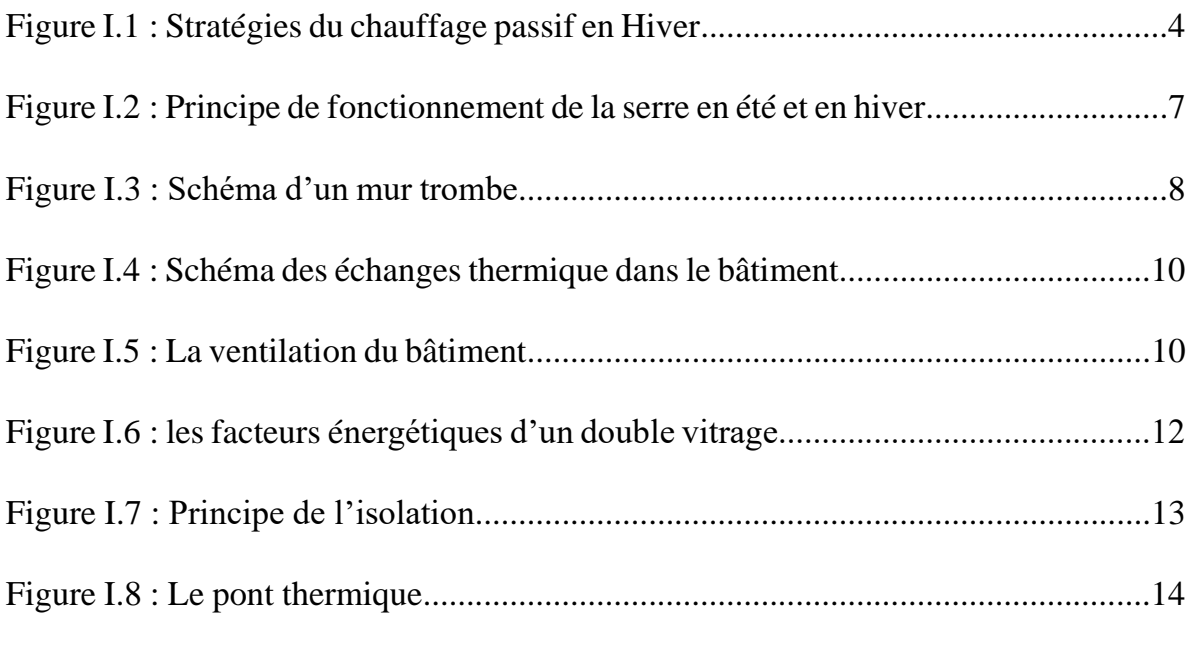

# **Chapitre 2 :**

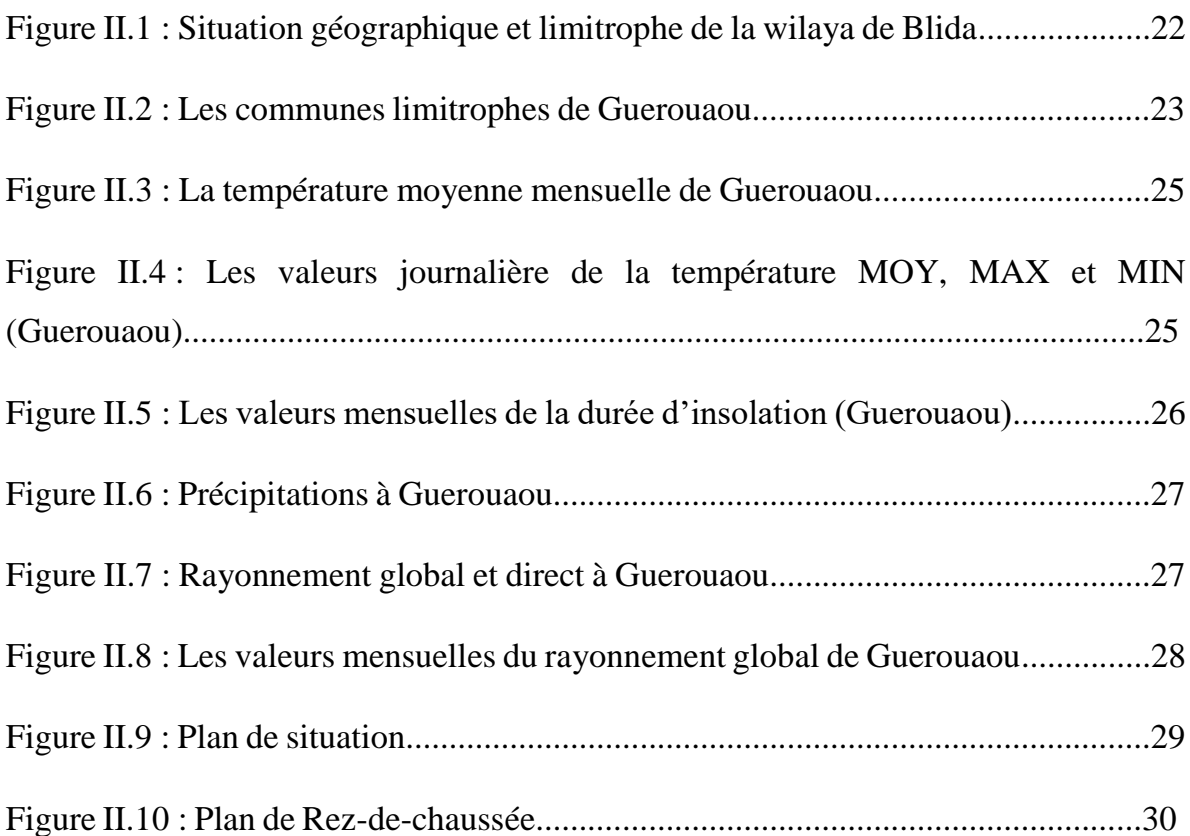

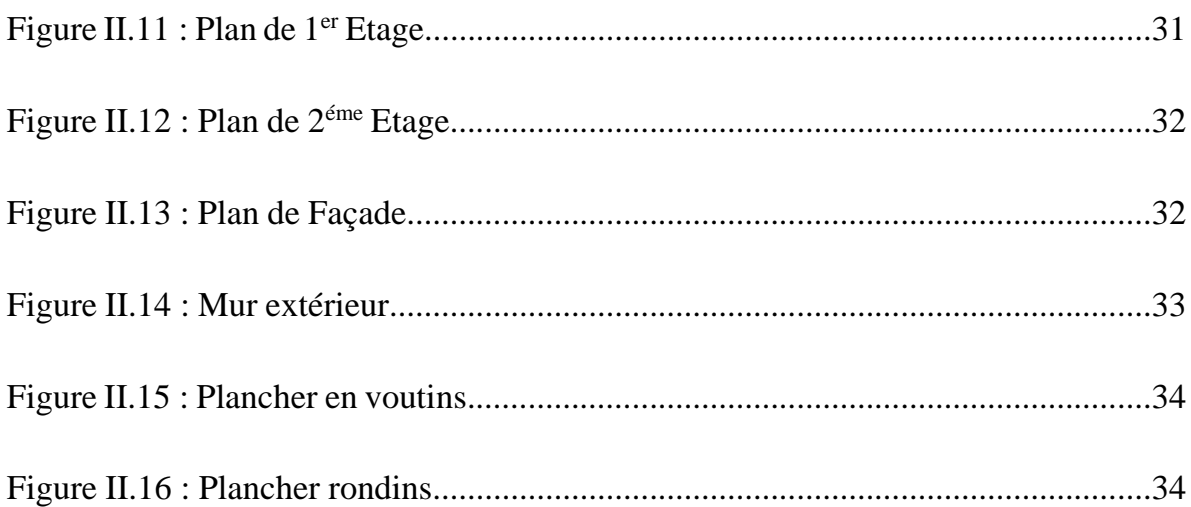

# **Chapitre 4 :**

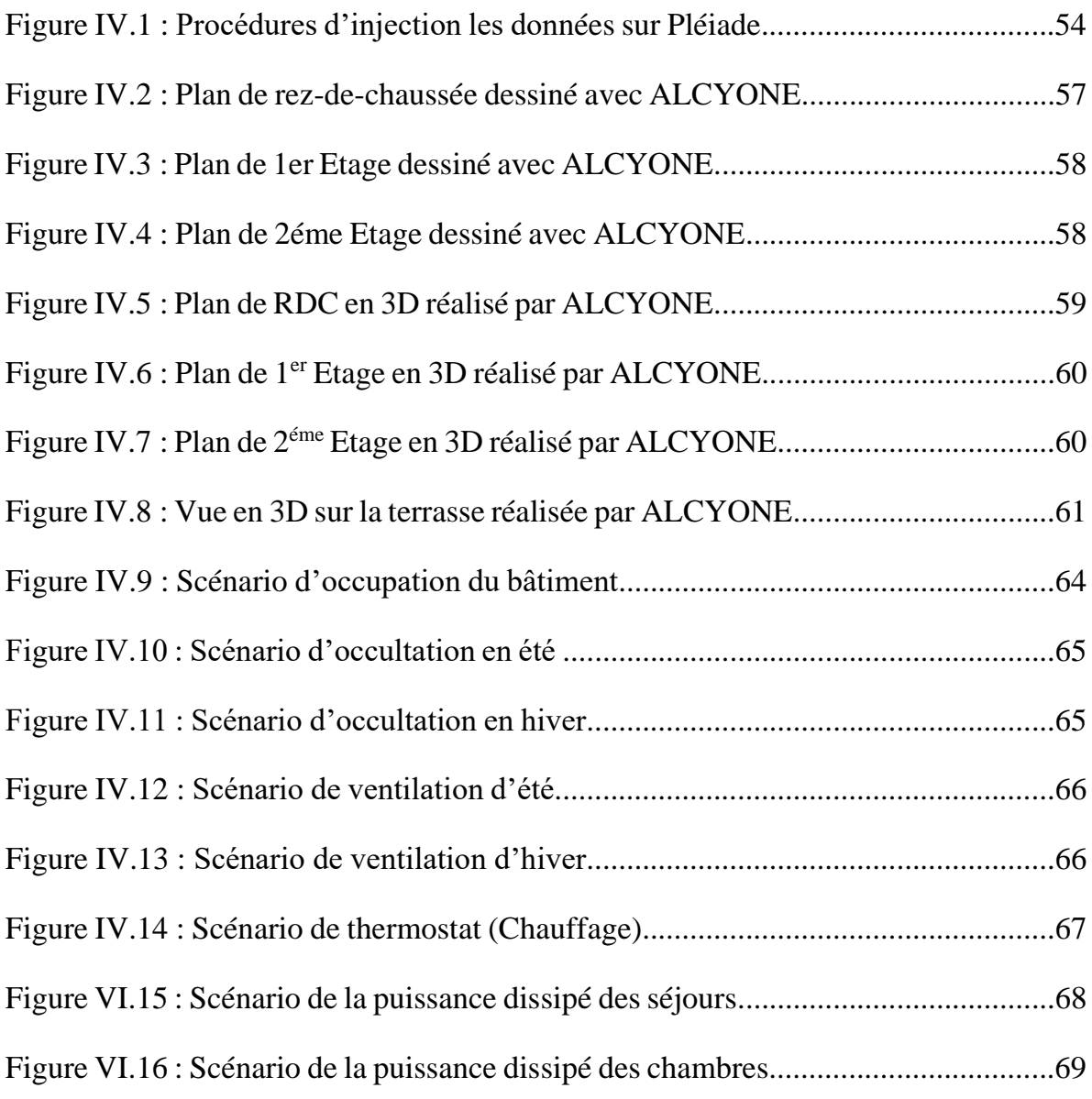

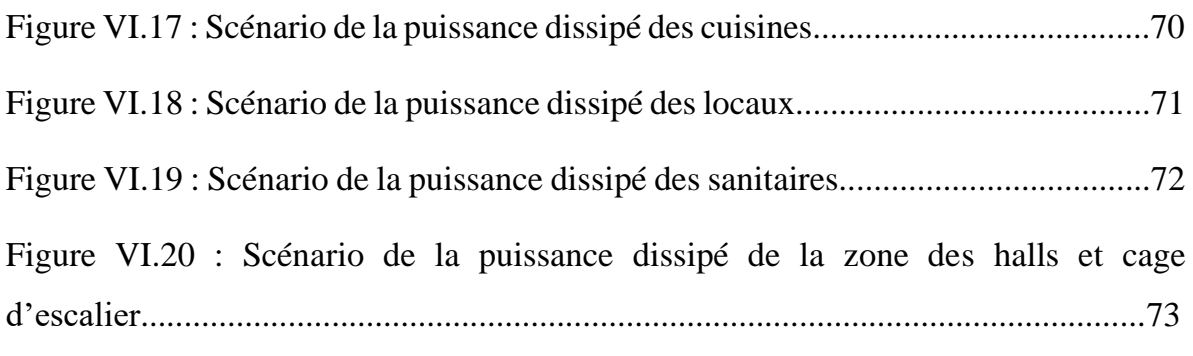

# **Chapitre 5 :**

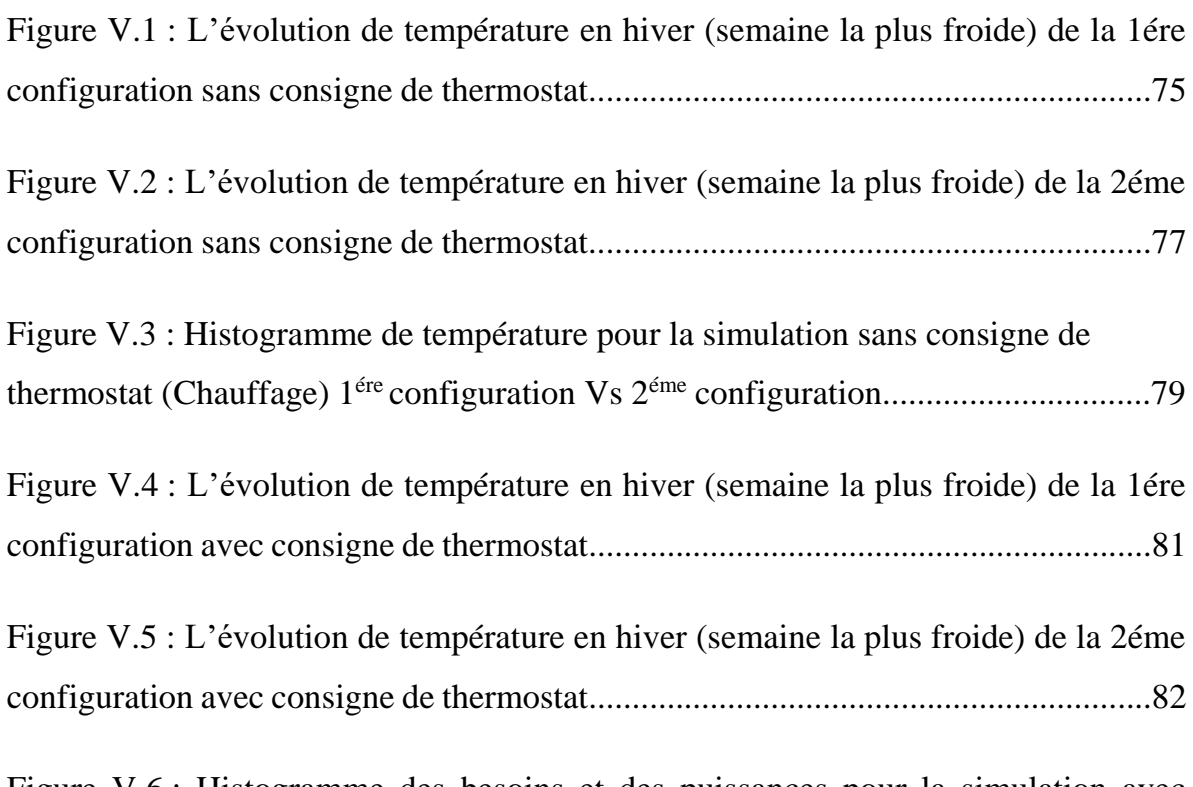

Figure V.6 : Histogramme des besoins et des puissances pour la simulation avec consigne de thermostat chauffage (hiver) 1ére configuration VS 2éme configuration....84

# **Liste des tableaux**

# **Chapitre 2 :**

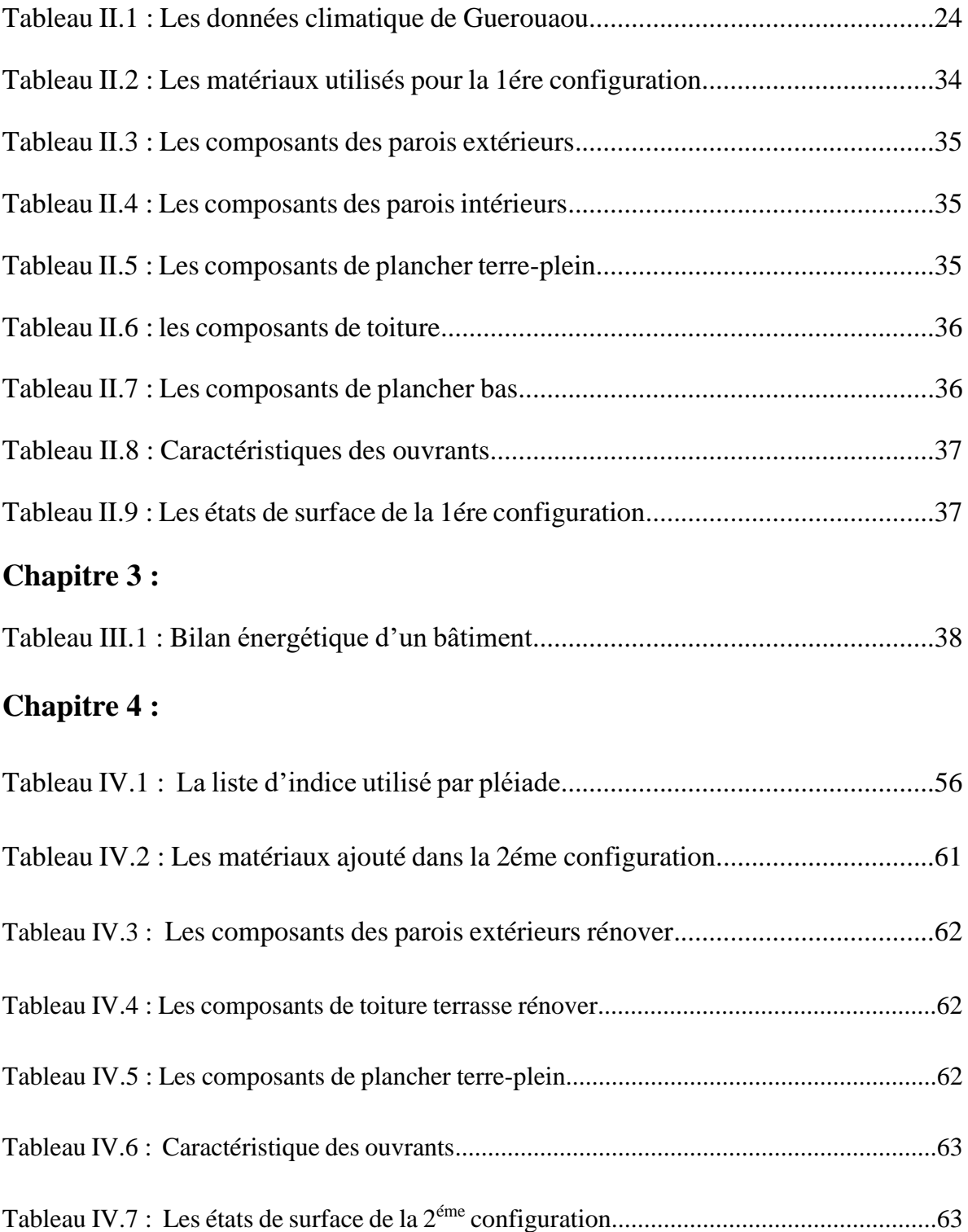

# **Chapitre 5 :**

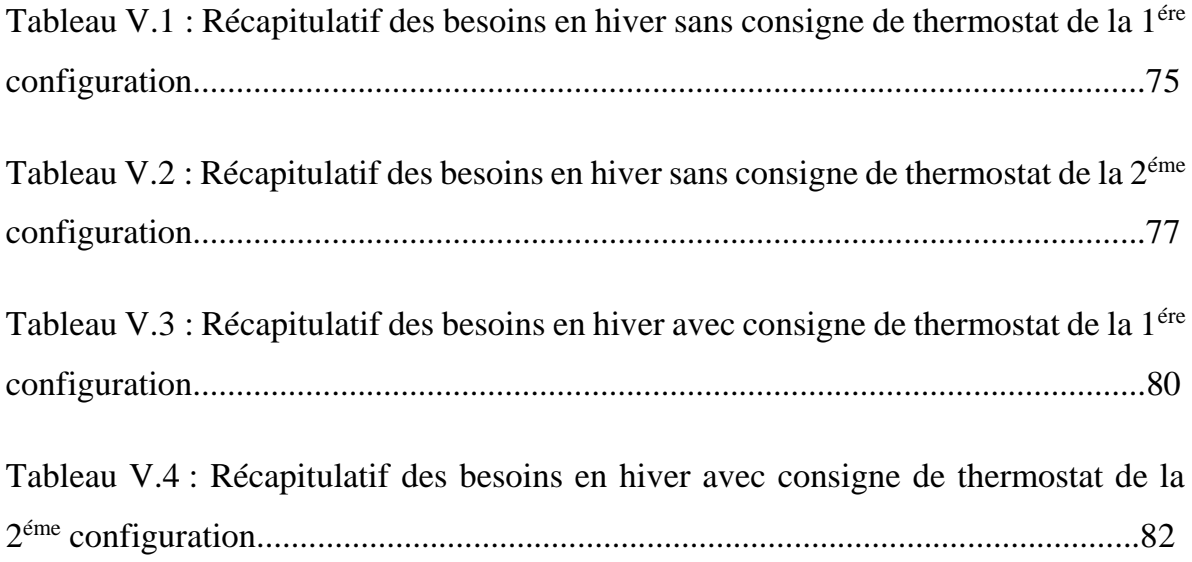

# **Nomenclature**

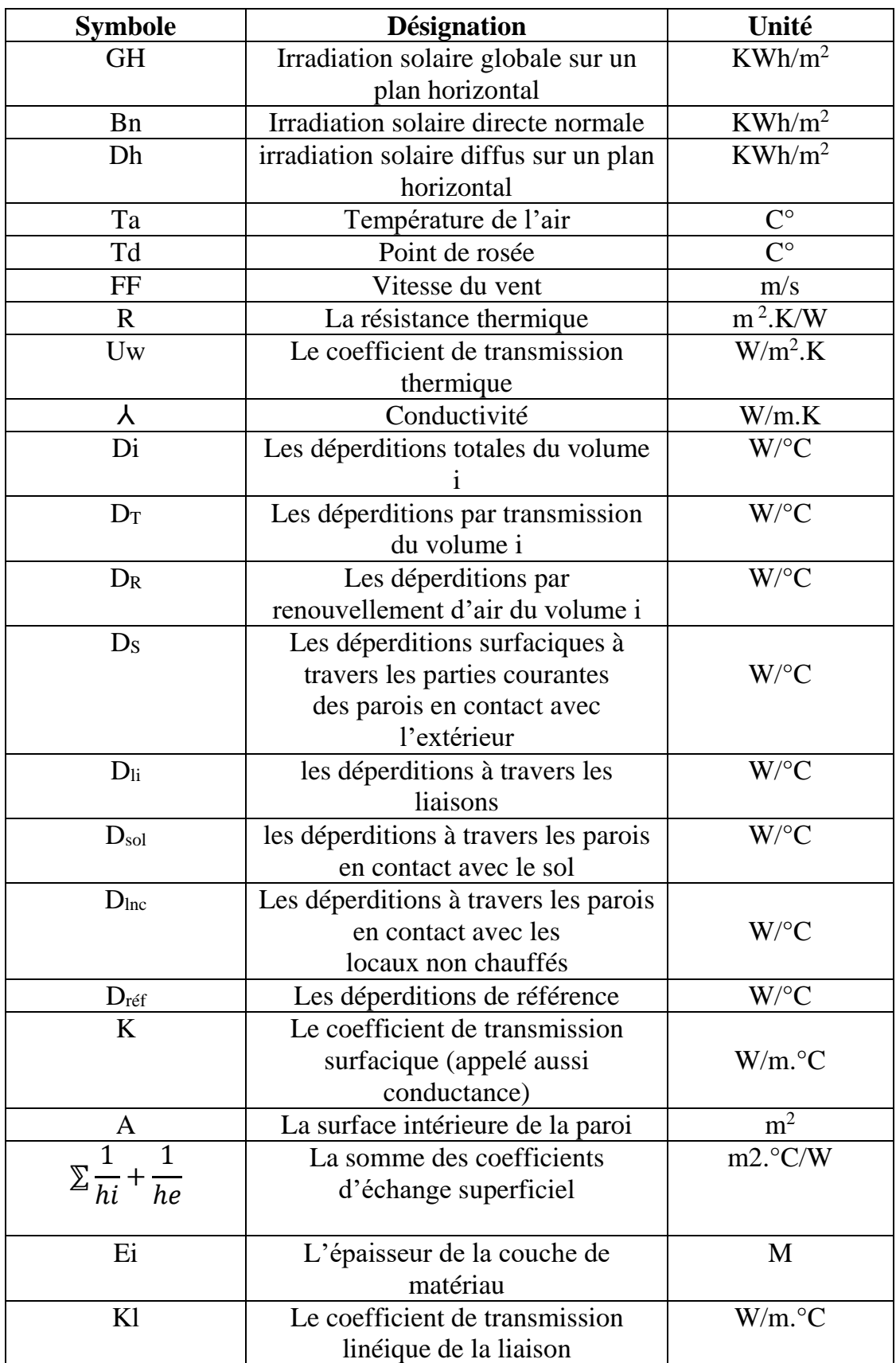

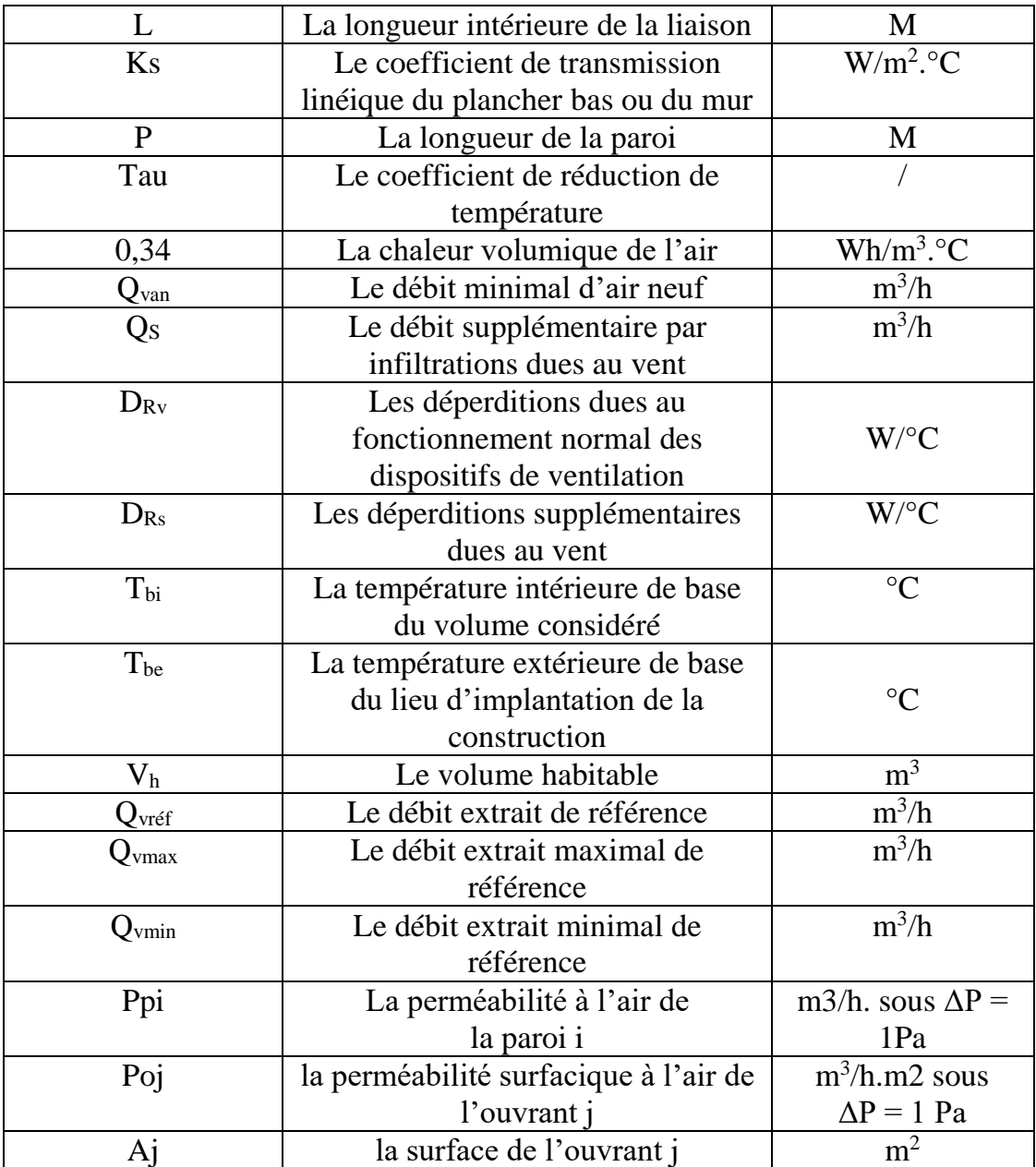

# **Introduction Générale**

# **Introduction générale :**

 Les bâtiments occupent une bonne superficie de la planète et sont primordiaux pour la société. Cependant, les humains sont vraiment loin de trouver leur confort lorsqu'ils sont à l'intérieur d'un bâtiment sans aucun système pour le chauffer ou le refroidir. C'est donc la raison pour laquelle les systèmes de chauffage, de ventilation et d'air climatisé existent. Ceux-ci permettent aux personnes de travailler ou de bien de faire toute autre activité dans un climat confortable peu importe les conditions climatiques à l'extérieur. Par contre, ces appareils doivent utiliser beaucoup d'énergie et cette consommation d'énergie peut être très coûteuse.

 L'évolution des réglementations thermiques montre clairement une volonté de réduire les besoins en chauffage des bâtiments. Il en est de même pour les bâtiments passifs dont le concept est d'utiliser au maximum les apports solaires et les apports internes pour chauffer le bâtiment.

 Le confort thermique est estimé essentiellement par les paramètres climatiques extérieurs. Pour assurer un bâtiment confortable, Il faut réaliser plusieurs études, notamment :

- L'étude de la consommation énergétique dans les zones intérieures montre que les besoins de chauffage en hiver sont moyens, bien que réels, mais les besoins de refroidissement, en été sont beaucoup plus important ;
- La prospection des caractéristiques climatiques de la région, pour trouver les moyens et les méthodes efficaces en matière d'isolation thermique pour les bâtiments
- L'étude des caractéristiques thermiques des matériaux de construction, les différents matériaux et les technologies de l'isolation thermique dans les bâtiments, pour réaliser de bons résultats.

Le travail présenté dans ce document comporte cinq chapitres :

- Le premier chapitre donne une revue bibliographique et une synthèse sur l'état de l'art dans le thème.
- Le deuxième chapitre présente :
	- La situation géographique du site étudié GUEROUAOU et leurs caractérisations climatiques ;
	- Le model étudié.
- Le troisième chapitre, le calcul de bilan thermique statique de notre cas d'étude.
- Le quatrième chapitre est consacré à l'explication de la méthodologie de la simulation thermique dynamique, intégration de concept proposé et des scenarios de fonctionnements, et une présentation de logiciel PLEÏADES+COMFIE, ALCYONE, et METEONORM 7.3.
- Dans le cinquième chapitre nous rassemblons les principaux résultats numériques de cette étude. Les commentaires et les discussions.

 En fin nous terminons ce travail par une conclusion générale qui résume les principaux résultats obtenus et quelques recommandations pour les études futures qui sont émises.

# **Chapitre I**

# La recherche bibliographique et l'état de l'état

# **Introduction :**

 Ce premier chapitre est consacré à des rappels qui sont en l'occurrence le bagage scientifique utile et nécessaire pour développer notre étude. On s'intéresse particulièrement :

- Aux systèmes de chauffage passif qui existent, et ses différentes catégories.
- A l'état de l'art basé sur des mémoires et des articles scientifiques sur des études à propos d'un système de chauffage passif et son développement à travers le temps pour améliorer la performance de ce dernier.
- Aux différents modes de transfert de chaleur qui se manifestent dans ce type de systèmes.
- A l'isolation thermique des bâtiments qui assure le confort thermique.

## **I.1La recherche bibliographique :**

#### **I.1.1 Le chauffage passif:**

#### **I.1.1.1 Définition :**

 Le chauffage passif est basé sur le principe de l'utilisation d'une partie du soleil, de sa luminosité et de sa chaleur, grâce à l'orientation de l'habitat et de ses surfaces vitrées, entre autres.

#### **I.1.1.2 Le principe de fonctionnement du chauffage passif :**

 Les stratégies de chauffage passif utilisent en particulier les composants du bâtiment pour collecter, stocker et distribuer les gains de chaleur solaire afin de réduire les besoins en chauffage des locaux. Ils ne nécessitent pas l'utilisation d'équipements mécaniques car le flux de chaleur est naturel (rayonnement, convection et conduction) et le stockage thermique est dans la structure elle-même. En outre, les stratégies de chauffage solaire passif offrent des possibilités d'éclairage de jour et des vues sur l'extérieur grâce aux fenêtres. Tous les éléments du bâtiment (y compris les fenêtres) doivent être bien isolés et le plan doit être compact afin d'éviter toute perte de chaleur. Les bâtiments devraient être massifs avec des murs et des toits isolés, et prévoir une ventilation naturelle pour permettre le gain et la perte de chaleur (figure I.1). Ces bâtiments sont généralement de masse thermique élevée, bien ombragés, couplés au sol et compacts en plan. L'efficacité de chauffage et de rafraîchissement d'un bâtiment peut être améliorée en réduisant son rapport surface / volume. Ceci peut être accompli en

minimisant les murs extérieurs et les toits pour produire une forme de maison plus compacte<sup>[1]</sup>.

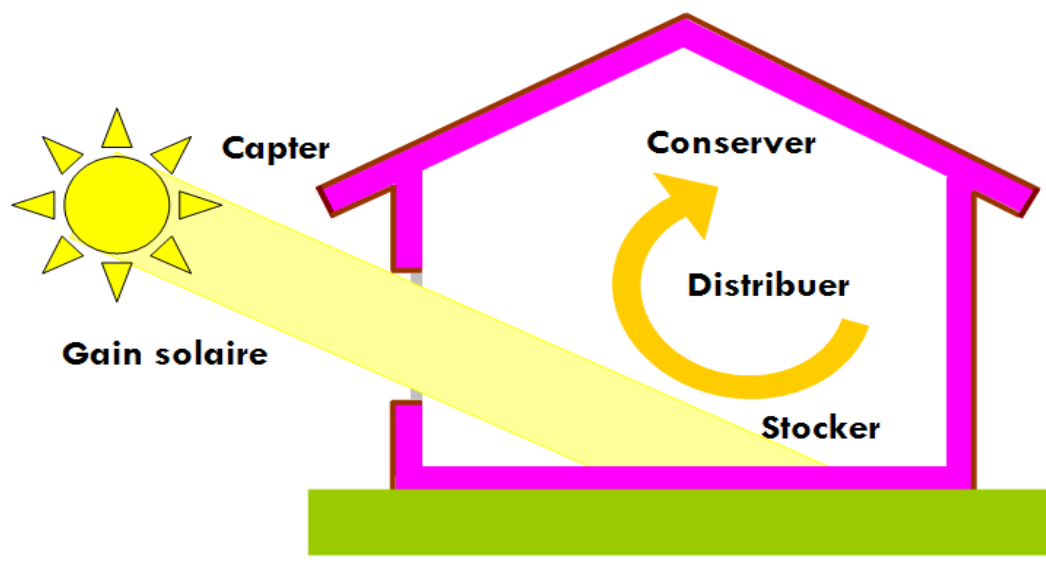

Figure I.1 : Stratégies du chauffage passif en Hiver Source : [http://www.lombredupalmier.com/chauffage-passif-en-](http://www.lombredupalmier.com/chauffage-passif-en)hiver

#### **Captage solaire :**

 Le but du système de collecte ou de captage est de permettre à la lumière du soleil de pénétrer dans le bâtiment pour chauffer l'espace et le cas échéant, chauffer la masse de stockage. Le sous-système de stockage comprend généralement des parties du sol ou des murs intérieurs du bâtiment.

#### **Le stockage :**

 Les éléments de stockage représentent la masse thermique et toutes les formes de matériaux dans lesquels les chaleurs peuvent être stockées. Le but du stockage est d'emmagasiner la chaleur solaire collectée jusqu'à ce que les occupants du bâtiment en aient besoin. Dans la plupart des cas, la chaleur est recueillie pendant la journée et utilisée la nuit. L'énergie stockée est libérée de la masse de stockage et distribuée dans tout le bâtiment pour compenser l'utilisation de l'énergie de chauffage.

#### **La Distribution :**

 La distribution de chaleur se produit généralement après la collecte et le stockage de l'énergie solaire. Le but de la distribution est que la chaleur solaire atteigne les endroits où elle peut être utile. Elle dépend directement de la conception du bâtiment et du système de chauffage. Dans de nombreux bâtiments, le défi pour les architectes est de réduire autant que possible le besoin de distribution. Le mode le plus efficace de distribution de l'énergie solaire est de concevoir la disposition des espaces de vie de telle sorte que l'énergie solaire est recueillie et stockée dans ou à proximité de l'espace de vie où il sera utilisé comme zone thermique. Si cela n'est pas possible, l'énergie devra être transportée vers d'autres espaces dans le bâtiment.

#### **Les Contrôles :**

 Le contrôle du système de chauffage passif peut être très différent du contrôle d'un système HV ou HVAC. Dans de nombreux bâtiments passifs, le contrôle est réalisé grâce à l'utilisation de dispositifs d'ombrage, ou d'autres moyens pour réguler la lumière du soleil entrant dans le bâtiment. Les bâtiments passifs plus complexes peuvent également avoir des thermostats pour contrôler les ventilateurs et les moteurs qui régulent le débit d'air ou les évents de contrôle. Dans de nombreux bâtiments passifs, les mécanismes de contrôle sont manuels; c'est-à-dire que les gens contrôlent le bâtiment [2].

#### **I.1.1.3 Le système de chauffage passif :**

Les systèmes passifs représentent les systèmes qui reposent sur la conception et la construction adéquates d'un bâtiment afin d'obtenir un gain direct de chaleur solaire. Ils n'utilisent pas d'autres sources d'énergie que les sources naturelles du soleil et du vent.

 L'objectif principal de système solaire passif est d'arriver à un confort thermique hivernal, estival et un confort lumineux.

Les systèmes de chauffage solaire passif peuvent être classés en deux catégories : systèmes à gain direct et systèmes à gain indirect.

#### **I.1.1.3.1 Les systèmes à gain direct :**

 Ces systèmes sont basés sur l'aménagement d'espaces vitrés orientés vers le sud. L'énergie lumineuse du soleil entre à travers les vitres et se projette directement ou indirectement surles parois

de la pièce et sur les meubles.

 Cette énergie est absorbée puis libérée sous forme de chaleur. Le stockage thermique est réalisé par des planchers en béton et par des cloisons dimensionnées en conséquence, si les surfaces vitrées reçoivent plus d'énergie que les masses thermiques ne peuvent stocker, l'espace habitable peut devenir trop chaud.

Pour limiter les apports de chaleur pendant l'été, des systèmes d'occultation sont à prévoir.

#### **I.1.1.3.2 Les systèmes à gain indirect :**

 Dans ces systèmes, l'énergie solaire est stockée dans une masse thermique entreposée entre un vitrage et le local à chauffer. De par son taux d'ensoleillement en hiver comme en été, une façade orientée vers le sud reste la plus recommandée pour la mise en place de ces dispositifs. Parmi les systèmes développés dans ce sens figure:

#### **Les serres :**

 La serre est un dispositif solaire passif qui permet l'accumulation et la redistribution de l'énergie solaire sous forme de chaleur dans le bâtiment.

- Elle doit être encastrée dans le bâtiment et orientée au plein de Sud. Avec double hauteur, elle sera encore plus efficace.
- Les vitrages extérieurs doivent être doubles et les vitrages entre la serre et le logement simples.
- Les parois et le sol doivent être conçus avec des matériaux à forte inertie pour stocker l'énergie produite par la serre et restituer pendant la nuit.
- Les matériaux de construction doivent être en couleur foncée pour capter le mieux des rayonnements solaires d'hiver, puisqu'une serre bien pensée offre environ 25% des besoins en chauffage.

 Il est préférable d'implanter une végétation à feuilles caduques sur le côté Sud pour une protection solaire efficace. En plus de ça, la serre ajoutant une touche esthétique à la maison.

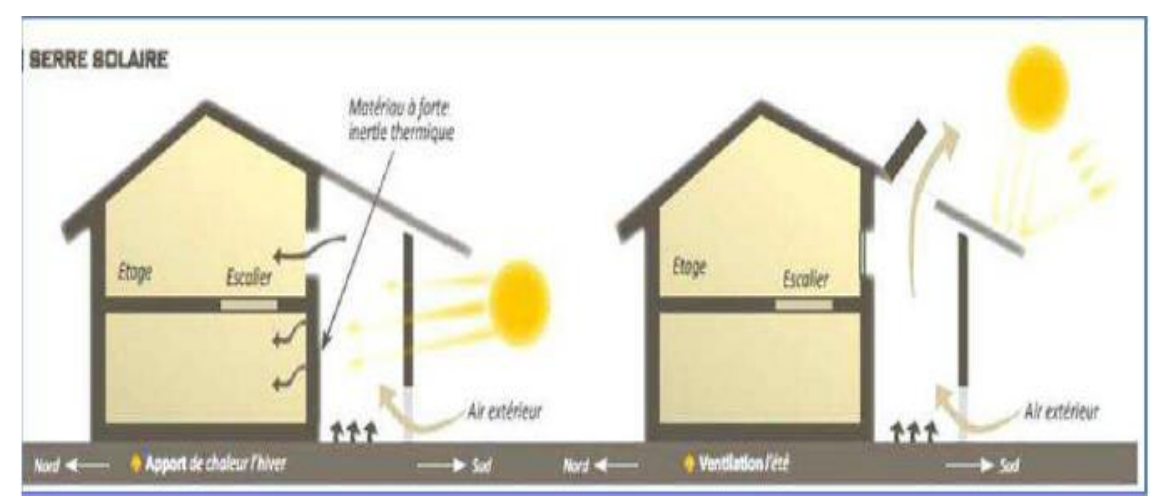

Figure I.2 : Principes de fonctionnement de la serre en été et en hiver. Source : Conseil d'Architecture, d'Urbanisme et d'Environnement de la Seine-Maritime, [caue@caue76.org -www.caue76.org]. [ADEME].

#### **Le mur trombe :**

 Le mur Trombe est composé d'un bloc de matière à forte inertie (béton, pierre, etc.) qui accumule le rayonnement solaire du jour et le restitue pendant la nuit. Un double vitrage est placé devant cette paroi pour créer un effet de serre pour chauffer l'air. L'absorption du mur stockeur peut être améliorée en utilisant des matériaux sombres ou en le peignant en noir. Ce mur peut aussi être percé d'ouvertures pour permettre la circulation de l'air chaud. Des technologies de pointe comme des doubles ou triples vitrages à faible émissivité thermique peuvent augmenter le rendement thermique du mur. On peut rendre active cette technologie passive par l'ajout de ventilation motorisé sur les clapets de circulation d'air. [11]

 Le mur capteur Trombe comporte des ouvertures qui permettent un échange entre l'air de la pièce et l'air contenu entre le vitrage et le mur. Lorsque le rayonnement solaire frappe le mur trombe, l'air froid intérieur se réchauffe en circulant entre le mur et le vitrage.

Lorsque l'ensoleillement est insuffisant, l'air se refroidit. Des clapets obturateurs sont installés sur les ouvertures et en absence de soleil ils ont maintenus fermés.

Le chauffage se fait donc de deux manières différentes :

- Par convection, grâce à la circulation d'air.
- Par rayonnement, grâce au déphasage du mur.

Le mur trombe est une solution très intéressante permettant de réduire significativement les

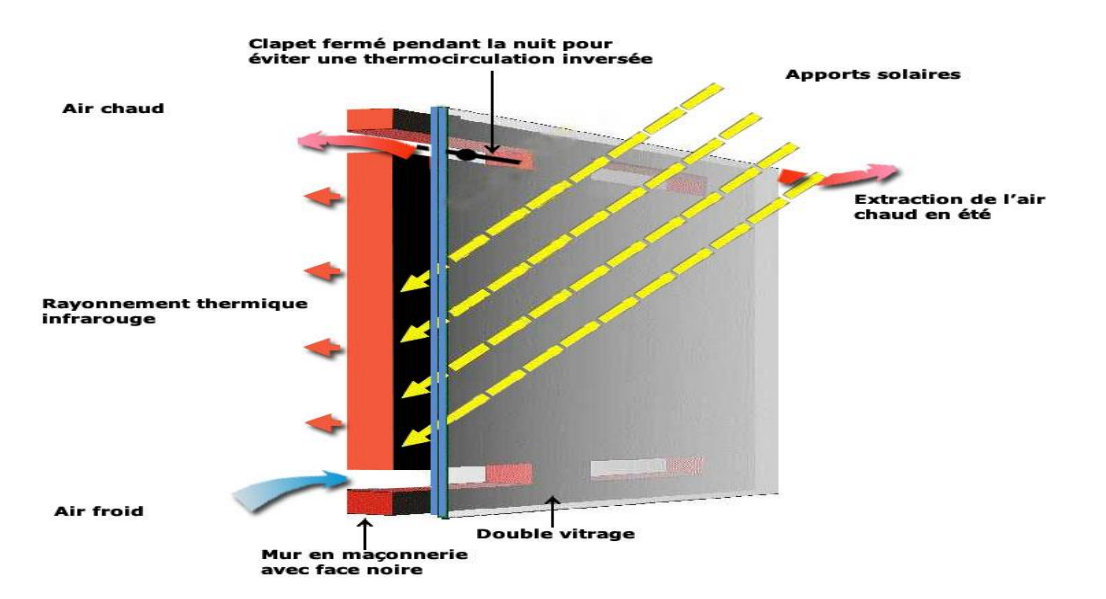

besoins de chauffage. (Apport de calories en moyenne équivalant à 50 kWh/m2/an).

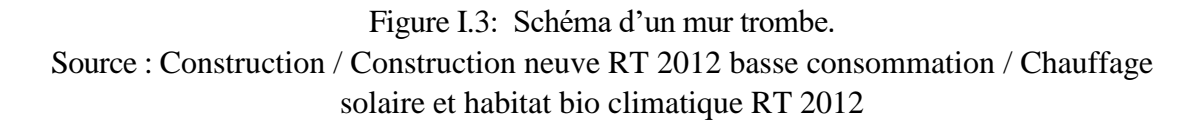

#### **I.1.1.4 Les principes du chauffage solaire passif :**

 Le chauffage solaire passif est basé sur une architecture et une étude de la configuration de votre futur terrain.

- L'architecte spécialisé [le constructeur ou le maitre d'œuvre](https://www.habitatpresto.com/construction-renovation/maison-traditionnelle/153-intervenant-construction) : vont suivant une étude de la localisation proposer une certaine orientation de la construction pour bénéficier au mieux des rayons du soleil.
- La forme compacte : Afin de limiter les déperditions, il faut les surfaces en contact avec l'extérieur, l'enveloppe du bâtiment doit être donc la plus compacte possible.
- Les espaces tampons : sont aménagés sous forme d'espaces peu ou non chauffés (garage, cellier) du côté nord se comportent comme une isolation thermique et diminuent les pertes de chaleur.
- Les [vitrages](https://www.habitatpresto.com/construction-renovation/fenetres/11-vitrage-type) : seront orientés au sud, les vitres orientées au sud–ouest ou sud-est bénéficieront d'un bel ensoleillement mais le rayonnement sera inférieur de 25% pour la même vitre orientée plein sud. Les vitres orientées à l'est ou l'ouest perdent 40% du rayonnement solaire.
- La disposition de votre future maison : sera faite en fonction des apports énergétiques du soleil, le nombre de fenêtres et baies vitrées sera calculé pour fournir le plus de chaleur possible et les matériaux choisis permettront une exploitation maximale de celle-ci.
- La [bonne isolation](https://www.habitatpresto.com/construction-renovation/isolation) de la maison : est importante, celle-ci contribuant à diminuer les déperditions de chaleur.
- Une forte inertie thermique : Les matériaux de forte inertie, qui fonctionnent comme des masses d'accumulation de chaleur, servent à retenir l'énergie incidente reçue pendant la journée pour la restituer la nuit. Citons le béton ou la pierre. Il est alors préférable de concevoir une isolation par l'extérieur plutôt que par l'intérieur.
- La végétation: Elle permet de stabiliser la température de l'air par rétention de l'eau dans ses feuilles et par évaporation de l'eau à leur surface. Elle apporte aussi un ombrage et créer un microclimat par évapotranspiration.
- La compacité du volume.
- Stockage de la chaleur dans la maçonnerie lourde.
- L'énergie solaire : est exploitée passivement grâce à une conception architecturale qui utilise l'orientation du bâtiment, les murs, les fenêtres, les planchers, le toit pour capter l'énergie thermique et la conserver sans appareil sophistiqué afin d'apporter chauffage et éclairage. [12]

### **I.1.2 Les échanges thermiques dans le bâtiment :**

- **Par conduction :** La conduction est le mode de propagation de l'énergie thermique dans les solides, il y a conduction lorsqu'il existe un gradient de température non nul à l'intérieur de solide.
- **Par convection :** La convection est le mode de transfert de la chaleur qui se produit uniquement au sein des milieux fluides lorsque ceux-ci sont en mouvement, et présentent des hétérogénéités de températures.
- **Par rayonnement :** il s'agit des échanges de rayonnements infrarouges avec les parois qui peuvent être chaudes ou froides. La recherche d'une ambiance de confort d'un point de vue thermique consiste à trouver un équilibre entre tous ces processus d'échange thermique de manière à ce que les occupants des pièces du logement n'aient ni trop chaud, ni trop froid. [3]

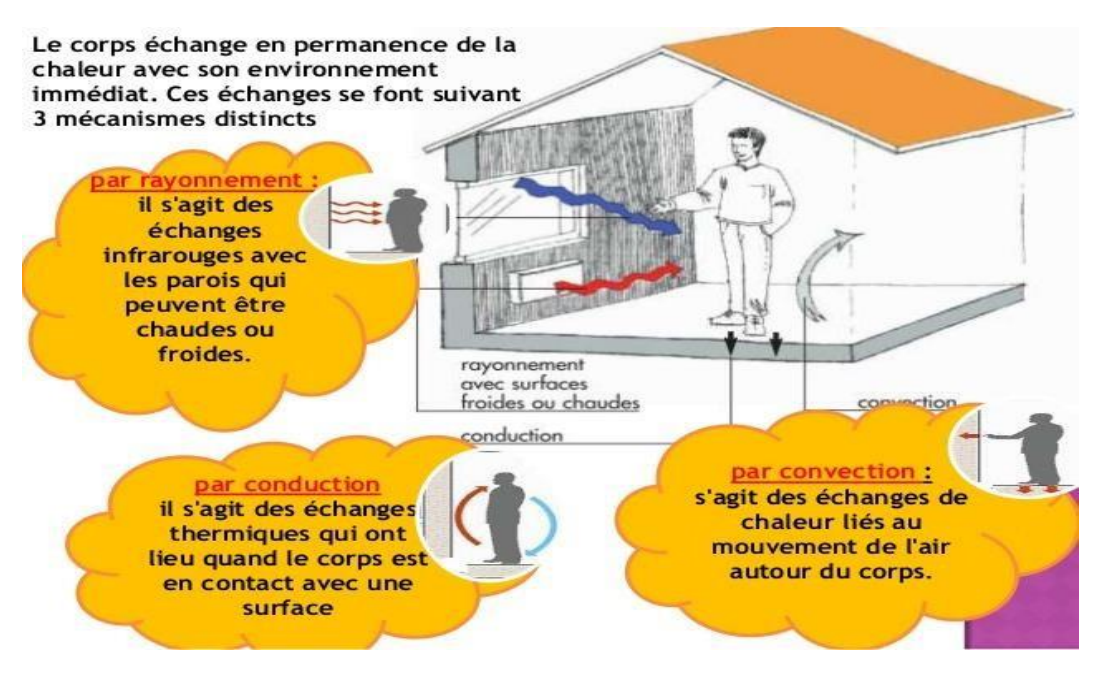

Figure I.4: Schéma des échanges thermique dans le bâtiment Livre : Formation bâtiment durable

# **I.1.3 La ventilation :**

#### **I.1.3.1 Définition :**

 La ventilation dans le bâtiment permet le renouvellement et l'assainissement de l'air intérieur d'un local ou d'une construction. Le but est d'apporter suffisamment d'air frais ou d'air neuf hygiénique nécessaire aux individus et indispensable à la respiration du bâti. Deux types de ventilation existent : la ventilation naturelle et la ventilation mécanique contrôlée. [13]

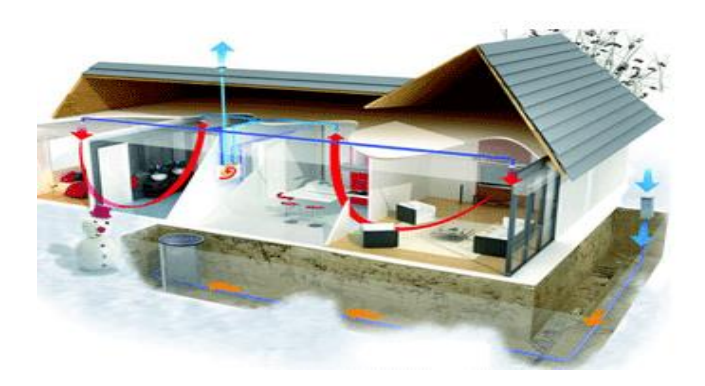

Figure I.5 : La ventilation du bâtiment. Source : Clima Maison/ le guide expert du confort thermique/ Ventilation.

#### **I.1.3.2 La ventilation naturelle :**

 La ventilation naturelle est l'élément indispensable à la réussite de tout bon projet passif. Le principe est simple : faire en sorte qu'il n'y ait qu'une seule issue pour l'air vicié et qu'une seule entrée pour l'air neuf afin de favoriser entre ces deux flux les échanges thermiques. [4]

 En effet, L'air chaud à stagner en haut et l'air froid en bas : c'est la stratification de l'air par la différence de température et de pression entre l'intérieur et l'extérieur provoquent un tirage naturel. Ce système est plus efficace en hiver qu'en été car les différences de température et de pression sont plus importantes. Dans les maisons à plusieurs niveaux, on a intérêt, les nuits d'été, à ouvrir les fenêtres au rez‐de‐chaussée et au premier étage. L'air chaud aura tendance à monter et à sortir par les fenêtres du haut pendant que l'air froid rentrera par les fenêtres du bas. L'air frais va circuler dans l'ensemble du bâtiment. [5]

#### **I.1.3.3 La ventilation mécanique contrôlée VMC:**

 On emploie l'acronyme VMC pour désigner un système de [ventilation](https://www.futura-sciences.com/maison/definitions/maison-ventilation-mecanique-5361/)  [mécanique](https://www.futura-sciences.com/maison/definitions/maison-ventilation-mecanique-5361/) contrôlée. Dans le bâtiment, ce type de système correspond à un ensemble de dispositifs destinés à assurer le renouvellement de [l'air](https://www.futura-sciences.com/sciences/definitions/chimie-air-4452/) à l'intérieur des pièces, notamment pour les pièces dites humides ou dans lesquelles peuvent persister des odeurs : [salles de bains,](https://www.futura-sciences.com/maison/dossiers/bricolage-renover-son-appartement-12-astuces-2091/page/2/) toilettes, cuisines, etc.

 Le système de VMC doit être intégré au bâtiment. Un bâtiment de préférence correctement isolé pour éviter les [gaspillages d'énergie.](https://www.futura-sciences.com/planete/questions-reponses/eco-consommation-utilisation-frigo-reduire-gaspillages-1238/) Il fonctionne avec une centrale de ventilation qui extrait [l'air](https://www.futura-sciences.com/sciences/definitions/chimie-air-4452/) vicié et assure ainsi une meilleure [qualité de l'air intérieur.](https://www.futura-sciences.com/planete/questions-reponses/pollution-pollution-interieure-air-maison-il-pollue-55/)[14]

#### **I.1.4 Les vitrages :**

 Élément incontournable de toute [construction,](https://www.futura-sciences.com/maison/definitions/construction-maison-liant-17955/) le vitrage possède différentes propriétés qui ne cessent d'être améliorées par la recherche. Parmi les propriétés du vitrage, on peut retrouver la [transparence,](https://www.futura-sciences.com/sciences/definitions/physique-transparent-1646/) [l'isolation thermique](https://www.futura-sciences.com/maison/questions-reponses/thermique-isolation-fenetres-double-vitrage-triple-vitrage-3173/) ou l['isolation phonique.](https://www.futura-sciences.com/maison/questions-reponses/voisinage-isolation-phonique-proteger-bruit-voisins-3171/) La principale qualité d'un vitrage réside dans sa capacité à refléter la [luminosité](https://www.futura-sciences.com/tech/definitions/tech-luminosite-1976/) extérieure, tout en garantissant le meilleur « [effet de serre](https://www.futura-sciences.com/planete/definitions/climatologie-effet-serre-966/) » possible. La propriété d['isolation thermique](https://www.futura-sciences.com/maison/definitions/maison-isolation-thermique-10731/) des vitrages, qui permet de ne pas laisser s'échapper la [chaleur](https://www.futura-sciences.com/sciences/definitions/physique-chaleur-15898/) intérieure vers l'extérieur, est généralement plus recherchée que l['isolation phonique,](https://www.futura-sciences.com/maison/definitions/maison-isolation-phonique-10730/) particulièrement adaptée quant à elle lorsque le bruit extérieur impose le recours à un « [double vitrage](https://www.futura-sciences.com/maison/definitions/maison-vitrage-double-10978/) » (voire « triple vitrage »).

 Le rôle des vitres est d'assurer le confort visuel et thermique des occupants et permet de gérer les apports solaires en toute saison. Par conséquent, l'évaluation des aspects positifs et négatifs de la paroi transparente, exige une grande attention à plusieurs éléments : comme le type de vitrage, la position, l'orientation compte tenu de ses effets sur l'éclairage naturel et son potentiel sur les apports solaires, Les vitrages se caractérisent par trois (3) facteurs thermiques :

#### **Le facteur solaire (g) :**

 Représente le pourcentage d'énergie solaire incidente, transmise au travers d'une paroi vitrée à l'intérieur d'un local, plus basse sera la quantité, moins il aura l'effet de serre, plus grand sera le confort d'été.

#### **Le facteur thermique (U) (coefficientd'échange global) :**

Exprime la quantité de chaleur traversant un mètre carré  $(m<sup>2</sup>)$  de vitrage par degré de différence entre la température intérieure et extérieure. Plus le coefficient est bas, meilleure est l'isolation thermique du vitrage.

#### **Le facteur lumineux (Tl) :**

Quantifie le taux de lumière qui entre dans le bâtiment au travers du vitrage.

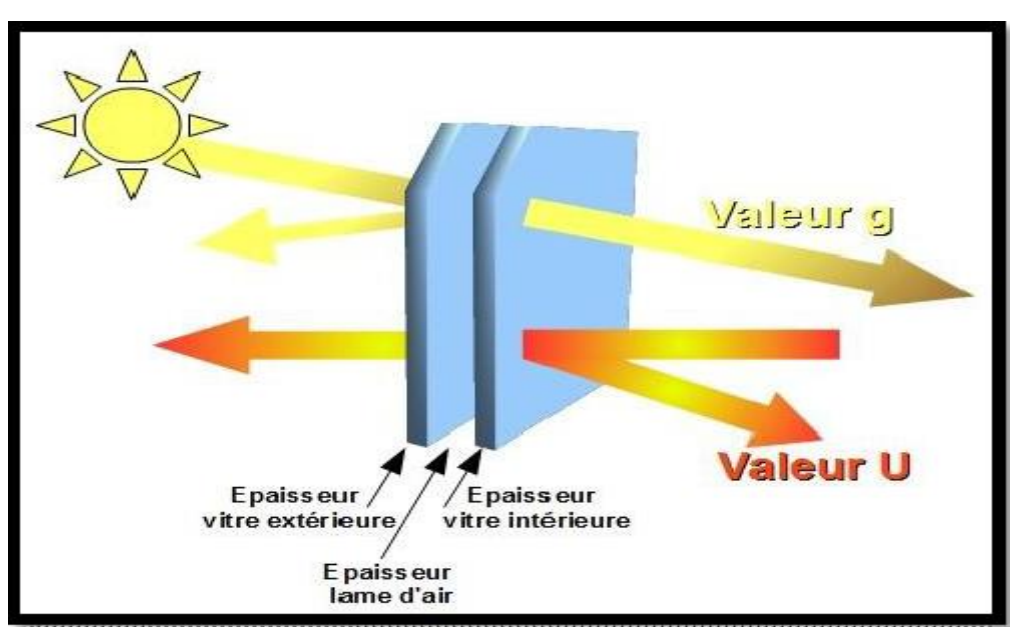

Figure I.6 : : les facteurs énergétiques d'un double vitrage. Source : UVED/ Etude de cas : influence des paramètres d'un bâtiment sur la RT2012.

#### **I.1.5 L'isolation thermique :**

#### **I.1.5.1 Définition :**

 L['isolation](https://www.futura-sciences.com/maison/definitions/maison-isolation-10728/) thermique vise à empêcher les transferts de [chaleur](https://www.futura-sciences.com/sciences/definitions/physique-chaleur-15898/) entre un milieu chaud et un milieu froid. L'isolation thermique à un triple but :

- Diminuer le cout du chauffage : Les pertes de chaleur d'une maison sans isolation sont nombreuses et importantes suivants les endroits. Il en résulte que plus votre isolation sera performante, moins élevée sera votre note de chauffage.
- Augmenter votre confort : Le niveau de confort thermique d'une habitation est déterminé par la température de surface des parois et la température de l'air.
- Protéger votre patrimoine : Une meilleure isolation protège en effet d'une part votre habitation neuve ou existence, contre les effets pervers des chocs thermiques successifs, et d'autre part votre environnement grâce à la limitation de consommation d'énergie ainsi permise.

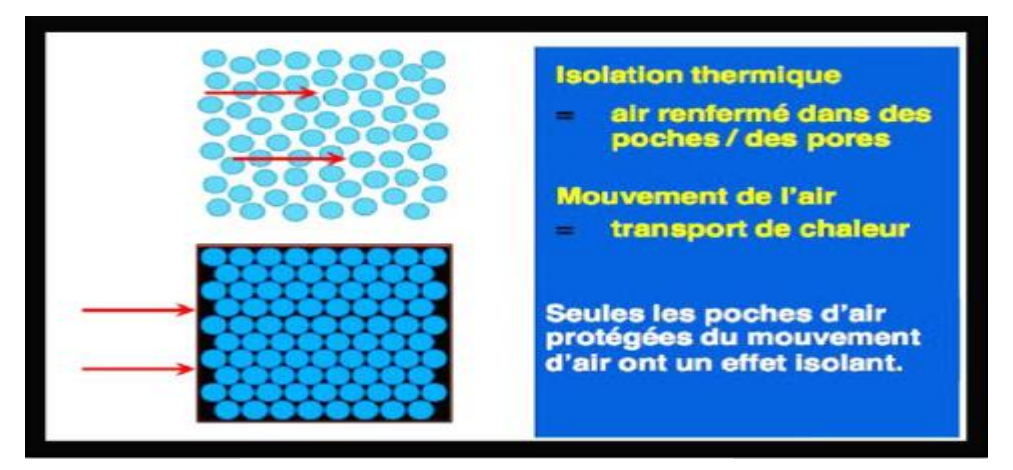

Figure I.7 : Principe de l'isolation Source **:** Propriétés des matériaux

#### **I.1.5.2 Les Techniques d'isolation :**

- **L'isolation thermique par extérieur :** Elle a pour but d'augmenter l['inertie](https://www.futura-sciences.com/sciences/definitions/physique-inertie-1013/) thermique d'un bâtiment en réduisant considérablement les transferts de [chaleur.](https://www.futura-sciences.com/sciences/definitions/physique-chaleur-15898/) Elle consiste à poser des matériaux [isolants](https://www.futura-sciences.com/maison/definitions/isolation-isolant-3876/) sur les parois verticales d'un bâtiment.
- **L'isolation thermique par l'intérieur :** Elle consiste à plaquer un [isolant thermique](https://www.climamaison.com/dossier-maison-energie-zero.htm) à l'intérieur du bâtiment, contre les éléments de structure. L'avantage est la facilité de mise en œuvre à l'intérieur du bâtiment. L'inconvénient est la création de ponts thermiques au droit des planchers et murs de refends.

#### **I.1.5.3 Les ponts thermiques :**

#### **Définition :**

 Un pont thermique est une partie de l'enveloppe du bâtiment où la résistance thermique, par ailleurs uniforme, est modifiée de façon sensible par une absence ou une réduction locale de l'isolation thermique.

 Les ponts thermiques entraînent des déperditions de chaleur supplémentaires par rapport aux déperditions à travers les parois du bâtiment. Ces déperditions peuvent dépasser pour certains 40 % des déperditions thermiques totales à travers l'enveloppe.

 Un autre effet néfaste des ponts thermiques est le risque de condensation de vapeur d'eau en hiver du côté intérieur en conséquence de l'abaissement des températures superficielles au niveau de la fuite de chaleur. [6]

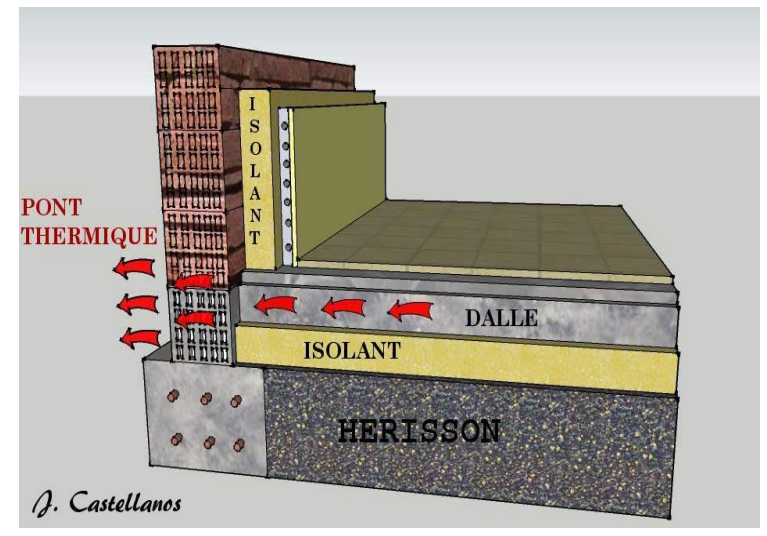

Figure I.8 : Le pont thermique Source : [www.isolationfrance.fr/isolation-t](http://www.isolationfrance.fr/isolation-)hermique/pont-thermique/

#### **Types de pont thermique :**

Il existe deux grands types de ponts thermiques :

- **Les ponts thermiques des liaisons :** Ils se trouvent à la jonction de deux parois de l'enveloppe du bâtiment.
- **Les ponts thermiques intégrés :** Ils se trouvent au niveau de la surface d'une paroi à Chaque interruption ou dégradation de l'isolation thermique. Dans les parois maçonnées en pierre par exemple, ils se trouvent au niveau des joints de mortier**.** [7]

#### **I.1.6 Le confort thermique :**

#### **I.1.6.1 Définition :**

 Le confort thermique est une sensation de bien-être lorsqu'on est exposé à une ambiance intérieure. Le confort thermique ne dépend pas exclusivement de la [température,](https://www.xpair.com/lexique/definition/température.htm) mais également des conditions [d'humidité](https://www.xpair.com/lexique/definition/traitement_humidite.htm) de l'air intérieur, des éventuels courants d'air, du niveau de respirabilité de l'air ou de qualité d'air intérieure (QAI). La température à elle seule dépend d'une température résultante sèche, sorte de moyenne des températures intérieures et rayonnées par les différents corps et parois. [15]

#### **I.1.6.2 Les paramètres affectant le confort thermique:**

Le confort thermique est traditionnellement lié à 6 paramètres :

- Le métabolisme ;
- L'habillement ;
- La [température ambiante](https://energieplus-lesite.be/mesures/climat5/mesurer-la-temperature-ambiante-et-de-surface/) de l'air Ta ;
- La température moyenne des parois Tp;
- L'[humidité relative de l'air \(HR\)](https://energieplus-lesite.be/theories/climat8/humidite-relative-et-pression-de-vapeur-exterieure-d3/) ;
- La vitesse de l'air.

### **I.2L'état de l'art :**

#### **I.2.1 Les mémoires consultés :**

#### **L'utilisation passive de l'énergie solaire dans les habitats de GHARDAÏA**

#### Université Abou-Bekr Belkaid de Tlemcen « Algérie »

 L'objectif général de cette thèse vise à promouvoir le savoir-faire de la conception bioclimatique adaptée aux régions du Sud à climats arides et semi-arides.

 Le but primordial était de prédire l'influence de ces concepts architecturaux et de prouver l'importance de l'aspect passif et sa capacité à réduire la demande énergétique d'un bâtiment, tout en assurant un confort thermique intérieur satisfaisant.

 Les résultats ont été effectués en utilisant aussi un couplage entre certains codes de simulation (GOOGLE SketchUp et EnergyPlus), permettant d'étudier le transfert de chaleur à l'intérieur d'un espace mono ou multizone.

- $\checkmark$  Les résultats obtenus par ce travail sont :
- Un meilleur couplage entre les gains solaires d'hiver et une isolation thermique efficace résulte une meilleure stabilité des fluctuations des températures et améliore le confort intérieur.
- Dans ce climat Saharien, le chauffage solaire passif ne représente environ que 8,0629% de l'approvisionnement énergétique au profit du bâtiment résidentiel mise en question.

 Par ailleurs, avant de s'engager à construire un bâtiment, il est possible d'attribuer d'abord un label énergétique tout en fournissant les paramètres, les scénarios d'occupation, le style de vie et toutes les données nécessaires. En intégrant certaines mesures passives, telles que l'isolation thermique et le chauffage solaire passif, le type de construction étudié peut rejoindre les bâtiments ayant un label énergétique de type D : 160.6685 KWh/m2/ an.

# **Performances du système de chauffage passif BARRA-COSTANTINI sans les conditions climatiques de L'ALGERIE**

#### Université Saad Dahleb de Blida

 Ce travail présente une solution numérique au problème de la convection naturelle dans le cas du chauffage de bâtiments par un système solaire passif. Le système étudié est celui développé par le professeur O.A. Barra et qui nous semble bien adapté aux conditions climatiques de l'Algérie. La résolution numérique du modèle est basée sur les équations de conservation de la masse et de l'énergie est réalisée par la méthode des différences finies. Elle permet d'obtenir, en fonction du temps, les profils de températures de chaque composant du système. Le principe de fonctionnement du système est visualisé, les températures obtenues au niveau de la zone d'occupation sont adaptables à l'intervalle du confort thermique.

#### $\checkmark$  Le résultat obtenu par ce travail est:

 La mise en place du dispositif de chauffage apporte un gain d'énergie permettant une élévation de la température intérieure d'environ 3 à 6.5°C**.** Les températures obtenues sont en conformité avec les conditions de confort thermique.

#### **I.2.2 Les articles consultés:**

# **Simulation analysis of passive solar heated Buildings-Preliminary results** Los-Almos scientific laboratory, University of California, Los-Almos 1976

 Les apports solaires à travers les fenêtres, les murs, les murs aménagés, les lanterneaux, les fenêtres hautes et les portions de toiture fournissent l'occasion de réduire considérablement la totalité des besoins en énergie pour le chauffage d'un bâtiment.

 De tels et nombreux éléments de chauffage solaire passifs sont couramment disponibles chez un concepteur présentant un grand nombre de mod61es de systèmes possibles.

On a utilisé une analyse de simulation sur ordinateur pour aider au choix des composants.

#### $\checkmark$  Les résultats obtenus par ce travail sont:

 Une performance comparable à celle d'un système de chauffage solaire actif conventionnel devrait être atteinte pour un modèle optimisé de système de chauffage solaire passif. L'implantation et le type de stockage thermique est décisif pour un bon fonctionnement.

 Une isolation amovible de la fenêtre augmente la performance. Quand on l'utilise conjointement à un chauffage conventionnel, les variations de température à l'intérieur du bâtiment peuvent être réduites par rapport à celles normalement éprouvées.

#### **Chauffage et Climatisation Thermo-Solaire d'une Habitation**

## Unité de Recherche des Matériaux et des Energies Renouvelables, Université Abou Bekr BELKAÏD – Tlemcen

 Cet article a développé, un procédé économique de chauffage d'une habitation par voie solaire pour le site de Tlemcen, et a prédit les performances en fonction de l'ensoleillement. Ensuite, a présenté les règles de refroidissement naturel, les systèmes de stockages et l'isolation thermo solaire.

 L'intérêt de ce travail porte, sur les notions de transfert thermique de la chaleur qui ont pris ces dernières années une importance particulière en raison du coût élevé de l'énergie et des impératifs d'économie qui en résulte, d'où la nécessité de s'initier aux transferts thermiques.

 Cette étude est utile aux architectes et aux concepteurs de bâtiments, dans la mesure où elle leurs procures des outils d'aide et une assistance à la décision lors de la phase d'avant-projet.

#### $\checkmark$  Les résultats obtenus par ce travail sont:

 Les différentes méthodes de chauffage et de refroidissement solaire par les deux voix passive et active, ainsi que les systèmes de stockages.

 Cette étude nécessaire pour faciliter la tâche d'ingénieur qui s'appuie sur certains critères et règles connus dans l'énergétique du bâtiment, en outre elle permet une meilleure rentabilité économique et un confort agréable.

# **Modélisation d'un système de chauffage passif par la technique d'un mur trombe**

#### Département de Technologie, Faculté des Sciences et Technologie, Université de Béchar

 Le présent travail consiste à la modélisation de la convection naturelle en régime laminaire dans un local situé dans la région de Béchar (sud-ouest de l'Algérie) chauffé par un mur trombe. Cette étude a concerné une journée type d'hiver**.** Les équations régissant le mouvement d'air et le transfert de chaleur à l'intérieur du local sont résolues numériquement à l'aide d'un code CFD ''Fluent''. L'influence de la profondeur de la cheminée solaire sur le rendement thermique du système a été étudiée. Le champ de la température du système est visualisé, la température moyenne au niveau de la zone d'occupation est conforme à la norme du confort thermique.

- $\checkmark$  Les résultats obtenus par ce travail sont:
- La température au niveau des ouvertures du haut (l'air chaud) dépend étroitement du flux solaire.
- Les résultats de simulation obtenus donnent une température de l'air assez élevées à la sortie, favorable pour assurer un bon confort thermique.
- L'utilisation de l'énergie solaire consiste à bénéficier de l'apport direct du rayonnement solaire, on doit tenir compte de l'énergie solaire lors de la conception architecturale (façades doubles, orientation vers le sud, surfaces vitrées, etc…).
- Les résultats obtenus pour la région de Béchar semblent intéressants, ce qui permet de faire beaucoup d'économie d'énergie.
### **Modélisation dynamique du comportement thermique de quelques systèmes passifs intégrer à une villa située dans la région de MARRAKECH**

Laboratoire LMFE (Unité Associée au CNRST, URAC27), Faculté des Sciences Semlalia, Laboratoire EnR2E, Centre National d'Étude et de Recherche sur l'Eau et l'Énergie (CNEREE), Université Cadi Ayyad, Marrakech, Maroc

 L'objectif de ce travail est d'étudier les performances énergétiques de trois systèmes passifs intégrés à une villa, dite ZITOUNE, située dans la ville verte de Benguerir, à 70km au Nord de Marrakech (Maroc), caractérisée par un climat type continental, très chaud et sec en été et assez froid en hiver. Ces systèmes sont : l'isolation thermique des murs au chanvre, une double dalle non ventilée et l'inertie des murs internes et externes.

 Afin d'étudier le comportement thermique de chacun des systèmes seuls ainsi que celui de leur combinaison, sept configurations du bâtiment ont été considérées en plus d'une configuration STANDARD, ne comportant aucun système passif et constituée de matériaux de construction communément utilisés dans la région.

 Les simulations sont réalisées à l'aide du logiciel TRNSYS sur une année typique représentant le climat de la région de Marrakech.

#### $\checkmark$  Les résultats obtenus par ce travail sont:

 Ces systèmes passifs ont un effet remarquable sur la charge thermique à travers une judicieuse combinaison. L'inertie combinée avec l'isolation thermique des murs, permet d'atteindre une réduction de la charge de chauffage de 57% et une réduction de la charge de climatisation de 47%. La double dalle, même non ventilée, combinée avec une grande inertie thermique procure une réduction de la charge de refroidissement de 70%. Les résultats obtenus par la simulation sont en cours de validation à travers un suivi expérimental du bâtiment durant une année complète.

#### **Evaluation des Performances d'un Mur Trombe**

### Centre de Développement des Energies Renouvelables, B.P. 62, Route de l'Observatoire, Bouzaréah, Alger

 Dans ce travail, une simulation du comportement thermique d'un local muni d'un mur Trombe a été effectuée pendant des journées type d'hiver et d'été en faisant varier ces paramètres. Deux approches théoriques pour quantifier le flux de chaleur échangé par thermo-circulation ont été proposées.

#### $\checkmark$  Les résultats obtenus par ce travail sont:

 La comparaison de deux approches théoriques évaluant le flux de chaleur échangé par thermo-circulation montre que l'approche considérant une variation en exponentielle de la température le long de la cheminée solaire se rapproche mieux avec le phénomène réel, si la présence de thermo-circulation conduit à un bilan légèrement meilleur, elle peut néanmoins être la cause d'inconfort en été.

#### **Conclusion :**

 Un bâtiment conçu et construit à l'aide de solutions techniques innovantes peut consommer beaucoup moins d'énergie qu'une structure typique construite selon les normes et technologies communes. La bonne forme d'un bâtiment peut réduire considérablement la demande en énergie de chauffage pendant une saison de chauffage, et en même temps créer des conditions microclimatiques appropriées pendant l'été [18]. Une conception moderne, soucieuse de l'énergie, particulièrement "solaire" d'un bâtiment, devrait aborder les points suivants:

- L'emplacement et la forme de l'habitat pour assurer une bonne insolation et conditions de ventilation et d'éclairage naturels ;
- Le zonage bioclimatique qui peut être efficace pour le choix de l'orientation, pour bénéficier des gains solaire direct.
- Création ou adaptation de la structure du bâtiment pour l'utilisation passive de l'énergie solaire en utilisant des systèmes solaires passifs sous la forme d'espaces tampon, solaire murs collecteurs et murs de stockage,
- Sélection des éléments de structure du bâtiment et de leurs matériaux pour fournir une protection contre les surchauffes dues aux radiations solaires excessives.
- Prendre en compte le voisinage d'un bâtiment pour améliorer ou réduire l'énergie solaire disponible, et pour le rafraîchissement naturel et la ventilation.

# **Chapitre II**

## Présentation de logement d'étude

### **Introduction :**

 Dans ce chapitre, nous allons déterminer l'influence du climat sur la conception architecturale, particulièrement où se situé notre site d'étude (Guerouaou) toute en déterminant les caractéristiques climatiques détaillés de cette dernière.

 Par la suite, nous avons fait une description du logement étudié et les caractéristiques des matériaux composant les murs externes et internes ainsi que les planches basses et haut, et le vitrage utilisé dans cette habitation.

#### **II.1 Présentation de la wilaya de Blida :**

 La wilaya de Blida est située dans le tell central, Au nord elle est limitée par les wilayas d'Alger et de Tipaza, à l'est par les wilayas de Boumerdès et de Bouira, ou sud par les wilayas de Médéa et d'Ain-Defla. La wilaya s'étend sur une superficie de 1 478.62 Km<sup>2</sup> (Figure II.1). [16]

 Environ 7% de la surface totale de l'Algérie est caractérisée par un climat méditerranéen. La commune de Guerouaou, zone retenue dans cette étude, est caractérisée par de longues périodes de surchauffe et un taux d'humidité élevé où l'inconfort est fortement ressenti. L'analyse de la distribution mensuelle de la température et de l'humidité relative de la commune de Guerouaou indique que la majeure partie de l'année se situe en dehors de la zone de confort. Les bâtiments doivent, donc, être conçus selon les exigences d'été; celles de l'hiver seront satisfaites en conséquence**.** Il est donc plus approprié de viser la période de surchauffe pour déterminer les techniques de refroidissement passif qui aident à réduire les températures internes pour atteindre des ambiances confortables. [8]

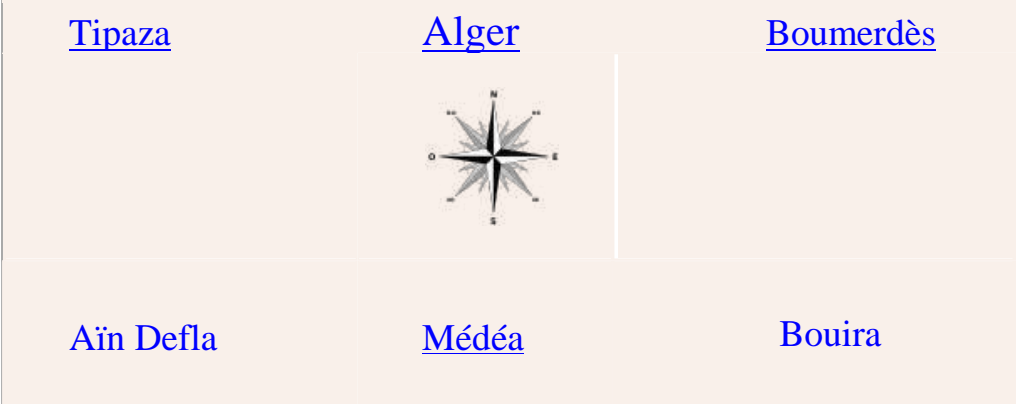

Figure II.1 : Situation géographique et limitrophe de la wilaya de Blida

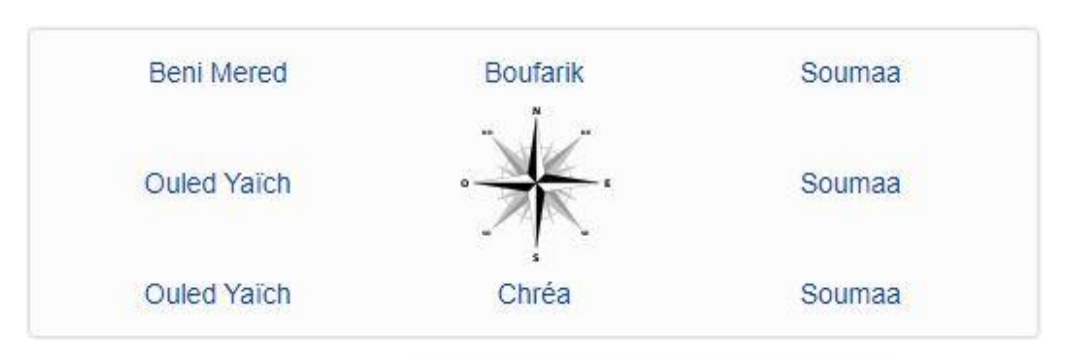

Figure II.2 : Les communes limitrophes de Guerouaou

#### **II.1.1 La situation géographique du site :**

 La commune de Guerouaou est située au centre de la wilaya de Blida, à environ 6 km au nord-est de [Blida](https://fr.wikipedia.org/wiki/Blida) et à environ 40 km au sud-ouest d['Alger](https://fr.wikipedia.org/wiki/Alger-Centre) et à environ 34 km au nord-est de [Médéa](https://fr.wikipedia.org/wiki/M%C3%A9d%C3%A9a)., la situation précise de la station est donnée par ses coordonnées géographiques.

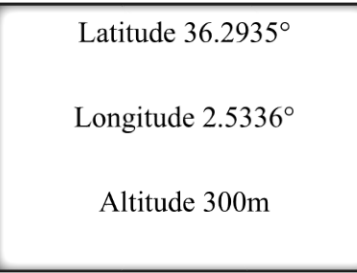

 Ces différentes données seront importantes en vue de déterminer les conditions climatiques auxquelles le site est soumis tout au long de l'année et notamment l'éclairement global.

#### **II.1.2 Les caractéristiques climatiques du site :**

 L'Atlas tellien protège la commune des vents secs du sud en provenance des hauts plateaux. Cette protection permet à la région de bénéficier d'un climat méditerranéen propice à l'agriculture qui se caractérise par des étés chauds et des hivers froids. Ces dernières données (Tableau II.1) auront un impact sur le choix des matériaux en termes d'inertie thermique. Or, plus l'inertie est importante, plus elle permet de diminuer les écarts de température au cours du temps.

| Données<br>Climatiques | Ta<br>(C <sup>o</sup> ) | Td<br>(C <sup>o</sup> ) | Gh<br>$KWh/m^2$ | Dh<br>$KWh/m^2$ | <b>B</b> n<br>$KWh/m^2$ | FF<br>m/s |
|------------------------|-------------------------|-------------------------|-----------------|-----------------|-------------------------|-----------|
|                        |                         |                         |                 |                 |                         |           |
| Janvier                | 9.2                     | 5.5                     | 77              | 33              | 106                     | 2.3       |
| Février                | 10                      | 5.5                     | 82              | 42              | 85                      | 2.5       |
| Mars                   | 12.6                    | 7.6                     | 126             | 58              | 119                     | 2.7       |
| Avril                  | 14.7                    | 9.3                     | 145             | 81              | 101                     | 3         |
| Mai                    | 18.4                    | 12.4                    | 186             | 86              | 147                     | 3.1       |
| Juin                   | 22.7                    | 14.9                    | 222             | 84              | 195                     | 3.2       |
| Juillet                | 25.5                    | 17.6                    | 243             | 67              | 247                     | 3.1       |
| Aout                   | 28.8                    | 18                      | 207             | 74              | 194                     | 2.9       |
| Septembre              | 22.5                    | 16.1                    | 151             | 59              | 151                     | 2.8       |
| Octobre                | 19.3                    | 13.7                    | 121             | 49              | 139                     | 2.3       |
| Novembre               | 13.6                    | 8.9                     | 84              | 32              | 118                     | 2.4       |
| Décembre               | 10.7                    | 6.7                     | 69              | 29              | 105                     | 2.5       |
| Année                  | 17.1                    | 11.3                    | 1709            | 694             | 1707                    | 2.7       |

Tableau II.1 : Les données climatique de Guerouaou. Source : Meteonorm 7.3

GH : Irradiation solaire globale sur un plan horizontal.

Bn : Irradiation solaire directe normale.

Dh : irradiation solaire diffus sur un plan horizontal.

Ta : Température de l'air.

Rh : Humidité relative.

Td : Point de rosée.

FF : Vitesse du vent.

Tous les graphes météorologiques qui suivent sont pris du METEONORME (7.3).

#### **II.1.2.1 Les températures :**

 Les températures que connaît le site varient entre 5°C et 33°C en moyenne tout au long de l'année, comme l'indique le graphique suivant (Figure II.3):

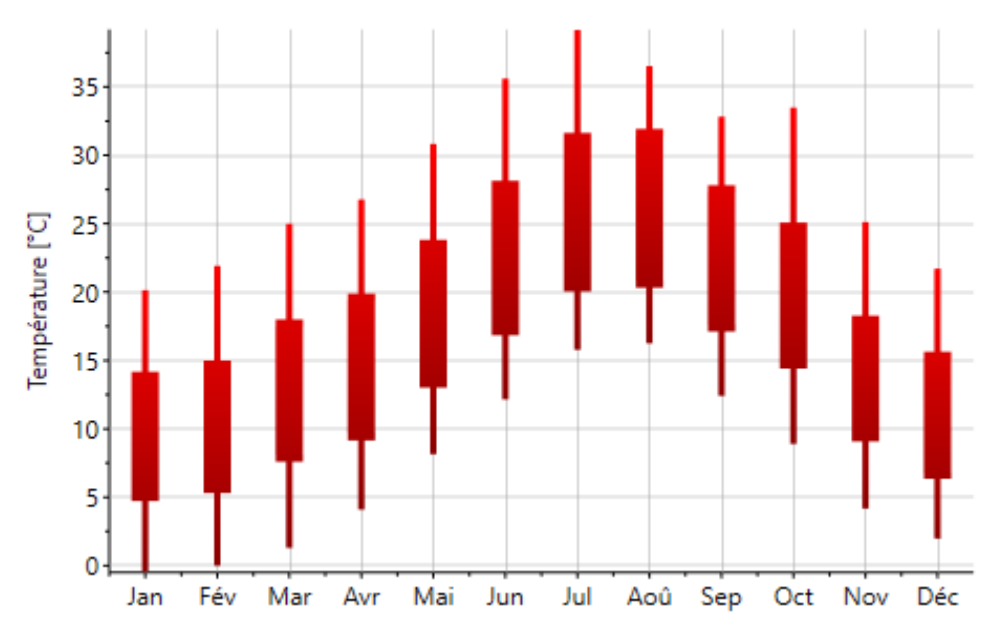

Figure II.3 : La température moyenne mensuelle de Guerouaou

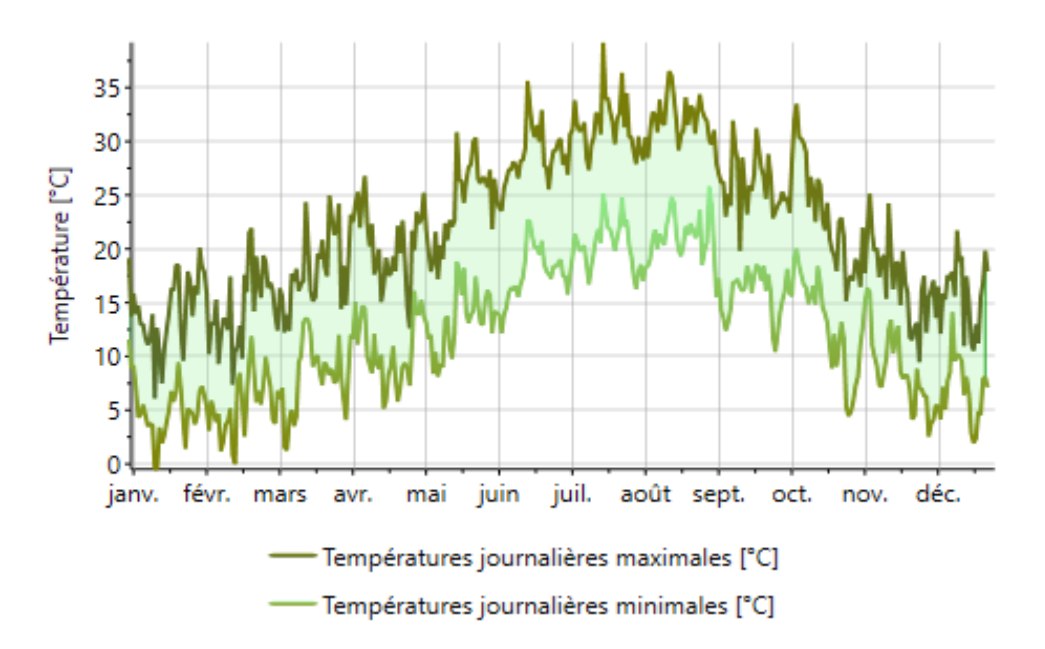

Figure II.4 : Les valeurs journalière de la température MOY, MAX et MIN (Guerouaou)

 En été, les températures varient en moyenne entre 22°C et 36°C tandis qu'en hiver elles oscillent entre 6°C et 17°C (Figure II.4). Ainsi, comme ça on peut dire que l'absence du confort thermique peut régit en hiver et aussi qu'en été, mais un peu plus en été si on considère que l'intervalle de confort et entre 20°c 26°c, au vu de ces températures, nous avons pu définir le point clé de notre étude :

> Assurer un bon confort thermique en été tout en limitant les besoins en climatisation.

 Mais le plus préoccupant c'est d'assurer un bon confort thermique en hiver tout en limitant les besoins en chauffage.

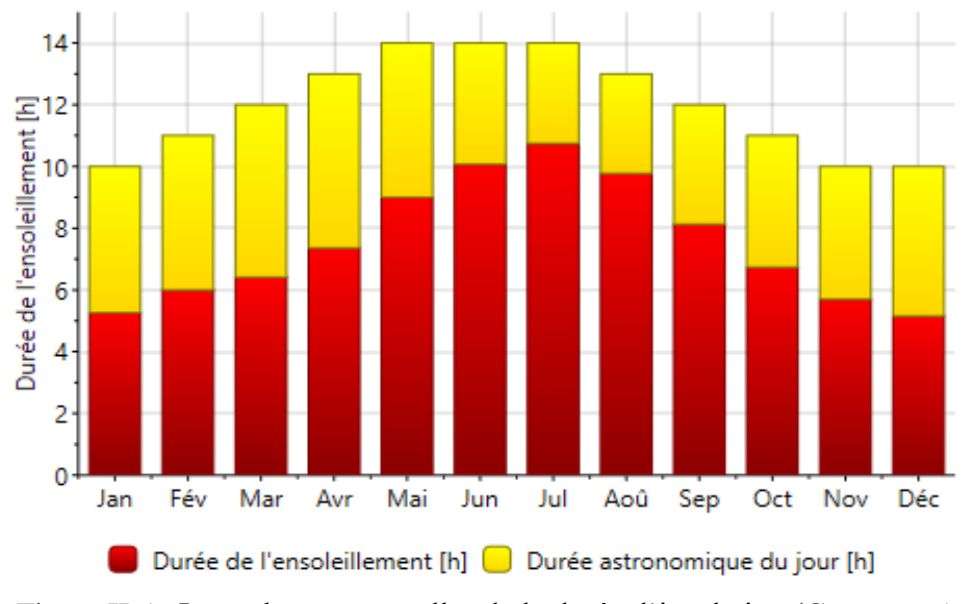

**II.1.2.2 L'ensoleillement :**

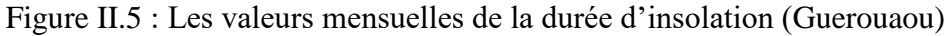

 L'ensoleillement du site est une donnée importante, puisqu'elle permet de donner une bonne indication pour évaluer les apports solaires, ainsi que pour estimer le potentiel de captage de l'énergie solaire par des panneaux solaires que nous pourrions éventuellement installer.

 De graphe (Figure II.5) : On peut en déduire que l'ensoleillement global oscille autour de 5 kWh/m² en hiver, et dépasse 8.5 kWh/m² en été. Ces données seront notamment prises en considération lors de l'évaluation des apports solaires.

#### **II.1.2.3 Précipitation :**

Le climat à Guerouaou est chaud et tempéré. Il y a plus de précipitations en hiver qu'en été, Où elles atteignent leur apogée en décembre, janvier et février, mois qui donnent environ 30 à 40 % des précipitations annuelles. Inversement, les mois d'été (juin, août) sont presque toujours secs.(Figure II.6)

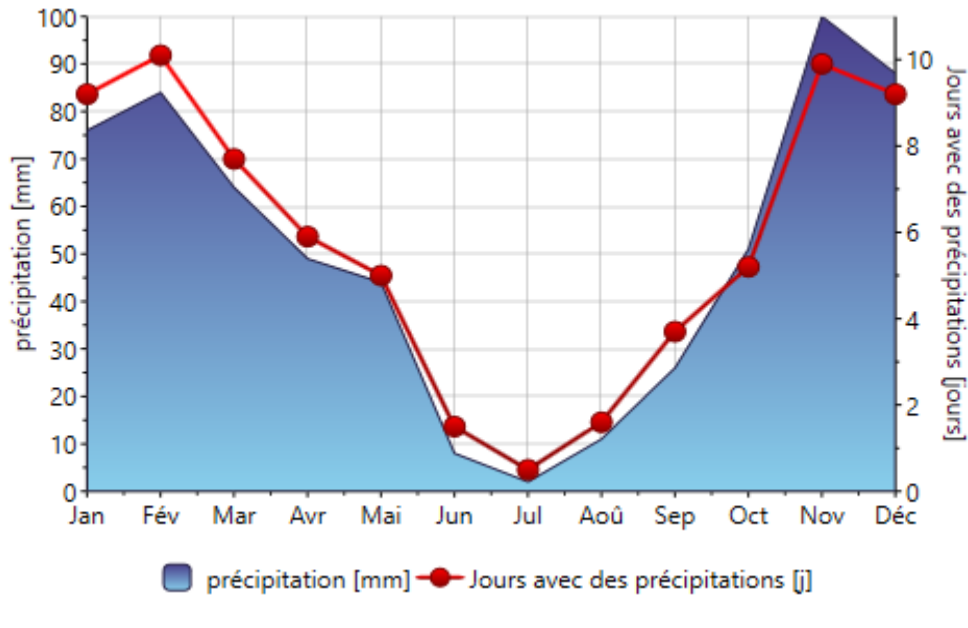

Figure II.6 : Précipitations à Guerouaou

#### **II.1.2.4 La pluviométrie :**

 Les conditions climatiques sont dans l'ensemble favorables. La pluviométrie est généralement supérieure à 600 mm par an en moyenne. Elle est généralement importante dans l'Atlas que dans la plaine.

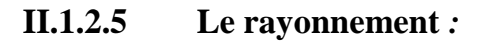

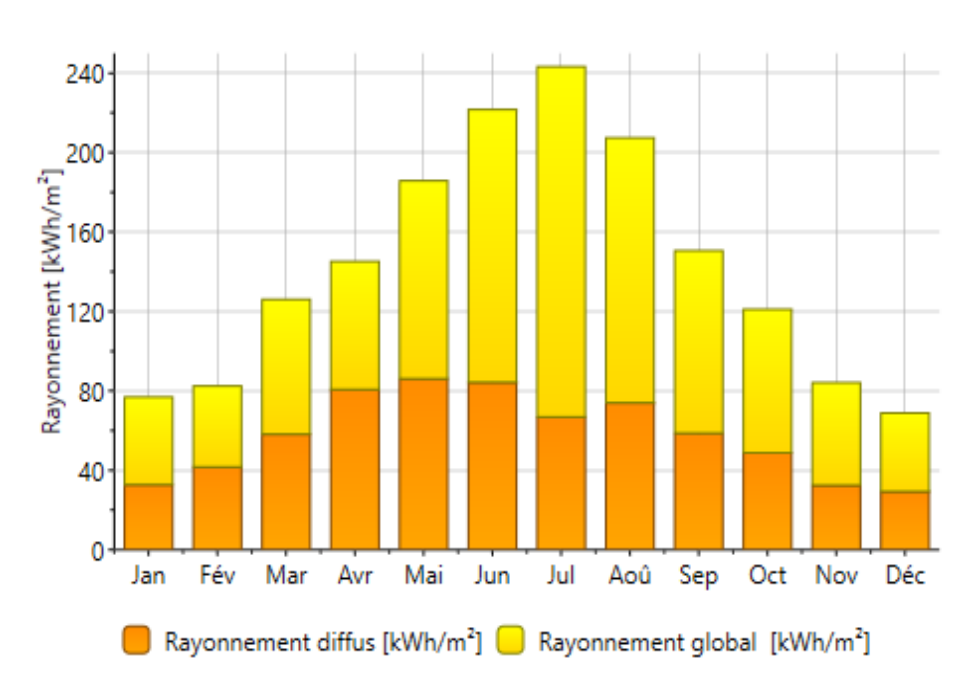

Figure II.7 : Rayonnement global et direct à Guerouaou

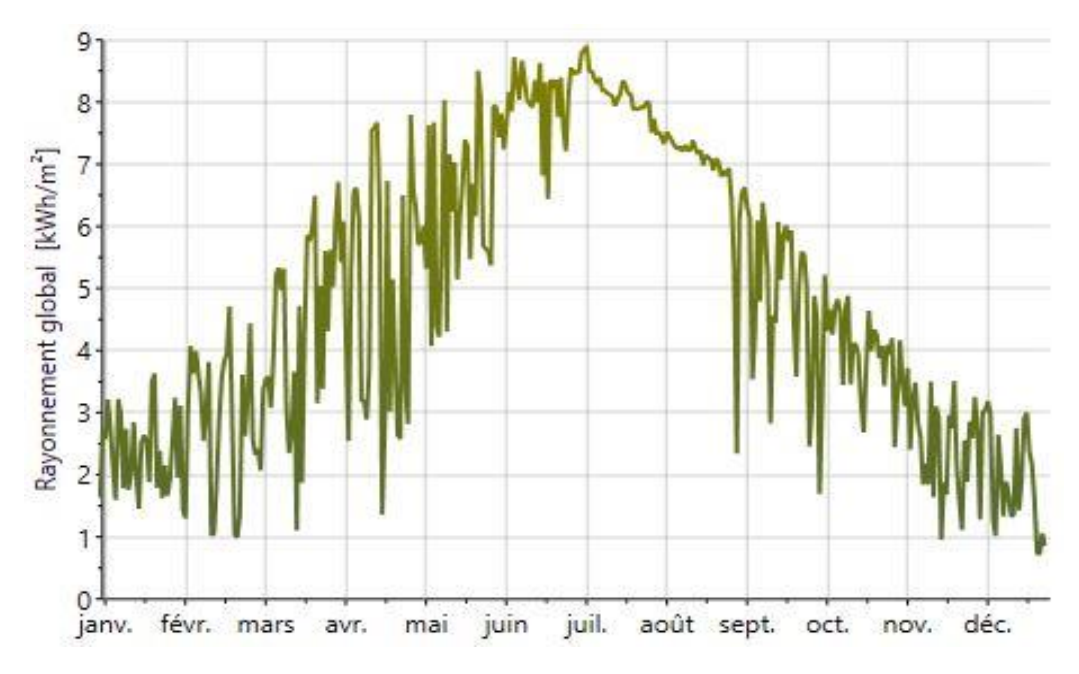

Figure II.8 : Les valeurs mensuelles du rayonnement global de Guerouaou

#### **II.2 Présentation du model étudier:**

 Le batiment choisi fut construit dans la deuxieme periode coloniale à partir de 1900, avec le style classique caracterise par des petits balcons, des fenetres longues et des gardes corps en fer forge.

#### **II.2.1La situation du projet :**

 Le bâtiment se situe dans la commune de Guerouaou, plus précisément à SIDI AISSA ; Les limites du bati sont comme suite :

- NORD : Espace vide ;
- SUD : Voie principale ;
- EST : Espace vide ;
- Ouest : Espace vide.

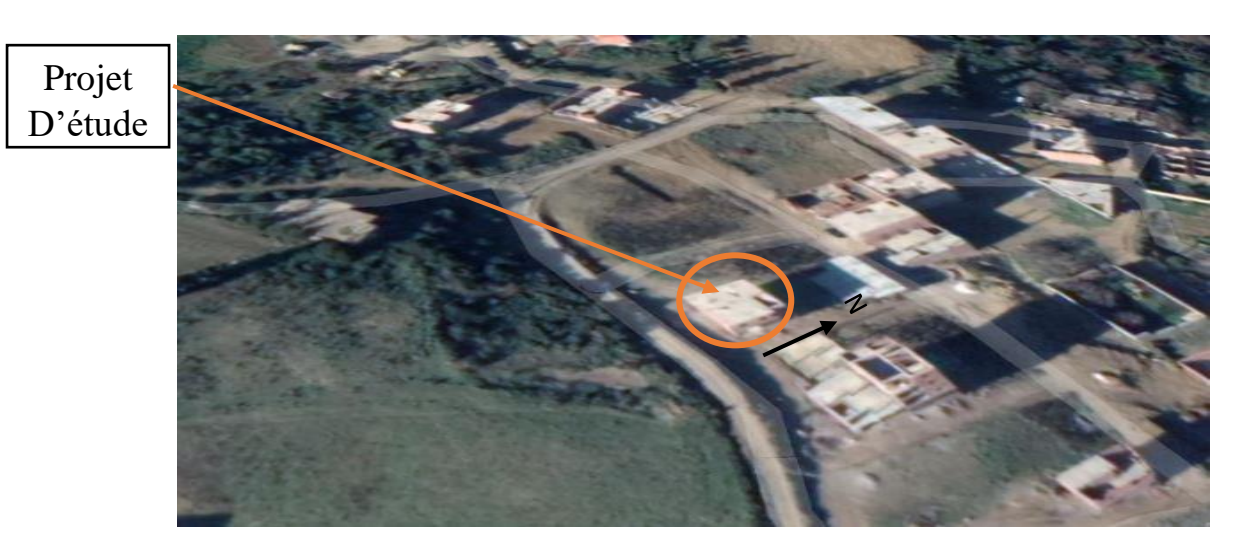

Figure II.9 : Plan de situation

#### **II.2.2 Description du projet :**

Ce batiment est une habitation privée qui comporte un rez-de-chaussée et deux niveaux ( deux étages).

#### **RDC :**

 Le rez-de\_chaussee se compse de plusieurs locaux donnant sur la voie principale, chaque local est dotee de arriere boutique+WC.Ainsi on remarque que l'entree principale se situe au milieu du batiment avec une cage d'escalier a la fin du couloir.( Figure II.10)

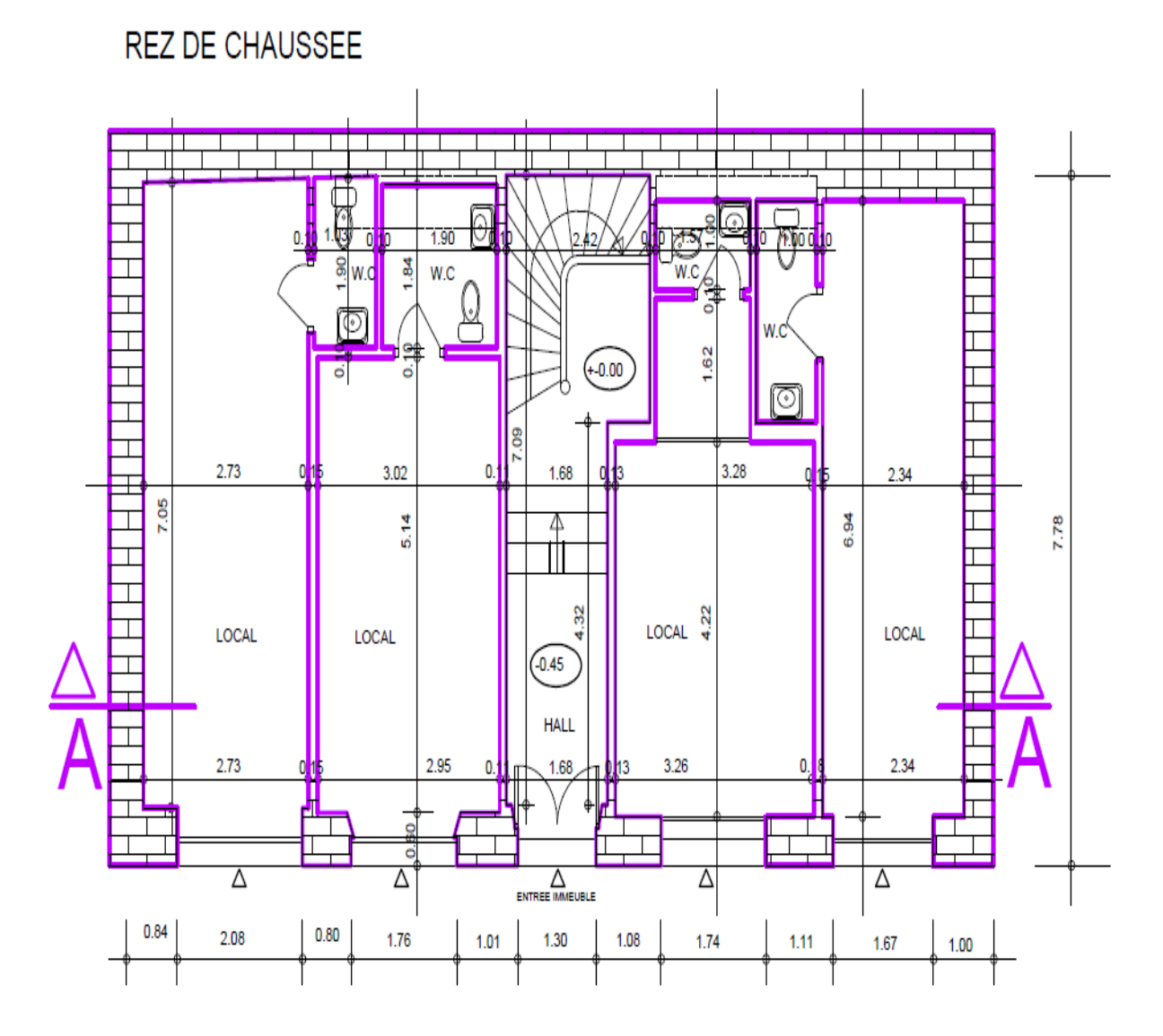

Figure II.10: Plan de Rez-de-chaussée

### **Les étages :**

Le 1<sup>er</sup> niveau et le 2<sup>eme</sup> niveau comportent les espaces vie qui sont comme suite : sejour, cuisine, chambre, SDB, circulation horizontale et verticale.( Figure II.11, Figure II.12)

### NIVEAU 1

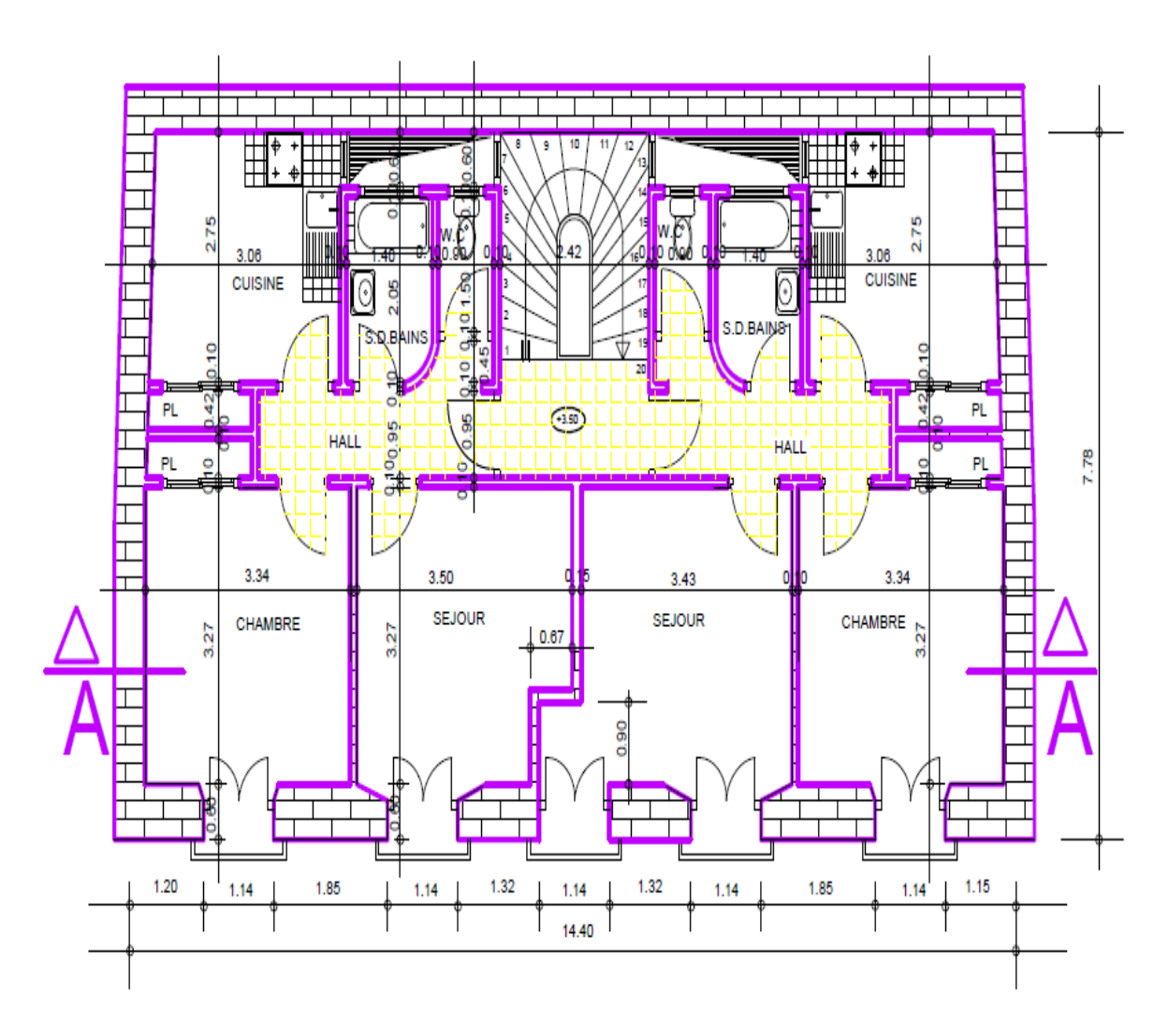

Figure II.11 : Plan de 1<sup>er</sup> Etage

**NIVEAU 2** 

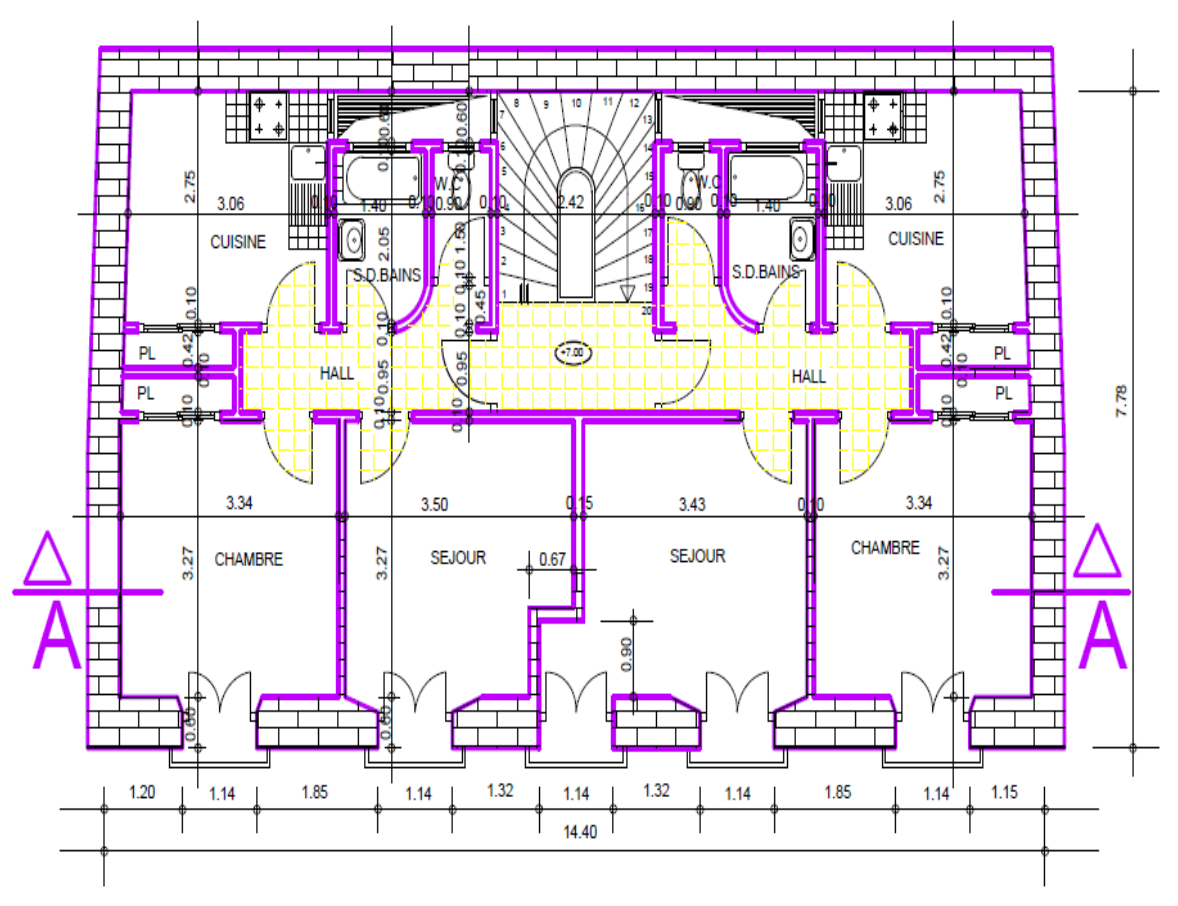

Figure II.12 : Plan de 2<sup>éme</sup> Etage

**FACADE** 

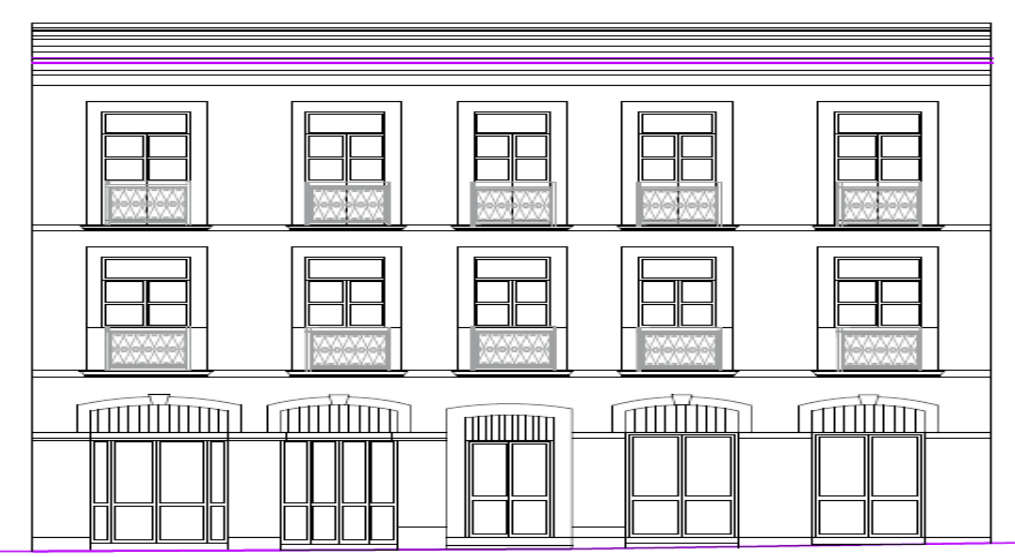

Figure II.13 : Plan de Façade

### **II.2.3 Caractéristiques du cas d'étude (La 1ére configuration) :**

 Murs extérieurs : mur de 33cm en brique cuite coloniale poser avec méthode française. Ses caractéristiques sont :  $(R = 0.30 \text{ m}^2 \text{ K/W})$ . Une couche de chaux de 2cm devant le mur

 $(R = 0.08 \text{ m}^2 \text{K/W})$ 

Plancher bois sur : bois de 20 cm en rondins avec voligeages ( $R = 0.15$  m 2 K/W). Une couche de revêtement de 4 cm ( $R = 0.04$  m<sup>2</sup>.K/W).

Menuiseries bois à simple vitrages (2.1  $\leq$  Uw  $\leq$  2.6 W/m<sup>2</sup> K

Toit terrasse : une couche de multicouche 36s sur le plancher ( $R = 0.510$  m<sup>2</sup> K/W). Une couche de gravier ( $R = 0.250$  m<sup>2</sup> K/W).

Orientation du bâtiment :

- Les séjours et les chambres sont orientés sud.
- Les cuisines et les SDB et les locaux sont orientés nord.

#### **II.2.3.1.1 Description des parois :**

#### **Le système structurel :**

#### **Les murs :**

 Le mur porteur de cette maison se compose de deux parement d`une épaisseur de 34.5 cm et on peut trouver des murs a 30 cm dans d`autre cas. La brique utilisée est appelée brique pleine coloniale de 25 cm de longueur et de 5 cm d`épaisseur.

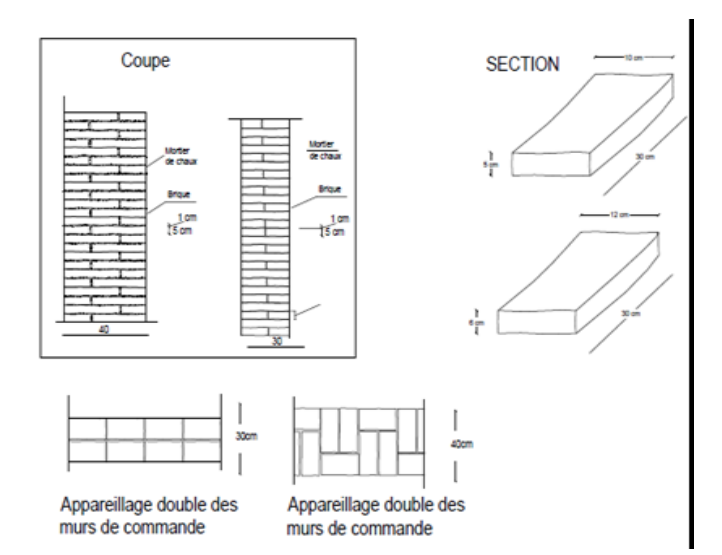

Figure II.14: Mur extérieur

#### **Les planchers :**

 Les planchers utilisés dans cette maison sont appelés planchers rondins et planchers en voutins. Dans notre cas de figure les planchers rondins est le plus utiliser est d`une épaisseur Entre 24cm et 28 cm.

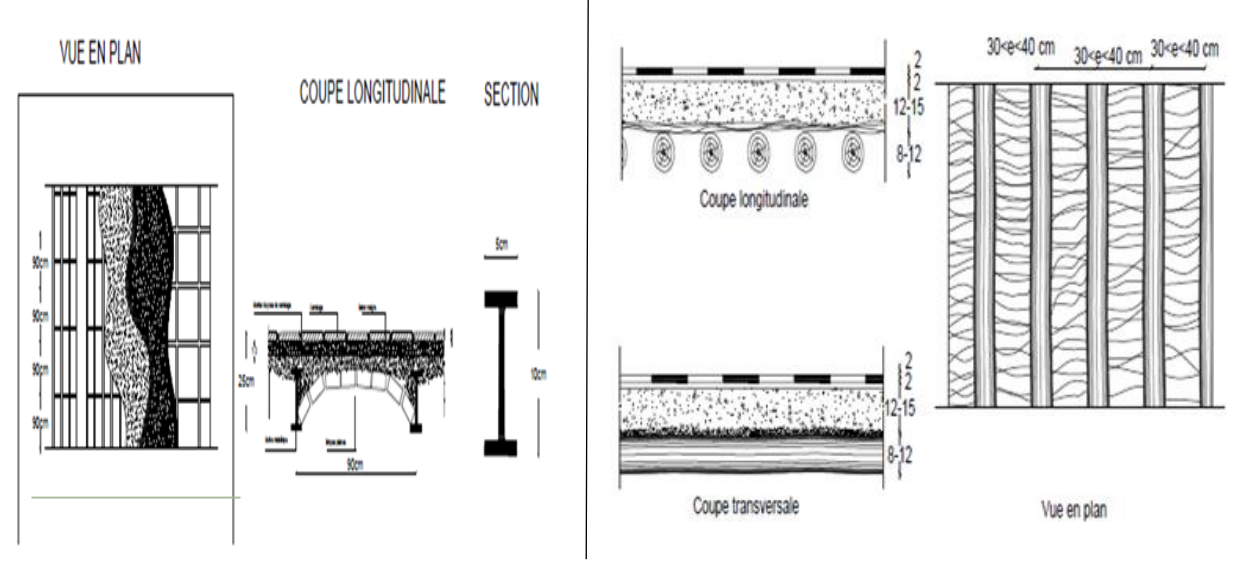

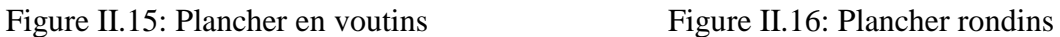

 Cette composition structurelle est emboitée dans le mur pour rendre le plancher plus stable. En suite après les études effectuées on a constaté que les ponts thermiques sont minimisés avec cette technique d`emboitement.

#### **Tableaux descriptifs de la composition du bâtiment :**

#### **Matériaux :**

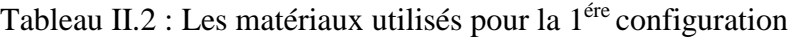

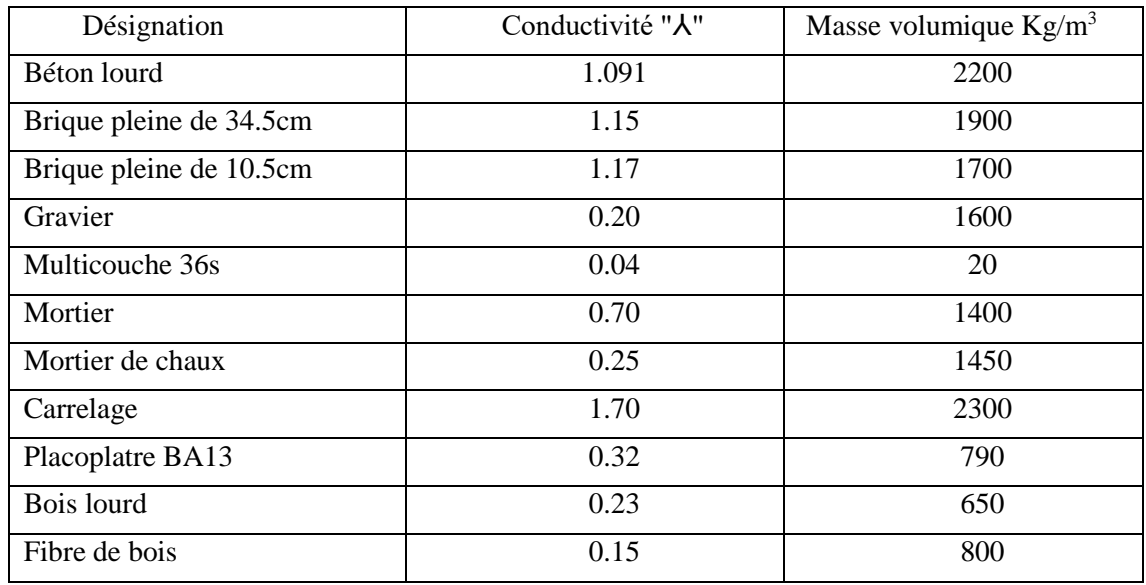

### **Mur extérieur :**

Tableau II.3 : Les composants des parois extérieurs

|               |              |      |           | Conductivité                    | Masse                | Résistance  |
|---------------|--------------|------|-----------|---------------------------------|----------------------|-------------|
| Composants    | Classe       | Type | Epaisseur | Thermique                       | Surfacique           | Thermique   |
|               |              |      | (cm)      | $\lambda$ (W/k.m <sup>2</sup> ) | (Kg/m <sup>2</sup> ) | R           |
|               |              |      |           |                                 |                      | $(K.m^2/W)$ |
| <b>Brique</b> | <b>Blocs</b> | E    | 34.5      | 1.15                            | 656                  | 0.30        |
| pleine        |              |      |           |                                 |                      |             |
| de 34.5 cm    |              |      |           |                                 |                      |             |
| Mortier de    | Mortiers     | М    | 2.0       | 0.25                            | 29                   | 0.08        |
| Chaux         | Et           |      |           |                                 |                      |             |
|               | Plâtres      |      |           |                                 |                      |             |
| Total         |              |      | 36.5      |                                 | 685                  | 0.38        |

#### **Mur intérieur :**

Tableau II.4: Les composants des parois intérieurs

| Composants    | Classe       | Type | Epaisseur<br>(cm) | Conductivité<br>Thermique<br>$\lambda$ (W/k.m <sup>2</sup> ) | Masse<br>Surfacique<br>(Kg/m <sup>2</sup> ) | Résistance<br>Thermique<br>$R(K.m^2/W)$ |
|---------------|--------------|------|-------------------|--------------------------------------------------------------|---------------------------------------------|-----------------------------------------|
| Placoplatre   | Panneaux     | E    | 1.3               | 0.32                                                         | 10                                          | 0.04                                    |
| <b>BA13</b>   |              |      |                   |                                                              |                                             |                                         |
| <b>Brique</b> | <b>Blocs</b> | E    | 10.5              | 1.17                                                         | 179                                         | 0.09                                    |
| pleine        |              |      |                   |                                                              |                                             |                                         |
| de 10.5 cm    |              |      |                   |                                                              |                                             |                                         |
| Placoplatre   | Panneaux     | E    | 1.3               | 0.32                                                         | 10                                          | 0.04                                    |
| <b>BA13</b>   |              |      |                   |                                                              |                                             |                                         |
| Total         |              |      | 13.1              |                                                              | 199                                         | 0.17                                    |

### **Plancher terre-plein :**

Tableau II.5: Les composants de plancher terre-plein

|             |               |      |           | Conductivité                    | Masse                | Résistance   |
|-------------|---------------|------|-----------|---------------------------------|----------------------|--------------|
| Composants  | Classe        | Type | Epaisseur | Thermique                       | Surfacique           | Thermique    |
|             |               |      | (cm)      | $\lambda$ (W/k.m <sup>2</sup> ) | (Kg/m <sup>2</sup> ) | $R(K.m^2/W)$ |
| Béton lourd | Pierre et     | М    | 20.0      | 1.75                            | 460                  | 0.11         |
|             | Béton         |      |           |                                 |                      |              |
| Mortier     | Mortiers et   | M    | 2.0       | 0.70                            | 28                   | 0.03         |
|             | Plâtres       |      |           |                                 |                      |              |
| Carrelage   | Pierres et    | М    | 2.0       | 1.70                            | 46                   | 0.01         |
|             | <b>Bétons</b> |      |           |                                 |                      |              |
| Total       |               |      | 24.0      |                                 | 534                  | 0.15         |

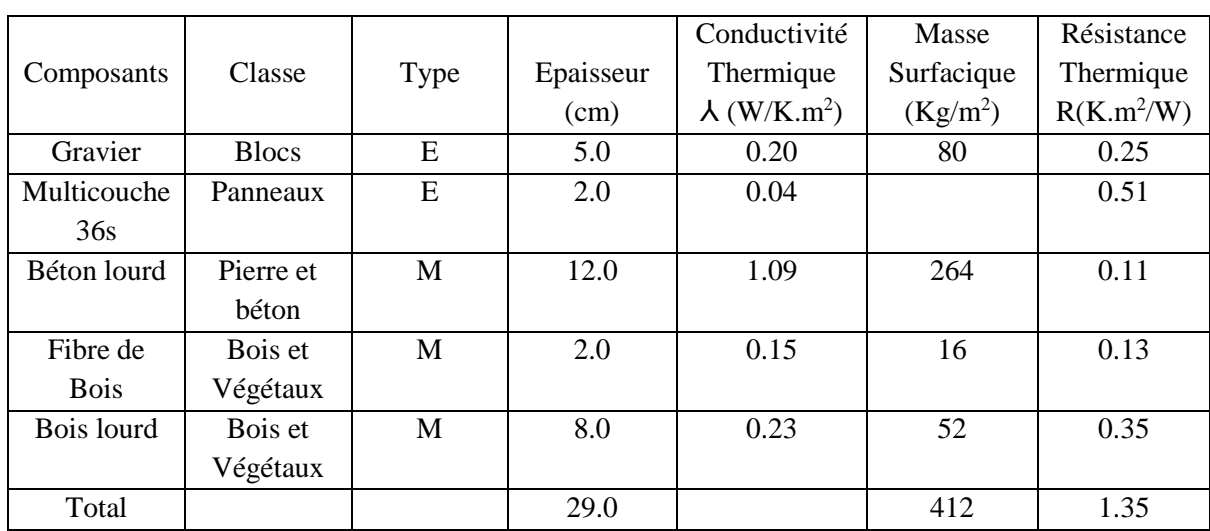

#### **Toiture terrasse :**

Tableau II.6 : les composants de toiture

#### **Plancher bas :**

Tableau II.7: Les composants de plancher bas

|            |              |      |           | Conductivité                    | Masse                | Résistance   |
|------------|--------------|------|-----------|---------------------------------|----------------------|--------------|
| Composants | Classe       | Type | Epaisseur | Thermique                       | Surfacique           | Thermique    |
|            |              |      | (cm)      | $\lambda$ (W/K.m <sup>2</sup> ) | (Kg/m <sup>2</sup> ) | $R(K.m^2/W)$ |
| Carrelage  | Pierre et    | M    | 2.0       | 1.70                            | 46                   | 0.01         |
|            | <b>Béton</b> |      |           |                                 |                      |              |
| Mortier    | Mortier et   | M    | 2.0       | 0.70                            | 28                   | 0.03         |
|            | plâtre       |      |           |                                 |                      |              |
| Béton      | Pierres et   | M    | 12.0      | 1.09                            | 264                  | 0.11         |
| Lourd      | <b>Béton</b> |      |           |                                 |                      |              |
| Fibre      | Bois et      | M    | 2.0       | 0.15                            | 16                   | 0.13         |
| de bois    | Végétaux     |      |           |                                 |                      |              |
| Bois lourd | Bois et      | M    | 8.0       | 0.23                            | 52                   | 0.35         |
|            | Végétaux     |      |           |                                 |                      |              |
| Total      |              |      | 26.0      |                                 | 406                  | 0.63         |

#### **II.2.1.1.2 Description des ouvrants :**

 Le bâtiment comporte des portes de 0.83m de largeur et 2.04m de hauteur. Deux placards dans chaque logement avec des portes de 1.40m de largeur et 2.04 de hauteur. Les fenêtres sont larges de 1.15 et hautes de 1.00 m, avec une hauteur sous allège de 1.00 m. les fenêtres de sanitaire sont larges de 0.69 m et hautes de 1.00. Les portes fenêtres sont larges de 1.14 m et hautes 2.04 m, avec 0.10m de hauteur sous allège. Avec une hauteur en étage est de 3.5m.

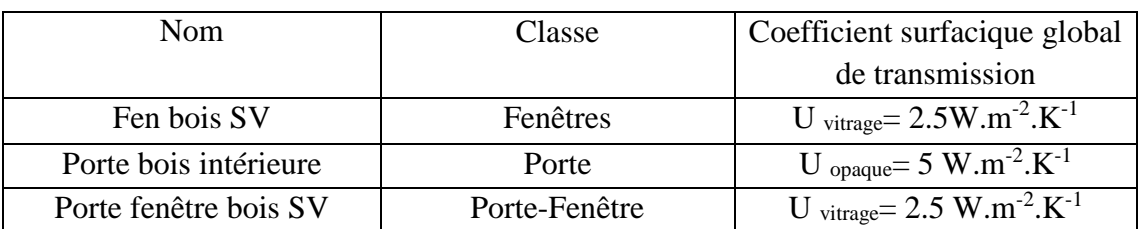

Tableau II.8: Caractéristiques des ouvrants

#### **II.2.1.1.3 Les états de surface :**

Tableau II.9: Les états de surface de la 1ére configuration

| Type         | <b>Nom</b>          | Classe           |  |
|--------------|---------------------|------------------|--|
| Face externe | Chaux               | Pierres et béton |  |
| Plancher     | Couleur lisse blanc | Peinture         |  |
| Face interne | Peinture aluminium  | Métaux           |  |
| Plafond      | Couleur lisse blanc | Peinture         |  |

#### **Conclusion:**

 La conception d'un bâtiment performant implique nécessairement la prise en compte des conditions climatiques du milieu. En effet, remédier à l'actuelle standardisation de la morphologie des bâtiments en favorisant la prise en compte du climat local constitue un enjeu majeur. Ainsi, lors de notre étude, nous aspirons à tirer parti des conditions naturelles d'une part pour l'économie d'énergie et d'autre part, pour le gain de confort.

 Les données citées dans ce chapitre, vont être modélisées à l'aide d'un logiciel de dessin ALCYONE, et logiciel de simulation Pléiade+Comfie dans le Chapitre IV.

# **Chapitre III**

## Bilan thermique du bâtiment

### **Introduction :**

 Le calcul d'un bilan thermique permet de connaître avec précision la quantité d'énergie qu'il faudra pour chauffer et refroidir un local, la justesse de ce calcul est primordiale non seulement pour le coût de l'installation, mais aussi pour son exploitation.

 Les éléments entrant en compte dans ce calcul sont nombreux, il faudra connaître la nature, l'exposition, surfaces des murs, des parois vitrées, des plafonds, des sols, ces éléments étant multipliés par des coefficients variables selon l'altitude, le rayonnement solaire, la localisation géographique.

 D'autres éléments doivent être pris en compte comme le renouvellement d'air naturel ou mécanique, les divers ponts thermiques ainsi que les apports qui pondèreront le calcul par exemple l'éclairage, l'occupation humaine, les appareils ménagers... etc.

#### **III.1 Bilan énergétique :**

 Le bilan énergétique du bâtiment est basé sur le fait que pratiquement toute l'énergie entrant dans un bâtiment finit par être transformée en chaleur. Étant donné qu'en moyenne, l'intérieur du bâtiment est à température constante, toute cette énergie finirait par en sortir.

 Pendant une période de temps donné. Ce bilan doit évidemment être équilibré, par conservation de l'énergie. Le bilan énergétique détaille donc toutes les pertes et tous les gains, les sommes des gains et des pertes étant égales si la période de consommation est suffisamment grande (par exemple une année, voire un mois s'il n'existe pas de capacité de stockage particulièrement grande). [9]

| Déperditions                              | Gains                                  |  |  |  |
|-------------------------------------------|----------------------------------------|--|--|--|
| -Transmission de chaleur au travers de    | -Rayonnement solaire entrant par les   |  |  |  |
| l'enveloppe.                              | fenêtres et autres systèmes de captage |  |  |  |
| -Transmission de chaleur au travers du    | passifs.                               |  |  |  |
| sol.                                      | -Chaleur métabolique des habitants.    |  |  |  |
| -Pertes de chaleur dans l'air vicié.      | -Capteurs solaires.                    |  |  |  |
| -Pertes de chaleur dans les égouts (eau   | -Chaleur restituée par la structure.   |  |  |  |
| chaude).                                  |                                        |  |  |  |
| -Chaleur accumulée dans la structure.     |                                        |  |  |  |
| Déperditions des installations techniques | Apport d'énergie : électricité et      |  |  |  |
|                                           | combustibles.                          |  |  |  |
| Total des pertes=Total des gains          |                                        |  |  |  |

Tableau III.1 : Bilan énergétique d'un bâtiment

### **III.2 Règles de calcul du DTR :**

 L'exigence réglementaire sur laquelle, s'appuie ce DTR consiste à limiter les déperditions calorifiques des logements en fixant un seuil à ne pas dépasser (appelé déperditions de référence). Le respect de ce seuil devrait permettre une économie de 20 à 30% sur la consommation d'énergie pour le chauffage des logements, sans pour autant se réaliser au détriment du confort des utilisateurs. [10]

#### **III.2.1 Objectif du DTR (Réglementation thermique du bâtiment C 3.2 et C 3.4) :**

Le présent Document Technique Règlementaire a pour objet de fixer les méthodes de :

- Détermination des déperditions et des apports calorifiques des bâtiments ;
- Vérification de la conformité des bâtiments à la réglementation thermique.

 L'introduction des déperditions calorifiques de "base" et des apports totaux dans ce DTR contribue au dimensionnement des installations de chauffage et de climatisation des bâtiments.

#### **III.2.2 Domaines d'application :**

- Les méthodes de détermination des déperditions et des apports calorifiques du présent règlement s'appliquent à tout type de local.
- La vérification réglementaire pour le chauffage et la climatisation concerne les locaux à usage d'habitation, de bureaux et d'hébergement.
- Toutefois, pour les locaux à usage spécifique, les pièces du marché doivent préciser les données et le seuil à respecter afin d'assurer l'économie requise.

#### **III.3 Le bilan thermique statique de notre cas d'étude :**

#### **III.3.1 Le calcul des coefficients de déperditions K : K= 1/R W/m<sup>2</sup> .°C :**

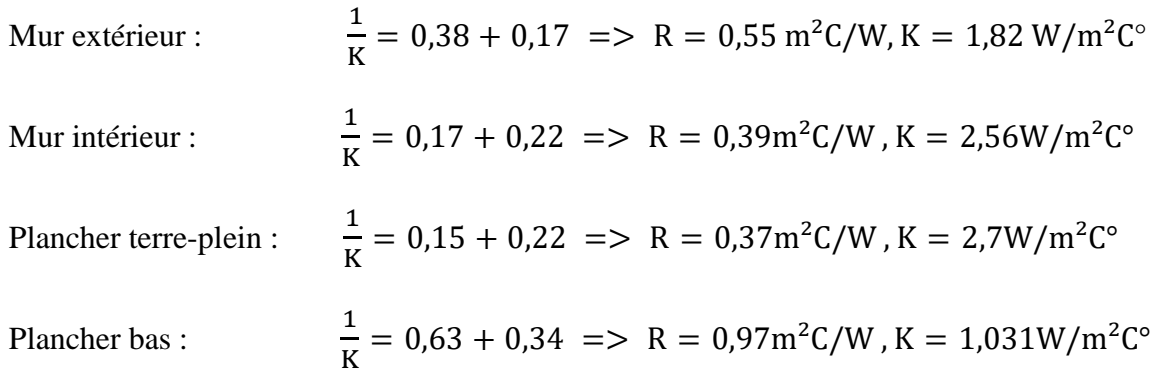

Toiture terrasse : 1  $\frac{2}{K}$  = 1,35 + 0,18 => R = 1,35m<sup>2</sup>C/W, K = 0,65W/m<sup>2</sup>C°

Porte (porte Opaque) :

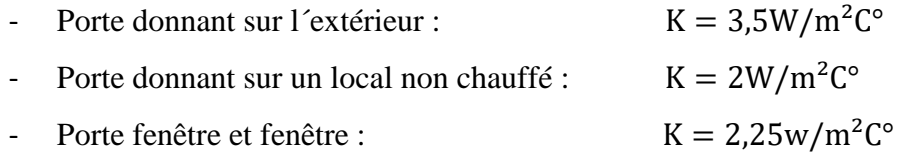

#### **III.3.2 RDC :**

Les murs extérieurs :

La surface des murs extérieurs sans ouvrants :

$$
S = 39,21 + 6,7 + 7,58 + 37 = 90,49
$$
m<sup>2</sup>

La surface des murs extérieurs avec ouvrants :

$$
S = 43,785 + 10,57 + 11,41 + 40,67 = 106,435
$$
m<sup>2</sup>

Les ouvrants :

- La surface des portes fenêtres :  $S = (2,08 * 2,02) + (1,76 * 2,2) + (1,74 * 2,2) + (1,67 * 2,2) = 15,65 \text{ m}^2$
- La surface des portes :

$$
S = 1.3 * 2.2 = 2.86
$$
m<sup>2</sup>

La surface de plancher haut :

$$
S = 19,25 + 15,25 + 16,3 + 16,24 = 67,31
$$
m<sup>2</sup>

La surface de plancher bas:

$$
S = 19,25 + 15,25 + 16,3 + 16,24 = 67,31
$$
m<sup>2</sup>

Les murs intérieurs

La surface des murs intérieurs avec ouvrant :

$$
S = [1,9 + 3,02 + 5,14 + 4,22 + (1,62 * 2) + 3,26 + 2,5] * 3,5 = 23,98 * 3,5 = 81,48
$$
m<sup>2</sup>

La surface des murs intérieurs sans ouvrant :

$$
S = 81,48 - (1,69 * 4) = 74,72
$$
m<sup>2</sup>

#### **Les déperditions par transmission (DT) sont données par :**

$$
Dt = Ds + Dli + Dsol + Dlnc
$$
 [W/C°]

Les déperditions surfaciques de transmission à travers les parois : Ds = K  $*$  A [W/<sup>o</sup>C]

$$
Dst = Dsm + Dsm + Dsph + Dspb
$$
 [W/C°]

- Les déperditions surfaciques des murs en contact avec l'extérieur :
	- La surface des murs extérieurs avec ouvrant  $S = 106,435 \text{ m}^2$
	- La surface des murs extérieurs sans ouvrant  $S = 90,49$ m<sup>2</sup>

 La paroi est hétérogène, donc le coefficient K utilisé dans les calculs est le coefficient K moyen de la paroi. Celui-ci est donné par formule ci-après :

$$
\text{Kmoy} = \frac{\sum \text{Kiai}}{\sum \text{Ai}} \implies \text{Kmoy} = \frac{(90.49 \times 1.82) + (5.95 \times 2.25)}{90.49 + 15.95} \implies \text{Kmoy} = 1.88 \text{W/m}^2 \text{C}^{\circ}
$$

Dsme = Kmoy \* Am ex =  $1,88 * 106,435 = 200,098W/C^{\circ}$ 

Les déperditions surfaciques du plancher haut :

Dsph = Kp  $* A =$  Dsph = 1,031  $* 67,31 = 69,397W/C°$ 

Les déperditions surfaciques du plancher bas:

 $Dspb = Kp * A => \text{ } Dspb = 2.70 * 67,31 = 181.737 W/C°$ 

- Les déperditions surfaciques des murs en contact avec l'intérieur :
	- La surface des murs intérieurs avec ouvrant  $S = 81,48$ m<sup>2</sup>
	- La surface des murs intérieurs sans ouvrant  $S = 74,72m^2$

 La paroi est hétérogène, donc le coefficient K utilisé dans les calculs est le coefficient K moyen de la paroi. Celui-ci est donné par formule ci-après :

$$
\text{Kmoy} = \frac{\sum \text{KiAi}}{\sum \text{Ai}} \implies \text{Kmoy} = \frac{(74,72 \times 2,56) + (1,69 \times 4 \times 2)}{74,72 + (1,69 \times 4)} = 5 \text{ Kmoy} = 2,51 \text{W/m}^2\text{C}^{\circ}
$$

Dsmi = Kmoy \* Am int =  $2,51 * 81,48 = 204,515W/C^{\circ}$ 

Déperditions thermiques surfaciques total

Dst = Dsme + Dsmi + Dsph + Dspb = 200,098 + 204,515 + 69,397 + 181,737 = 655,747W/C°

Les déperditions à travers les ponts thermiques :

$$
Dli = Kli * L = 0.2 * Dst = 0.2 * 655,747 = 131,149W/C°
$$

Les déperditions par transmission à travers les parois en contact avec le sol :

$$
Ds = Ks * P => Dsol = [(Sme + Smi)/3,5] * 1,2 = 64,428W/C°
$$

Les déperditions des locaux non chauffés  $D_{\text{inc}}$ :

$$
D\text{lnc} = \text{Tau} * [\Sigma(\text{Kli} * \text{L}) + \Sigma(\text{Kmi} * \text{Ami})] = > \text{Dlnc} = 0.35 * [131,149 + 204,515] = 117,482 \text{W/C}^{\circ}
$$

Les déperditions par transmission  $D_T$ :

 $Dt = Ds + Dli + Dsol + Dlnc \implies Dt = 655,747 + 131,149 + 64,428 + 117,482 = 968,806W/C^{\circ}$ 

### **Calcul Statique Et Comparaison Avec Le Bâtiment De Référence :**

Les déperditions de référence D  $_{ref}$  sont calculées par la formule suivante :

$$
Dr\acute{e}f = a * S1 + b * S2 + c * S3 + d * S4 + e * S5
$$

S1 : La toiture =>  $S1 = 67.31$ m<sup>2</sup>

- S2 : Plancher bas  $\approx$   $S2 = 67,31$ m<sup>2</sup>
- S3 : Les murs  $\approx$  S3 = 165,21m<sup>2</sup>
- S4 : Les portes  $\Rightarrow$  S4 = 22,96m<sup>2</sup>

S5 : Les fenêtres et les portes fenêtres  $\approx$  S5 = 32,1m<sup>2</sup>

D'après le DTR C3.2 et C3.4 : Blida appartient à la zone climatique A.

$$
D\text{r\'ef} = (0,9*67,31) + (2*67,31) + (1,2*165,21) + (3*22.96) + (3,8*32,1) = 584,311 \text{W}/\text{C}^{\circ}
$$

$$
1.5 * \text{Dr\acute{e}f} = 584.311 * 1.05 = 613.526 \text{W/C}^{\circ}
$$

Dt ≤ 1,05Dréf => 968,806 W/°C>613,523W/°C=> La condition n'est pas vérifiée.

### **Les déperditions par renouvellement d'air (DR) sont données par:**

$$
DR = 0.34 * (Qv + Qs)
$$
 [W/C°]

Le débit minimal d'air neuf en  $[m^3/h]$ : QVan = MAX $[0,6*Vh, Qvr \acute{e}f]$ :

Où :

- Vh (en m<sup>3</sup>) désigne le volume habitable : Vh =  $67,31 * 3,5 = 235,585 \text{ m}^3$
- Qvréf (en m3/h) désigne le débit extrait de référence en  $[m^3/h]$ :

$$
Qvr\acute{e}f = (5 * Qvmin + Qvmax)/6
$$

Où:

- Qvmax (en m3/h) est le débit extrait maximal de référence, (Tableau 7.2 de DTR C3.2et C3.4) ;
- Qvmin (en m3/h) est le débit extrait minimal de référence. (Tableau 7.4 de DTR C3.2 et C3.4).

 $Qvr \acute{e}f = (5 * 22 + 15)/6 = 20.83 \text{ m}^3/\text{h}$ 

 $QVan = MAX[(0, 6 * 235, 585), 20, 83]m<sup>3</sup>/h$ 

 $QVan = MAX[141, 351, 20, 83]m<sup>3</sup>/h$ 

Débit supplémentaire par infiltrations dues au vent en  $[m^3/h]$  : Qs =  $\Sigma$ (Ppi  $\times$  evi) :

Où :

- Ppi (en m3/h. sous une différence de pression  $\Delta P = 1Pa$ ) : est la perméabilité à l'air de la paroi i :  $Pvi = \sum (Poi * Ai)$
- evi (sans dimension) : est le coefficient d'exposition au vent affecté à la paroi i.( Tableau 7.6 de DTR C3.2 et C3.4) ;
- La classe de rugosité du site d'implantation du bâtiment III : zones rurales avec arbres, haies, zones faiblement urbanisées.

Où :

- Poj (en m<sup>3</sup>/h.m<sup>2</sup> sous  $\Delta P = 1$  Pa) est la perméabilité surfacique à l'air de l'ouvrant j,

(Tableau 7.5 de DTR C3.2 et C3.4) ;

- Aj (en m²) est la surface de l'ouvrant j.

Ppi = [ $((2,08 + 1,76 + 1,74 + 1,67) * 2,02) * 4] + (1.3 * 2.2) * 6 = 80,96$  m<sup>3</sup>/h.m<sup>2</sup>sous ΔP=1Pa

 $\text{Qs} = 80,96 * 2,71 = 219,402 \text{ m}^3/\text{h}$ 

$$
QR = 0.34 * (141.351 + 219.402) = 122.656 W/C
$$
°

#### **Déperditions de base totales :**

Les déperditions de base d'un local comprennent :

- Les déperditions de base par transmission de chaleur à travers les parois.
- Les déperditions de base par renouvellement d'air.

 $DB = DT + DR$   $[ W/C^{\circ} ]$   $\Rightarrow$   $DB = 968,806 + 122,656 = 1091,462 W/C^{\circ}$ 

#### **III.3.3 1 er Etage:**

Les murs extérieurs :

La surface des murs extérieurs sans ouvrants :

$$
S = (19,18 * 2) + (20,62 * 2) + 7,39 + 9,33 = 96.32
$$
 m<sup>2</sup>

La surface des murs extérieurs avec ouvrants :

$$
S = (20,33 * 2) + (23,13 * 2) + 9,9 + 14.35 = 111,17m2
$$

Les ouvrants :

La surface des portes fenêtres :

$$
S = (1.14 * 2.02) * 5 = 12.54
$$
m<sup>2</sup>

- La surface des fenêtres :
	- Les fenêtres des cuisines :  $S = (0.69 * 1) * 4 = 2.76 \text{m}^2$
	- Les fenêtres de sanitaires :  $S = (1.15 * 1) * 2 = 2.3 \text{m}^2$

La surface de plancher haut :

$$
S = (8,415 * 2) + (10,92 * 2) + 10,84 + 11,82 = 61,33
$$
m<sup>2</sup>

La surface de plancher bas :

$$
S = (8,415 * 2) + (10,92 * 2) + 10,84 + 11,82 = 61,33
$$
m<sup>2</sup>

Les murs intérieurs :

La surface des murs intérieurs avec ouvrant :

 $S = (20.34 * 2) + 47.635 = 88.315 \text{m}^2$ 

La surface des murs intérieurs sans ouvrant :

$$
S = 88,315 - [(1,69 * 6) + (1,4 * 2,04) * 4] = 66,751
$$
m<sup>2</sup>

#### **Les déperditions par transmission (DT) sont données par :**

$$
Dt = Ds + Dli + Dlnc
$$
 [W/C°]

Les déperditions surfaciques de transmission à travers les parois : Ds = K  $* A [W]^{\circ}C$ 

 $Dst = Ds$ me + Dsmi + Dsph + Dspb  $[W/C^{\circ}]$ 

- Les déperditions surfaciques des murs en contact avec l'extérieur :
	- La surface des murs extérieurs avec ouvrant  $S = 111,17$ m<sup>2</sup>
	- La surface des murs extérieurs sans ouvrant  $S = 96,32 \text{m}^2$

 La paroi est hétérogène, donc le coefficient K utilisé dans les calculs est le coefficient K moyen de la paroi. Celui-ci est donné par formule ci-après :

$$
\text{Kmoy} = \frac{\sum \text{Kiai}}{\sum \text{Ai}} => \text{Kmoy} = \frac{(96,32 \times 1,82) + [(12,54 \times 2,25) + (1,15 \times 2) \times 2,25]}{96,32 + 12,54 + 2,3} => \text{Kmoy} = 1,87 \text{W/m}^2\text{C}^{\circ}
$$
\n
$$
\text{Dsme} = \text{Kmoy} * \text{Am ex} = 1,87 * 111,17 = 207,888 \text{W/C}^{\circ}
$$

Les déperditions surfaciques du plancher haut :

$$
Dsph = Kp * A => Dsph = 1,031 * 61,33 = 63,231 W/C°
$$

Les déperditions surfaciques du plancher bas :

$$
Dspb = Kp * A => \quad Dspb = 1.031 * 61,33 = 63,231W/C°
$$

- Les déperditions surfaciques des murs en contact avec l'intérieur :
	- La surface des murs intérieurs avec ouvrant  $S = 88.315 \text{m}^2$
	- La surface des murs intérieurs sans ouvrant  $S = 66,751m^2$

 La paroi est hétérogène, donc le coefficient K utilisé dans les calculs est le coefficient K moyen de la paroi. Celui-ci est donné par formule ci-après :

$$
Kmoy = \frac{\sum Kia_i}{\sum Ai} \implies Kmoy = \frac{(66,751 \times 2,56) + [(1,69 \times 6) + (1,4 \times 2,04 \times 4)] \times 2}{66,751 + (1,69 \times 6) + (1,4 \times 2,04 \times 4)} \implies Kmoy = 2,42W/m^2C^{\circ}
$$

Dsmi = Kmoy \* Am int = 
$$
2,42 * 88,315 = 213,722W/C^{\circ}
$$

Déperditions thermiques surfaciques total :

$$
Dst = Dsm + Dsm + Dsph + Dsph = 207,888 + 213,722 + 63,231 + 63,231 = 548,072W/C°
$$

Les déperditions à travers les ponts thermiques :

$$
Dli = Kli * L = 0.2 * Dst = 0.2 * 548,072 = 109,614 W/C^{\circ}
$$

Les déperditions des locaux non chauffés  $D_{\text{Inc}}$ :

 $D$ lnc = Tau  $\times$   $[\sum (Kli * L) + \sum (Kmi * Ami)]$  =  $> Dlnc = 0.3 * [109.614 + 213.722] = 97.000 W/C^{\circ}$ 

Les déperditions par transmission  $D_T$ :

 $Dt = Ds + Dli + Dlnc \implies Dt = 548,072 + 109,614 + 97,000 = 754,686W/C^{\circ}$ 

#### **Calcul Statique Et Comparaison Avec Le Bâtiment De Référence :**

Les déperditions de référence D réf sont calculées par la formule suivante :

$$
Dr\acute{e}f = a * S1 + b * S2 + c * S3 + d * S4 + e * S5
$$

- S1 : La toiture  $\approx$  S1 = 61,33m<sup>2</sup>
- S2 : Plancher bas  $\approx$   $S2 = 61,33$ m<sup>2</sup>
- S3 : Les murs  $\approx$   $S3 = 163,071$ m<sup>2</sup>
- S4 : Les portes  $\Rightarrow$  S4 = 27,31m<sup>2</sup>
- S5 : Les fenêtres et les portes fenêtres  $\approx$  S5 = 33.4 m<sup>2</sup>
- D'après le DTR C3.2 et C3.4 : Blida appartient à la zone climatique A.

$$
\text{Dr\acute{e}f} = (0.9 * 61,33) + (2 * 61,33) + (1,2 * 163,071) + (3 * 27,31) + (3,8 * 33,4) = 582,392 \text{W/C}^{\circ}
$$
\n
$$
1.5 \times \text{Dr\acute{e}f} = 582.392 * 1.05 = 611.512 \text{W/C}^{\circ}
$$

$$
1.0 \times D_1C_1 - 0.02, 0.24 + 1.00 - 0.11, 0.12W_1C_1
$$

Dt  $\leq$  1,05Dréf => 754,686 W/°C>611,512 W/°C=> La condition n'est pas vérifiée.

#### **Les déperditions par renouvellement d'air (DR) sont données par:**

$$
DR = 0.34 * (Qv + Qs)
$$
 [W/C°]

Le débit minimal d'air neuf en  $[m^3/h]$ : QVan = MAX[0,6  $\times$  Vh, Qvréf] :

Où :

- Vh (en m<sup>3</sup>) désigne le volume habitable : Vh =  $61,33 \times 3,5 = 214,655 \text{ m}^3$
- Qvréf (en m3/h) désigne le débit extrait de référence en  $[m^3/h]$

$$
Qvr\acute{e}f = (5 * Qvmin + Qvmax)/6
$$

Où:

- Qvmax (en m3/h) est le débit extrait maximal de référence, (Tableau 7.2 de DTR C3.2et C3.4) ;
- Qvmin (en m3/h) est le débit extrait minimal de référence. (Tableau 7.1 de DTR C3.2 et C3.4).

 $Qvr \acute{e}f = (5 * 120 + 120)/6 = 120 \text{ m}^3/\text{h}$  $QVan = MAX[(0.6 * 214.655), 120]m<sup>3</sup>/h$  $QVan = MAX[128,793, 120]m<sup>3</sup>/h$ 

Débit supplémentaire par infiltrations dues au vent en  $[m^3/h]$  : Qs =  $\Sigma$ (Ppi  $\times$  evi) :

Où :

- Ppi (en m3/h. sous une différence de pression ΔP = 1Pa) : est la perméabilité à l'air de la paroi i :  $Ppi = \sum (Poj * Aj)$
- evi (sans dimension) : est le coefficient d'exposition au vent affecté à la paroi i.( Tableau 7.6 de DTR C3.2 et C3.4) ;
- La classe de rugosité du site d'implantation du bâtiment III : zones rurales avec arbres, haies, zones faiblement urbanisées.

Où :

- Poj (en m<sup>3</sup>/h.m<sup>2</sup> sous  $\Delta P = 1$  Pa) est la perméabilité surfacique à l'air de l'ouvrant j,

(Tableau 7.5 de DTR C3.2 et C3.4) ;

- Aj (en m²) est la surface de l'ouvrant j.

$$
Ppi = [\left(((1,14 * 2,2) \times 5) + (1,15 * 2)\right) * 4] = 59,36 \text{ m}^3/\text{h} \cdot \text{m}^2 \text{ sous } \Delta P = 1 \text{ Pa}
$$
  

$$
Qs = 59,36 * 3,51 = 208,354 \text{ m}^3/\text{h}
$$
  

$$
QR = 0,34 * (128,793 + 208,354) = 114,63 \text{ W/C}^{\circ}
$$

#### **Déperditions de base totales :**

Les déperditions de base d'un local comprennent :

- Les déperditions de base par transmission de chaleur à travers les parois.
- Les déperditions de base par renouvellement d'air.

 $DB = DT + DR$   $[ W/C^{\circ} ] \Rightarrow DB = 754,686 + 114,63 = 869,316 W/C^{\circ}$ 

#### **III.3.4 2éme Etage:**

Les murs extérieurs :

La surface des murs extérieurs sans ouvrants :

 $S=(19,18*2)+(20,62*2)+7,39+9,33=96.32m<sup>2</sup>$ 

La surface des murs extérieurs avec ouvrants :

 $S = (20,33 * 2) + (23,13 * 2) + 9,9 + 14.35 = 111,17 \text{m}^2$ 

Les ouvrants :

La surface des portes fenêtres :

$$
S = (1.14 * 2.02) * 5 = 12.54
$$
m<sup>2</sup>

- La surface des fenêtres :
	- Les fenêtres des cuisines :  $S = (0.69 * 1) * 4 = 2.76$ m<sup>2</sup>
	- Les fenêtres de sanitaires :  $S = (1,15 * 1) * 2 = 2,3m<sup>2</sup>$

La surface de plancher haut :

$$
S = (8,415 * 2) + (10,92 * 2) + 10,84 + 11,82 = 61,33
$$
m<sup>2</sup>

La surface de plancher haut :

$$
S = (8,415 * 2) + (10,92 * 2) + 10,84 + 11,82 = 61,33
$$
m<sup>2</sup>

Les murs intérieurs

La surface des murs intérieurs avec ouvrant :

$$
S = (20,34 \times 2) + 47,635 = 88,315
$$
m<sup>2</sup>

La surface des murs intérieurs sans ouvrant :

$$
S = 88,315 - [(1,69 * 6) + (1,4 * 2,04) * 4] = 66,751
$$
m<sup>2</sup>

**Les déperditions par transmission (DT) sont données par :**

$$
(Dt) = Ds + Dli + Dlnc
$$
 [W/C°]

Les déperditions surfaciques de transmission à travers les parois :  $Ds = K * A$  [W/°C

$$
Dst = Dsm + Dmi + Dsph + Dspb \qquad [W/C^{\circ}]
$$

- Les déperditions surfaciques des murs en contact avec l'extérieur :
	- La surface des murs extérieurs avec ouvrant  $S = 111.17 \text{ m}^2$
	- La surface des murs extérieurs sans ouvrant  $S = 96,32 \text{m}^2$

 La paroi est hétérogène, donc le coefficient K utilisé dans les calculs est le coefficient K moyen de la paroi. Celui-ci est donné par formule ci-après :

$$
\text{Kmoy } = \frac{\sum \text{Kiai}}{\sum \text{Ai}} => \text{Kmoy } = \frac{(96,32 \times 1,82) + [(12,54 \times 2,25) + (1,15 \times 2) \times 2,25]}{96,32 + 12,54 + 2,3} => \text{Kmoy} = 1,87 \text{W/m}^2\text{C}^{\circ}
$$

Dsme = Kmoy \* Am ex = 
$$
1,87 * 111,17 = 207,888W/C^{\circ}
$$

Les déperditions surfaciques du plancher haut :

 $Dsph = Kp * A =>$   $Dsph = 0.65 * 61.33 = 39.864 W/C°$ 

Les déperditions surfaciques du plancher haut :

 $Dspb = Kp * A => \text{ } Dspb = 1.031 * 61.33 = 63.231 W/C°$ 

- Les déperditions surfaciques des murs en contact avec l'intérieur :
	- La surface des murs intérieurs avec ouvrant  $S = 88,315$ m<sup>2</sup>
	- La surface des murs intérieurs sans ouvrant  $S = 66.751 m^2$

 La paroi est hétérogène, donc le coefficient K utilisé dans les calculs est le coefficient K moyen de la paroi. Celui-ci est donné par formule ci-après :

$$
Kmoy = \frac{\Sigma K iAi}{\Sigma Ai} \Longrightarrow Kmoy = \frac{(66,751*2,56) + [(1,69\times6) + (1,4\times2,04\times4)] \times 2}{66,751 + (1,69*6) + (1,4\times2,04\times4)} \Longrightarrow Kmoy = 2,42W/m2Co
$$

Dsmi = Kmoy \* Am int =  $2.42 \times 88.315 = 213.722W/C^{\circ}$ 

• Déperditions thermiques surfaciques total :

Dst = Dsme + Dmi + Dsph + Dspb = 207,888 + 213,722 + 39,864 + 63,231 = 524,705W/C°

Les déperditions à travers les ponts thermiques :

$$
Dli = Kli * L = 0.2 * Dst = 0.2 \times 524,705 = 104,941 W/C^{\circ}
$$

Les déperditions des locaux non chauffés  $D_{\text{inc}}$ :

$$
D\ln c = \text{Tau} \times [\Sigma(K\text{li} * \text{L}) + \Sigma(K\text{mi} * \text{Ami})] = > \text{D}\text{ln}c = 0.3 * [104.941 + 213.722] = 95.599 \text{W/C}^{\circ}
$$

Les déperditions par transmission  $D_T$ :

 $Dt = Ds + Dli + Dlnc \implies Dt = 524,705 + 104,941 + 95,599 = 725,245W/C^{\circ}$ 

### **Calcul Statique Et Comparaison Avec Le Bâtiment De Référence :**

Les déperditions de référence D réf sont calculées par la formule suivante :

$$
Dr\acute{e}f = a * S1 + b * S2 + c * S3 + d * S4 + e * S5
$$

- S1 : La toiture  $\approx$  S1 = 61,33m<sup>2</sup>
- S2 : Plancher bas  $\Rightarrow$  S2 = 61,33m<sup>2</sup>
- S3 : Les murs  $\approx$  S3 = 163,071m<sup>2</sup>
- S4 : Les portes  $\Rightarrow$  S4 = 27,31m<sup>2</sup>

S5 : Les fenêtres et les portes fenêtres  $\approx$   $\sqrt{5}$  = 33.4m<sup>2</sup>

D'après le DTR C3.2 et C3.4 : Blida appartient à la zone climatique A.

$$
D\text{r\'ef} = (0.9 * 61.33) + (2 * 61.33) + (1.2 * 163.071) + (3 * 27.31) + (3.8 * 33.4) = 582.392 \text{W/C}^{\circ}
$$

$$
1.5 * \text{Dr\acute{e}f} = 582.392 * 1.05 = 611.512 \text{W/C}^{\circ}
$$

Dt ≤ 1,05Dréf => 725,245 W/°C>611,512 W/°C=> La condition n'est pas vérifiée.

#### **Les déperditions par renouvellement d'air (DR) sont données par:**

$$
DR = 0.34 \times (Qv + Qs) \qquad [W/C^\circ]
$$

Le débit minimal d'air neuf en  $[m^3/h]$ : QVan = MAX[0,6  $\times$  Vh, Qvréf] :

Où :

- Vh (en m<sup>3</sup>) désigne le volume habitable : Vh =  $61,33 \times 3,5 = 214,655 \text{ m}^3$
- Qvréf (en m3/h) désigne le débit extrait de référence en  $[m^3/h]$ :

$$
Qvr\acute{e}f = (5 * Qvmin + Qvmax)/6
$$

Où:

- Qvmax (en m3/h) est le débit extrait maximal de référence, (Tableau 7.2 de DTR C3.2et C3.4) ;
- Qvmin (en m3/h) est le débit extrait minimal de référence. (Tableau 7.1 de DTR C3.2 et C3.4).

$$
Qvr \acute{e}f = (5 * 120 + 120)/6 = 120 \text{ m}^3/\text{h}
$$
  
QVan = MAX[(0,6 \* 214,655), 120]m<sup>3</sup>/h  
QVan = MAX[128,793, 120]m<sup>3</sup>/h

Débit supplémentaire par infiltrations dues au vent en  $[m^3/h]$  : Qs =  $\Sigma$ (Ppi  $\times$  evi) :

Où :

- Ppi (en m3/h. sous une différence de pression  $\Delta P = 1Pa$ ) : est la perméabilité à l'air de la paroi i :  $Ppi = \sum (Poj * Aj)$
- evi (sans dimension) : est le coefficient d'exposition au vent affecté à la paroi i.( Tableau 7.6 de DTR C3.2 et C3.4) ;
- La classe de rugosité du site d'implantation du bâtiment III : zones rurales avec arbres, haies, zones faiblement urbanisées.

Où :

- Poj (en m<sup>3</sup>/h.m<sup>2</sup> sous  $\Delta P = 1$  Pa) est la perméabilité surfacique à l'air de l'ouvrant j,

(Tableau 7.5 de DTR C3.2 et C3.4) ;

Aj (en m<sup>2</sup>) est la surface de l'ouvrant j.

$$
Ppi = [\left( (1,14 \times 2,2) * 5 \right) + (1,15 * 2) * 4] = 59,36 \text{ m}^3/\text{h} \cdot \text{m}^2 \text{ sous } \Delta P = 1 \text{ Pa}
$$
  

$$
Qs = 59,36 * 4,19 = 248,718 \text{ m}^3/\text{h}
$$
  

$$
QR = 0,34 * (128,793 + 248,718) = 128,354 \text{ W/C}^{\circ}
$$

#### **Déperditions de base totales :**

Les déperditions de base d'un local comprennent :

- Les déperditions de base par transmission de chaleur à travers les parois.
- Les déperditions de base par renouvellement d'air.

 $DB = DT + DR$   $[ W/C^{\circ} ]$  =>  $DB = 725,245 + 128,354 = 853,599 W/C^{\circ}$ 

#### **Conclusion:**

Vouloir chauffer un logement mal isolé, est comme tenter de remplir un récipient troué.

 Les bâtiments (et notamment les habitations mal isolés dites « passoires thermiques ») sont la source d'un important gaspillage énergétique et d'émissions de gaz à effet de serre.

 Où, le toit est responsable de 30%de déperdition de chaleur. Les murs de 20 à 25%, les fenêtres jusqu'à 15%, et 10% de le plancher.

 Le bilan thermique statique est un outil précieux dans le cas d'une étude de programmation pour la réhabilitation d'un bâtiment : il est simple et rapide d'utilisation et permet d'identifier les orientations à prendre pour la rénovation et d'estimer les économies qui pourront être réalisées.

 D'après les études, l'isolation thermique du bâtiment est la meilleure solution pour faire baisser la consommations d'énergie, car elle évite les fuites des calories du chauffage vers l'extérieur.

# **Chapitre IV**

## Modélisation du logement d'étude

### **Introduction :**

 Les outils de simulations énergétiques permettent la simulation du comportement thermique d'un bâtiment, en lien éventuel avec les questions de confort acoustique et d'éclairage, De tels outils calculent les besoins énergétiques nécessaires au maintien du confort thermique (chauffage, rafraîchissement), voire l'ensemble des besoins énergétiques. Au-delà de l'aspect énergétique, Certains logiciels évaluent les impacts environnementaux liés au bâtiment sur la totalité de son cycle de vie.

 Dans ce chapitre ; nous allons présenter le logiciel d'étude ; faire un modèle du logement ; rentrer le fichier de donnée météorologique ; intégrer le concept proposé et les scenarios de fonctionnements.

#### **IV.1 Présentation de la méthode de simulation :**

#### **IV.1.1 La simulation thermique dynamique :**

 La simulation thermique dynamique est un outil essentiel pour optimiser un bâtiment et limiter ses besoins énergétiques (chauffage et refroidissement) tout en garantissant le confort des occupants en été, hiver et même en demi-saison.

 La simulation thermique dynamique simule au pas de temps horaire le métabolisme du bâtiment en fonction de la météo, de l'occupation des locaux, Au final, on accède aux températures, aux besoins de chauffage/climatisation, aux apports solaires...heure par heure dans les différentes zones prédéfinies du bâtiment.[17]

 La STD permet de prendre en compte l'inertie thermique du bâtiment, les ponts thermiques, le comportement des usagers, la stratégie de régulation et de mener les études de sensibilités afférentes.

 La STD permet donc d'identifier et de quantifier l'impact des différentes fuites énergétiques (ponts thermiques, infiltration, ventilation...) afin de valider les concepts et solutions techniques retenues.

#### **IV.1.2 Présentation de logiciel :**

 L'ensemble logiciel **PLEIADES+COMFIE** permet la conception de projets bioclimatiques en régime dynamique, l'analyse des performances et des ambiances, la formation et l'enseignement sur le comportement thermique de l'habitat.
- ALCYONE : A permis la modélisation architecturale de l'ensemble du bâtiment et la caractérisation des différents matériaux utilisés.
- COMFIE-PLEIADES *:* A constitué l'outil d'évaluation des échanges thermiques dans les différents espaces, mais aussi d'analyse des différentes consommations en chauffage et climatisation.
- METEONORM : Est une référence complète météorologique. Il vous donne accès à des données météorologiques pour diverses applications pour n'importe quel endroit dans le monde.
- METEOCALC : Est un outil intégré à pléiades+comfie (module STD COMFIE) pour générer des fichiers météorologiques, Traitement très rapide et génération de fichiers météos horaires (8760 heures).

 Le pack Stations Météo norme comporte plus de 400 stations météo complémentaires pour la simulation thermique dynamique, il nous donne accès à des données météorologiques pour diverses applications pour n'importe quel endroit dans le monde.

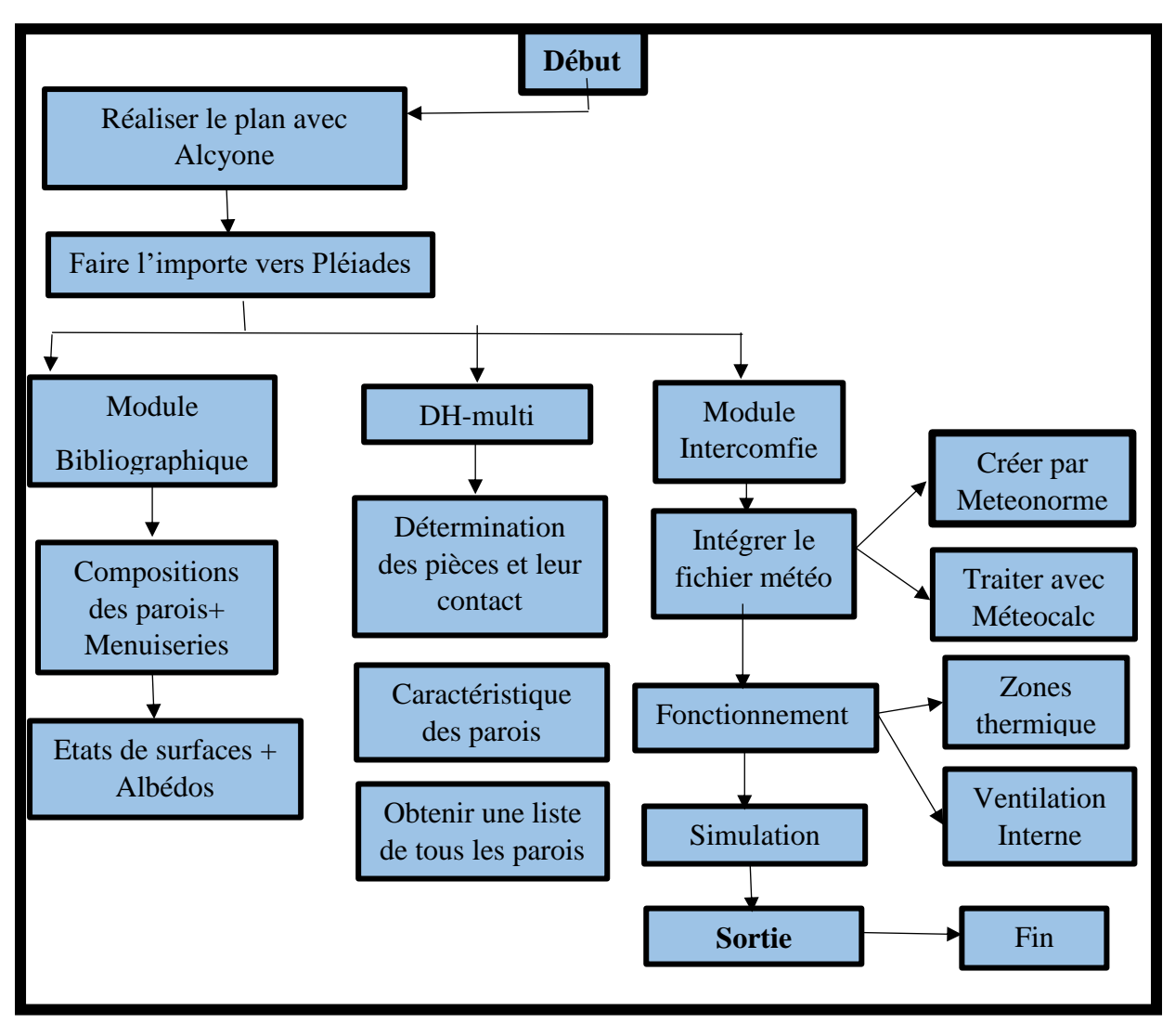

**IV.1.3 Procédures d'injection des données sur Pléiade :**

Figure IV.1 : Procédures d'injection les données sur Pléiade

# **IV.1.4 Les caractéristiques principales du logiciel d'étude :**

 Le logiciel Pléiades + Comfie est développé par le centre d'énergétique de l'Ecole des Mines de Paris. Il intègre une bibliothèque de données thermiques sur les matériaux et les éléments constructifs (blocs, panneaux...) Création de compositions de parois, PLEIADE intègre également une bibliothèque de menuiseries, de scénarios d'albédos, d'écrans végétaux et d'états de surface (absorption du rayonnement solaire et émission infrarouge).

- L'analyse s'effectue sur des séquences de temps sur 2 semaines en été et 6 semaines en saison de chauffe, ou sur une année réelle ;
- $\triangleright$  Simulation possible de 10 zones thermiques différentes;
- Prise en compte de l'environnement : masques lointains, obstacles à l'ensoleillement à proximité de chaque paroi (arbre, masques architecturaux…) ;
- Chaque ouverture vitrée peut être affectée d'un masque intégré à la construction de n'importe quel type ;
- Prise en compte des coefficients d'émission et d'absorption des parois externes ou internes ;
- Il est possible d'affecter à chaque paroi extérieure un scénario mensuel de réflexion du sol (albédo), un scénario mensuel d'occultation par un écran végétal, de tenir compte de l'exposition au vent...
- Des fermetures (volets par exemple) peuvent être programmées par scénario réglable d'heure en heure pour chaque jour de la semaine ;
- Gestion des ventilations extérieures sur chaque zone par scénario hebdomadaire et horaire ;
- Prise en compte de différents types de ventilation interne entre les zones thermiques : Ouverture de porte avec indication de la fréquence d'ouverture ou d'une régulation, Orifices de ventilation, Ventilation mécanique inter zones, Mur Trombe ;
- Les zones peuvent être à évolution libre (température flottante), thermo statées (avec un scénario de consigne hebdomadaire et horaire), ou bien climatisées (avec une consigne de chauffage et une consigne de climatisation hebdomadaire et horaire) ;
- Dans ce dernier cas les puissances de chauffe et de rafraîchissement nécessaires pour maintenir la température souhaitée sont calculées au cours de la simulation ;
- Pour chaque zone, il est possible de définir la puissance de l'équipement de chauffage, la puissance de refroidissement, l'efficacité de l'échangeur récupérateur, la position du thermostat. La saisie dans PLEIADE est à tout moment sécurisée contre toute valeur erronée ou hors limite. La simulation n'est lancée qu'après un contrôle de cohérence des données ;
- À la fin de la simulation, il calcule sur les différentes semaines de calcul, les températures et les puissances de chauffage pour chaque zone thermique. Édition heure par heure des résultats ;
- Création automatique à chaque simulation d'un descriptif intégral du projet ;
- Un éditeur de graphes très facilement paramétrable facilite l'analyse graphique des projets et la comparaison des variantes ;
- Toutes les variantes précédemment calculées d'un projet peuvent être comparées entre elles ;
- En plus des résultats, une série d'indice est générée après la simulation pour apprécier rapidement.

|                             | Indice                         | Caractérise la capacité du<br>bâtiment à            |  |  |  |
|-----------------------------|--------------------------------|-----------------------------------------------------|--|--|--|
| Confort                     | Moyenne<br>surchauffe Max      | à éviter des surchauffes.                           |  |  |  |
|                             | Amplification<br>de T° EXT     | à amortir les écarts de température.                |  |  |  |
|                             | Taux<br>d'inconfort            | à assurer une ambiance interne.                     |  |  |  |
| Performance<br>énergétiques | <b>Besoins</b><br>chauff+Froid | à minimiser les besoins en énergie.                 |  |  |  |
|                             | Part de besoins<br>nets        | à<br>récupérer les apports<br>internes ou solaires. |  |  |  |

Tableau IV.1 : La liste d'indice utilisé par pléiade

# **IV.1.5 Les performances du bâtiment :**

 Pleiades + Comfie calcule à la fin de chaque simulation cinq indices permettant d'estimer rapidement le confort et l'efficacité énergétique dans chaque zone du bâtiment étudié.

 Afin de faciliter la mémorisation de ces indices et l'analyse rapide entre variante d'un projet, c'est toujours la valeur la plus basse qui est la plus performante : il est ainsi facile de retenir que si tous les indices sont à 0 le bâtiment (idéal) n'a pas besoin d'énergie et est climatiquement parfait ...

- Moyenne Surchauffe Max: moyenne de dépassement de température durant la période de surchauffe la plus importante.
- Amplification de Température extérieure: moyenne des pourcentages journaliers d'amplification de la température extérieure.
- Taux d'inconfort : pourcentage de temps durant lequel la température a été supérieure ou inférieure à certaines valeurs.
- Besoins Chauffage+Froid: somme des besoins nets de chauffage et de rafraîchissement par m<sup>3</sup>.

 Part de besoins nets: pourcentage de besoins nets de chauffage par rapport aux déperditions.

# **IV.2 Modélisation du bâtiment :**

#### **IV.2.1 Présentations Des Plans De Logement Réalisent Par ALCYON :**

 PLEIADES + COMFIE a été enrichi d'ALCYONE, un module de saisie graphique par niveau avec visualisation en 3D permettant d'accélérer considérablement la saisie des projets. Une palette d'outils très complète permet de tracer rapidement un projet, d'affecter des ouvertures (fenêtres, portes) sur les parois, de créer des masques proches, de recopier un niveau, de sélectionner les zones thermiques, de changer l'orientation, etc. Une image scannée peut être insérée en fond d'écran pour faciliter la saisie, même dès la première esquisse.

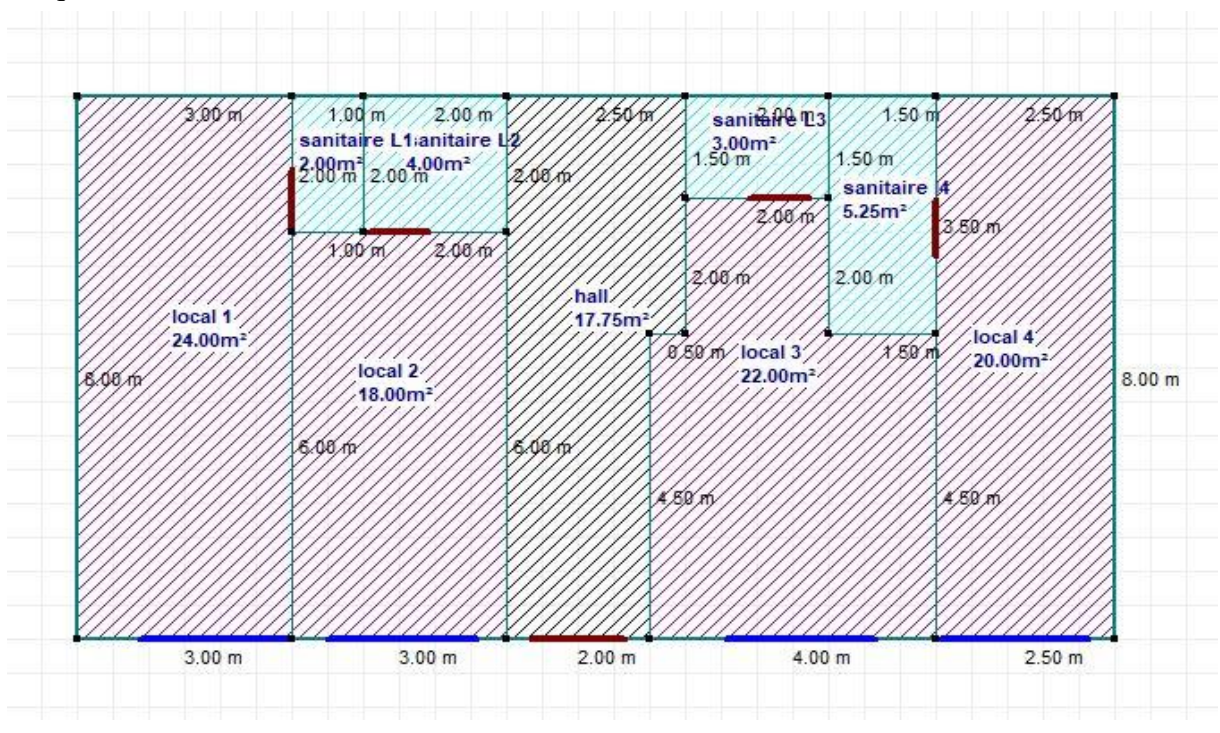

Figure IV.2 : Plan de rez-de-chaussée dessiné avec ALCYONE

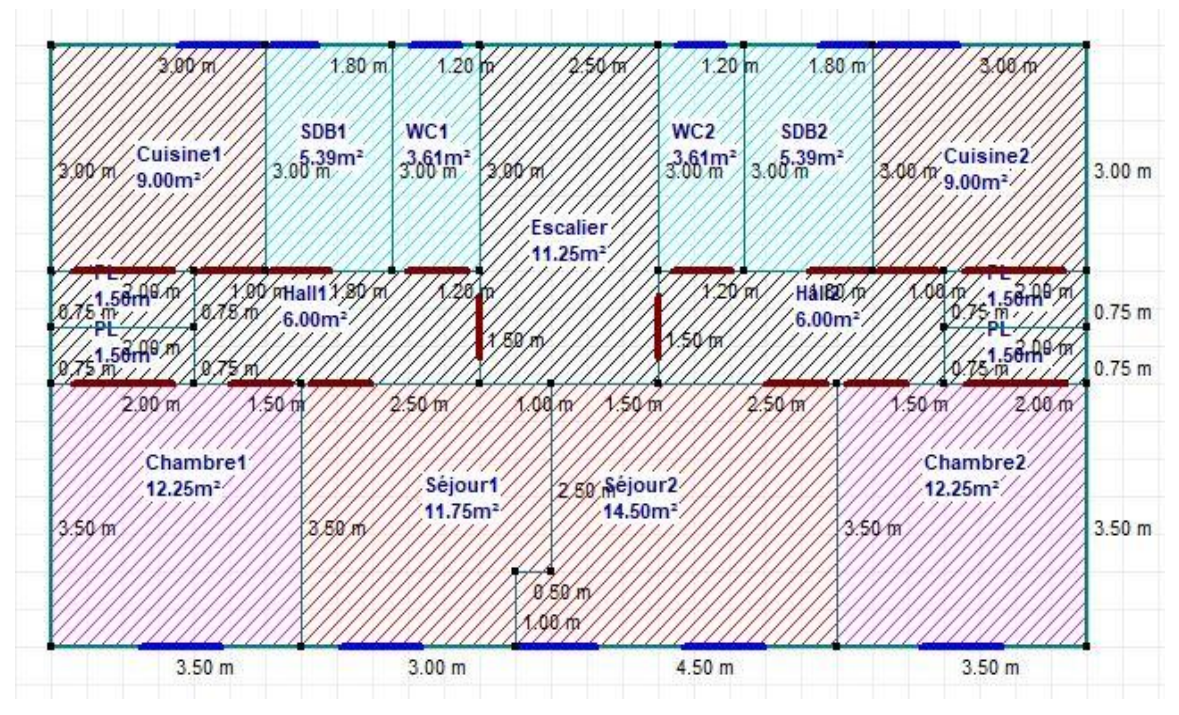

Figure IV.3 : Plan de 1<sup>er</sup> Etage dessiné avec ALCYONE

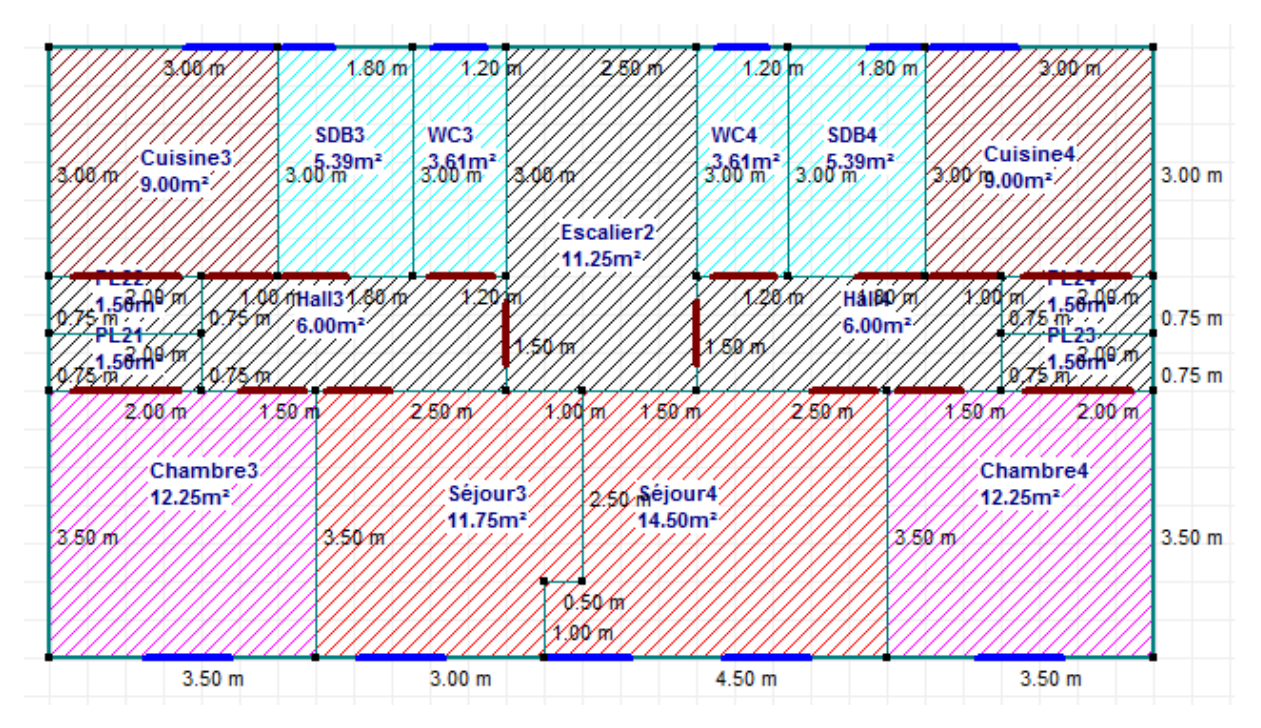

Figure IV.4 : Plan de 2éme Etage dessiné avec ALCYONE

 Les pièces de la même couleur appartiennent la même zone thermique, et ont les mêmes conditions intérieures (température, occupation, ventilation, ...).

Six zones thermiques ont été définies en regroupant les pièces d'usage identiques :

- Zone 00 : Commun: hall sas.
- $\bullet$  Zone  $01$ : séjour : espace vie.
- Zone  $02$ : Chambre : espaces nuit.
- $\bullet$  Zone 03 : Cuisine.
- $\bullet$  Zone 04 : Sanitaires.
- $\bullet$  Zone 05 : locaux.
- **Illustration : Dessin en 3D du bâtiment avec ALCYONE :**

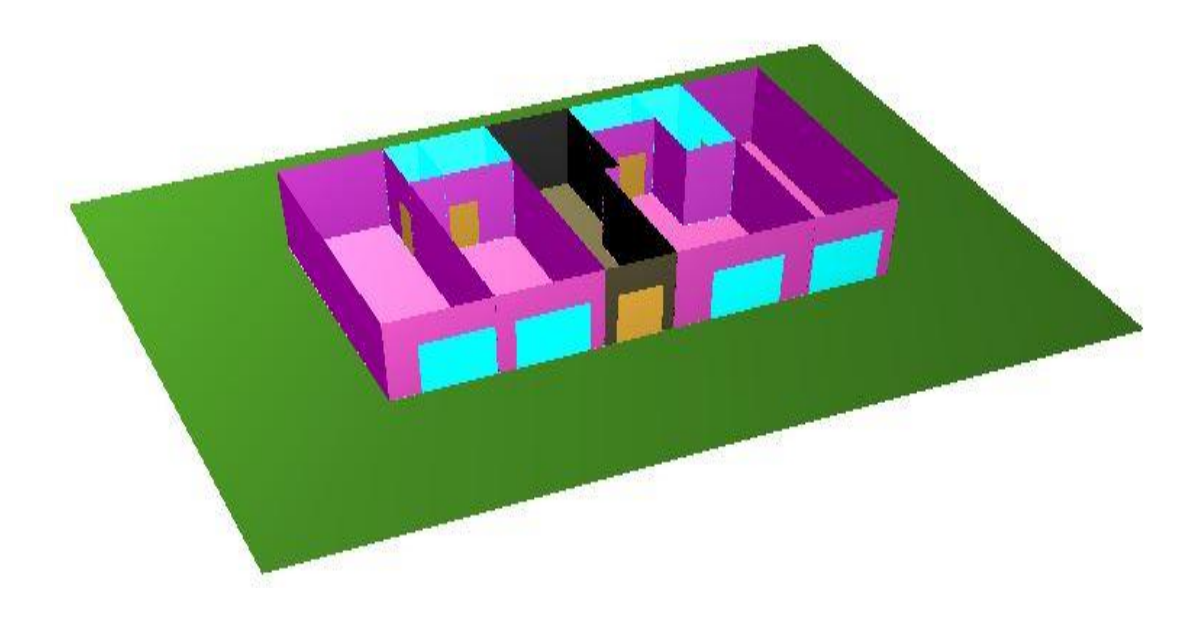

Figure IV.5 : Plan de RDC en 3D réalisé par ALCYONE

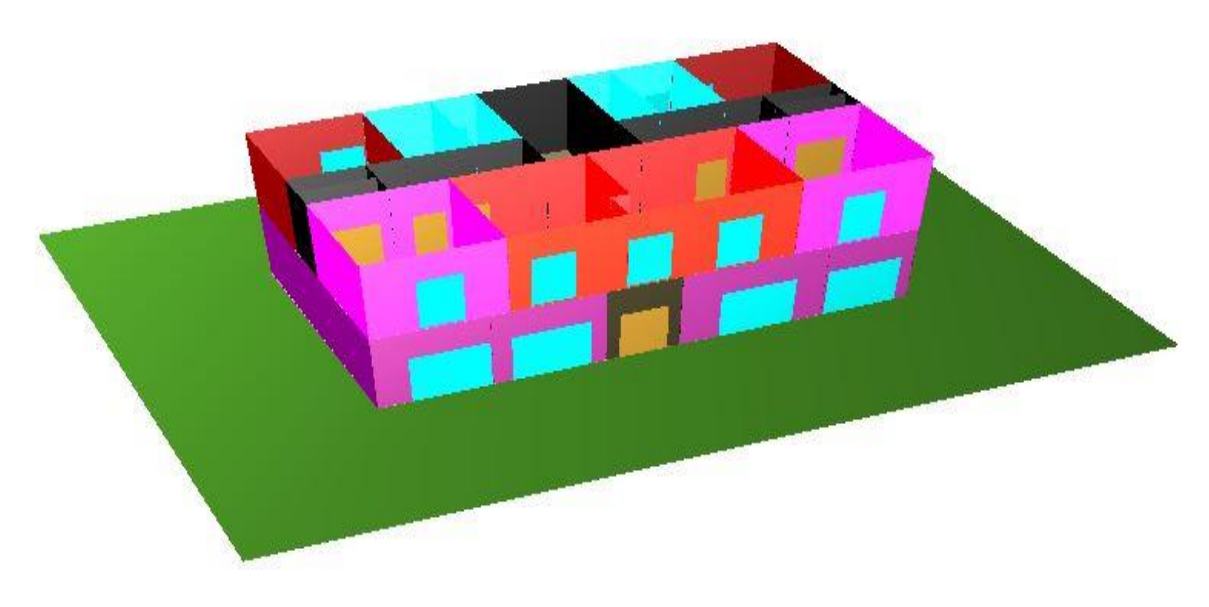

Figure IV.6 : Plan de 1<sup>er</sup> Etage en 3D réalisé par ALCYONE.

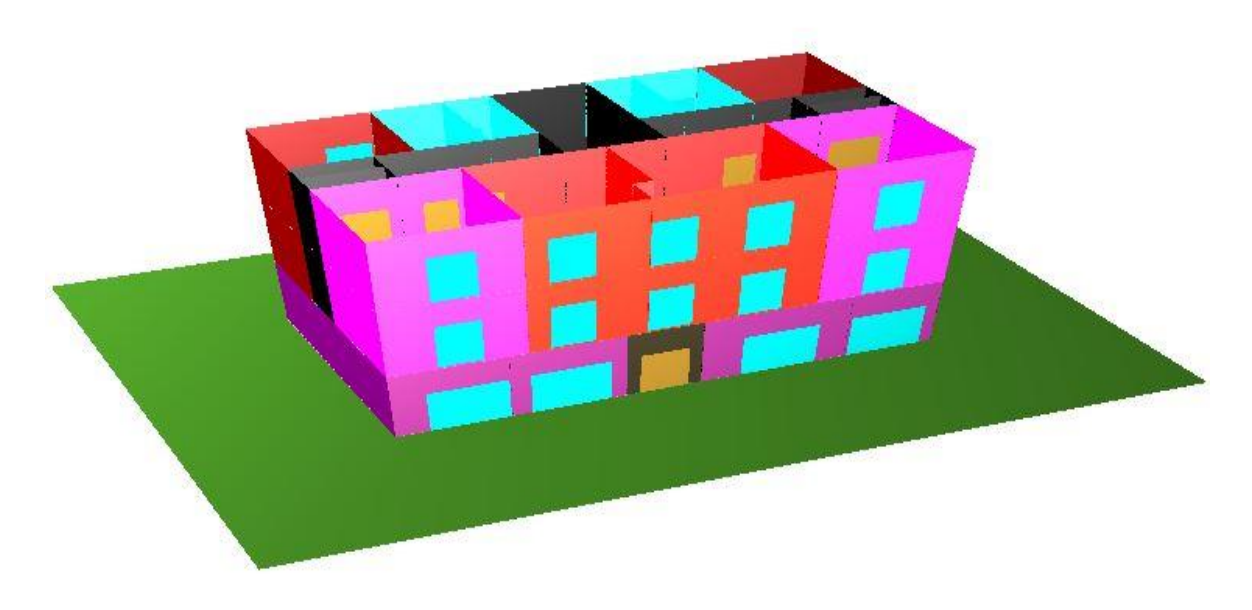

Figure IV.7 : Plan de 2<sup>éme</sup> Etage en 3D réalisé par ALCYONE

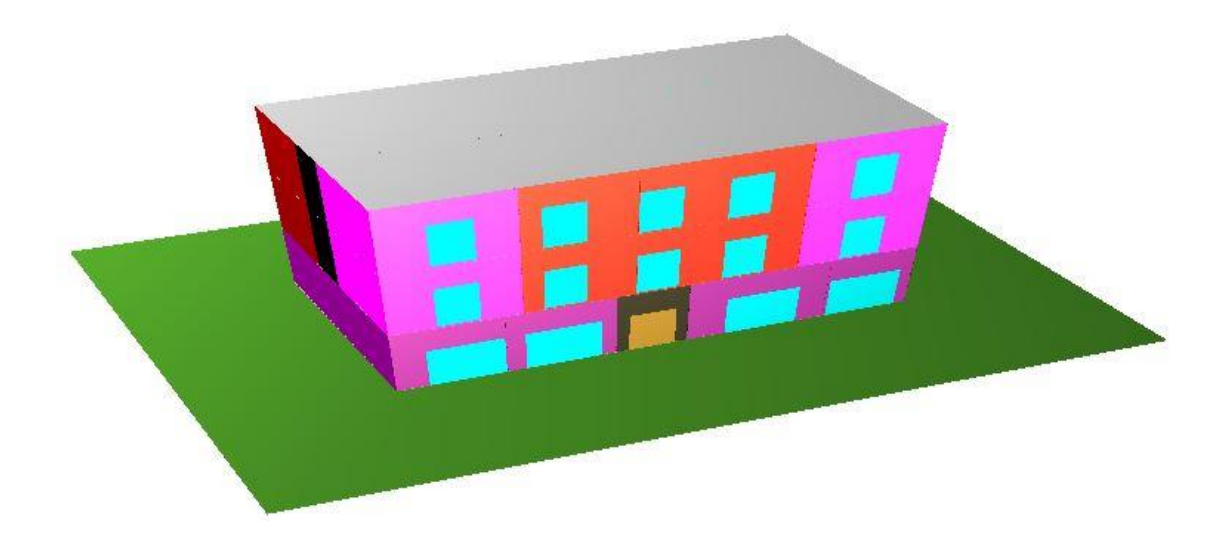

Figure IV.8 : Vue en 3D sur la terrasse réalisée par ALCYONE

# **IV.2.2 Description de système constructif après la rénovation du bâtiment (2éme configuration) :**

 Le logiciel PLEIADE-COMFIE possède une grande base de données de matériaux. Et même on peut faire rentrer d'autres éléments connaissant leurs masses volumiques, leurs conductivités thermiques et leurs Capacités thermiques.

# **Tableau descriptif de la composition du bâtiment :**

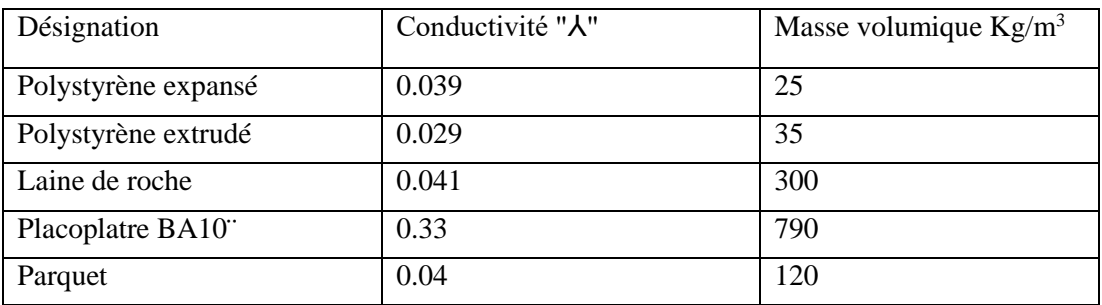

Tableau II.2 : Les matériaux ajouté dans la 2éme configuration

# **Mur extérieur rénover :**

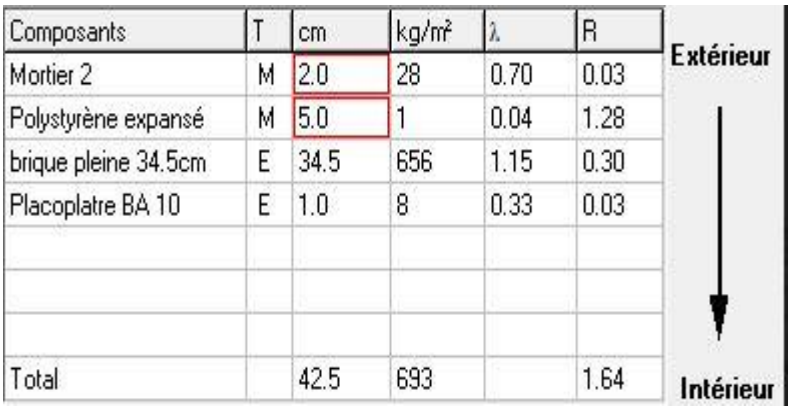

Tableau II.3 : Les composants des parois extérieurs rénover

# **Toiture terrasse rénover :**

Tableau II.4 : Les composants de toiture terrasse rénover

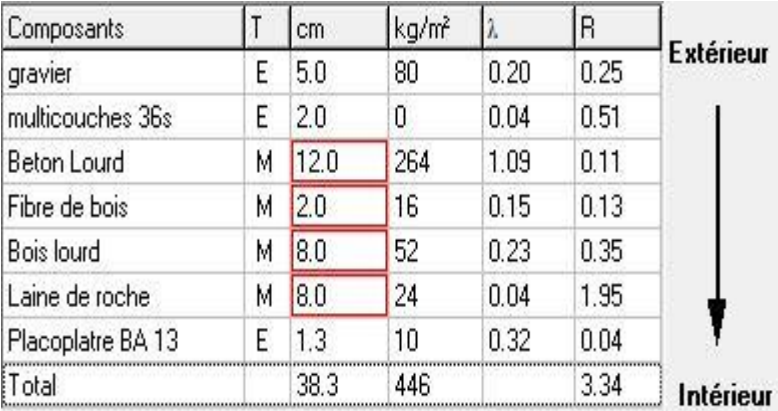

# **Plancher terre-plein rénover :**

Tableau II.5 : Les composants de plancher terre-plein rénover

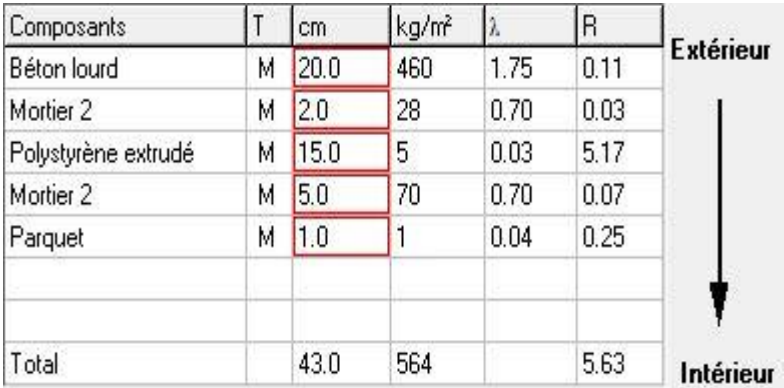

# **Description des ouvrants :**

 Le double vitrage "DV" a l'avantage d'être un excellent isolant thermique comme phonique. Il est devenu incontournable en contribuant à l'amélioration de notre confort mais aussi à celle de l'environnement.

 Le principe est simple. Le double vitrage qu'on a utilisé est un bloc de deux vitres séparées par un "vide", rempli d'un gaz, l'argon, qui augmente encore un peu plus ses performances isolantes.

| Nom                   | Classe        | Coefficient surfacique                                |  |  |
|-----------------------|---------------|-------------------------------------------------------|--|--|
|                       |               | global de transmission                                |  |  |
| Fen-bat-PVC-oxxo-DV   | Fenêtre       | U vitrage = 1.10 W.m <sup>-2</sup> .K <sup>-1</sup>   |  |  |
| 4MS/16Arg/4FC         |               |                                                       |  |  |
| Porte bois intérieure | Porte         | U <sub>opaque</sub> = $5.00W.m^{-2}.K^{-1}$           |  |  |
| P-Fen-bat-PVC-oxxo-DV | Porte fenêtre | U vitrage = $1.10 \text{ W.m}^{-2}$ . K <sup>-1</sup> |  |  |
| 4MS/16Arg/4FC         |               |                                                       |  |  |

Tableau II.6 : Caractéristique des ouvrants

### **Les états de surface :**

Tableau II.7 : Les états de surface de la  $2^{\text{eme}}$  configuration

| Type         | <b>Nom</b>             | Classe   |
|--------------|------------------------|----------|
| Face externe | <b>Couleur Blanche</b> | Peinture |
| Plancher     | Couleur lisse blanc    | Peinture |
| Face interne | Peinture aluminium     | Métaux   |
| Plafond      | Couleur lisse blanc    | Peinture |

### **IV.2.3 Déduction des scénarios :**

 Avant de lancer les simulations, on modélise les scenarios qui présentent les gains internes (sources de chaleur liées à l'environnement intérieur provenant des occupants, de l'éclairage, des appareils électriques ou de l'évaporation d'eau).

 Sur Pléiades, il n'est pas possible de créer dans une même simulation, des scenarios pour l'hiver et pour l'été (par exemple, ventilation d'été et ventilation d'hiver en même temps). On a donc été obligé, de considérer soit le confort d'hiver soit le confort d'été ; certains points seront identiques durant toute l'année, comme les scenarios d'occupation et les gains de chaleur interne.

### **IV.2.3.1 Scenario d'occupation :**

 Les scenarios d'occupations permettent de définir le nombre de personnes résidant dans la maison et leur fréquence de présence dans cette dernière. Le but de ces scenarios étant de reproduire la chaleur émise par la présence d'une personne.

 L'occupation considérée est de 08 personnes (moyenne fournie). Sa répartition est arbitraire et tente d'approcher des conditions réalistes.

- Le bâtiment est occupé à 100% de 16h30 à 7h30h, cinq jours par semaine.
- Le bâtiment est fermé deux fois par semaine de 14h à 18h.
- Le bâtiment est occupé 25% de 7h30 à 12h et de 13h à 16h30 Cinq fois par semaine.
- Le bâtiment est occupé à 100% le samedi et vendredi de 18h à 12h.

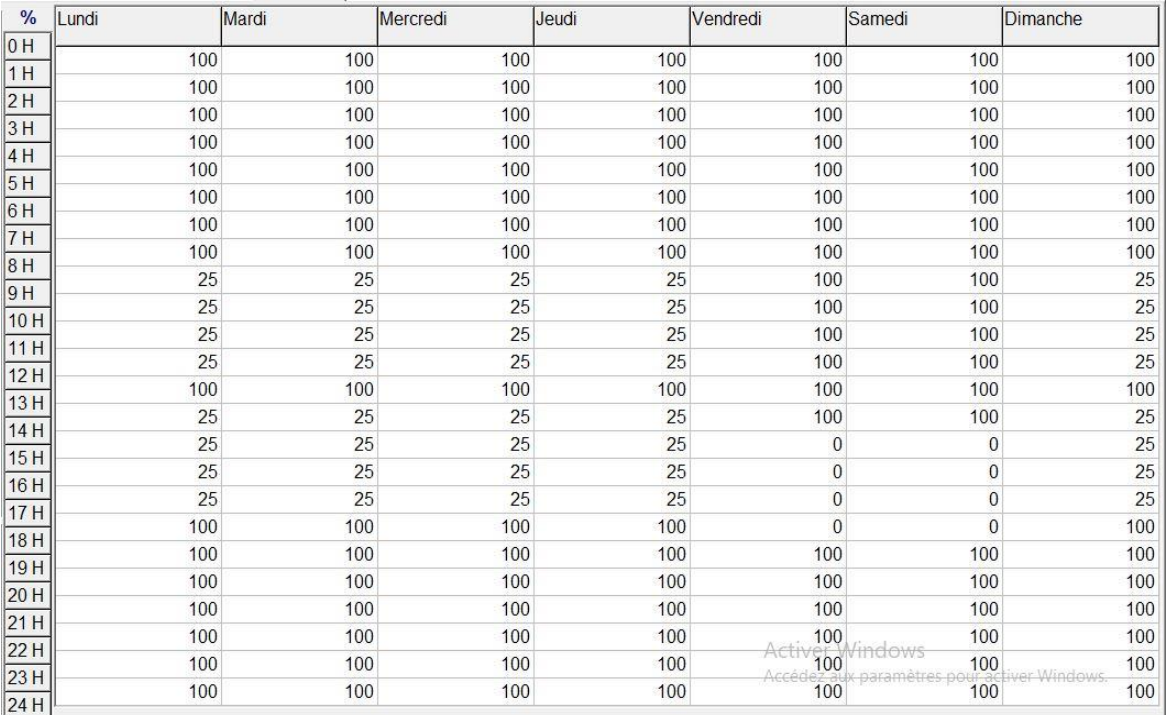

Figure IV.9 : Scénario d'occupation du bâtiment

# **IV.2.3.2 Scénarios d'occultation :**

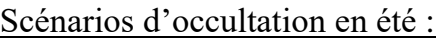

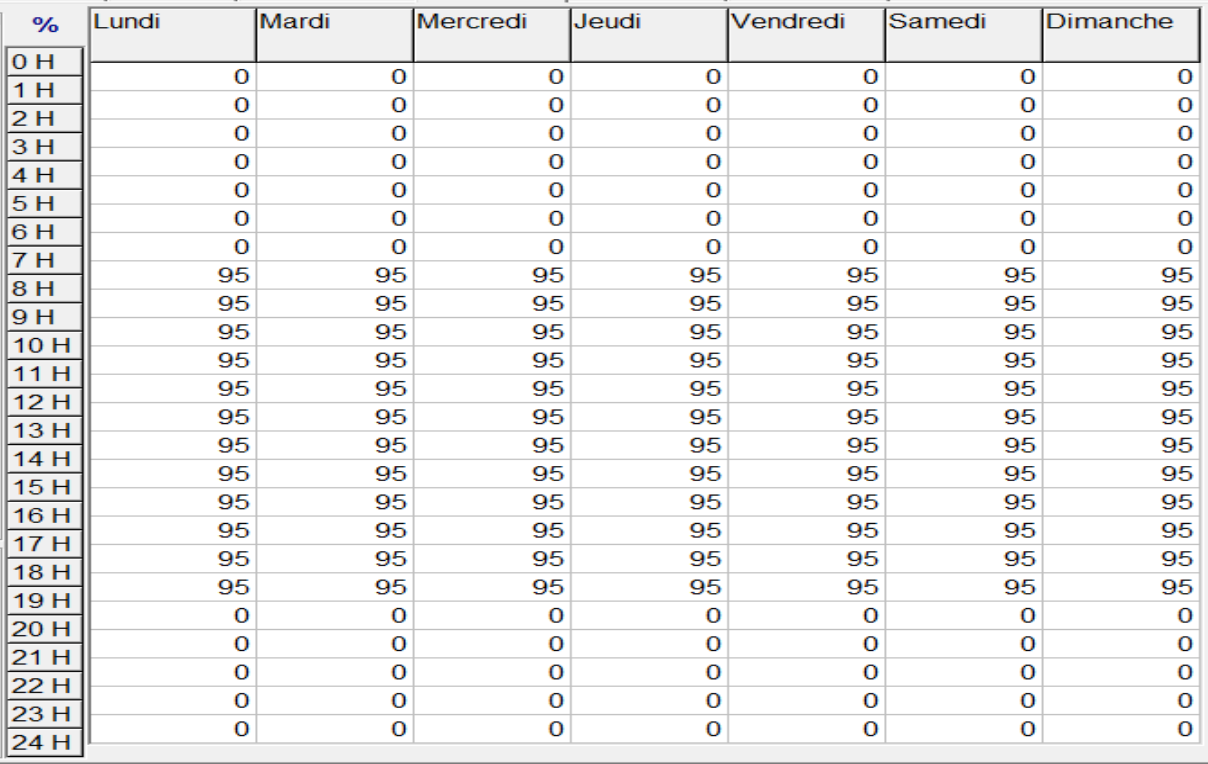

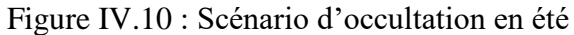

# Scénarios d'occultation en hiver :

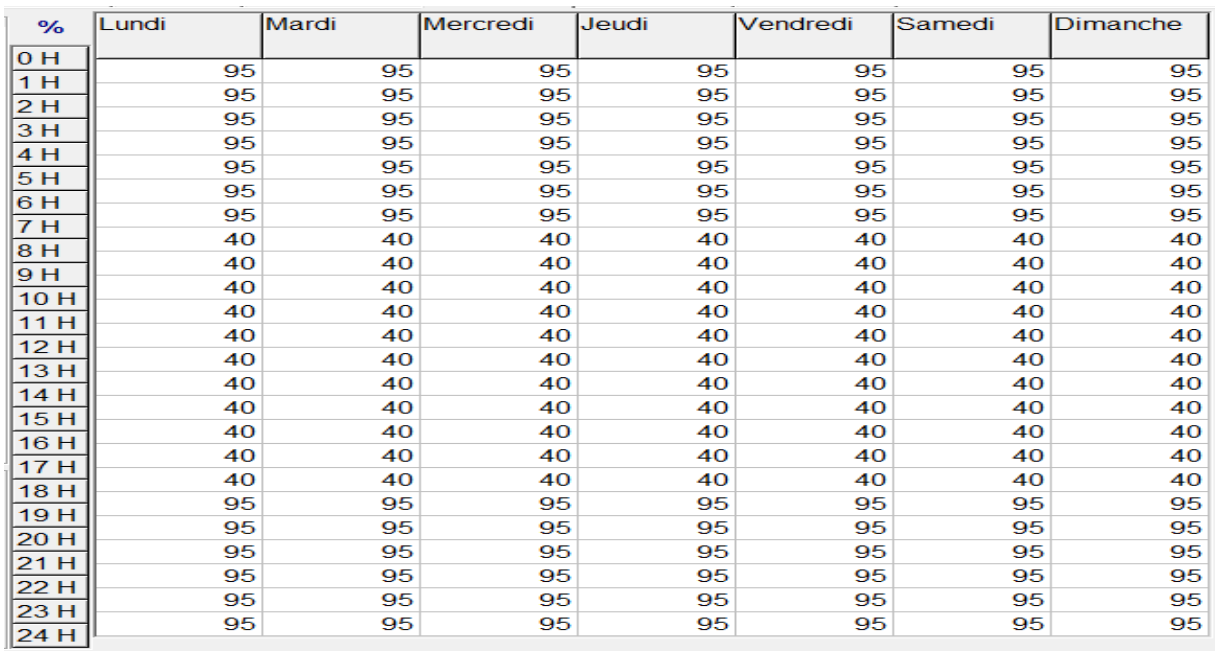

Figure IV.11 : Scénario d'occultation en hiver

# **IV.2.3.3 Scénarios de ventilation :**

 On a intégré le scénario de ventilation, interne et externe, et on a deux : la ventilation d'été pour la période estivale et la ventilation d'hiver pour la période hivernale.

# Scénario de ventilation d'été :

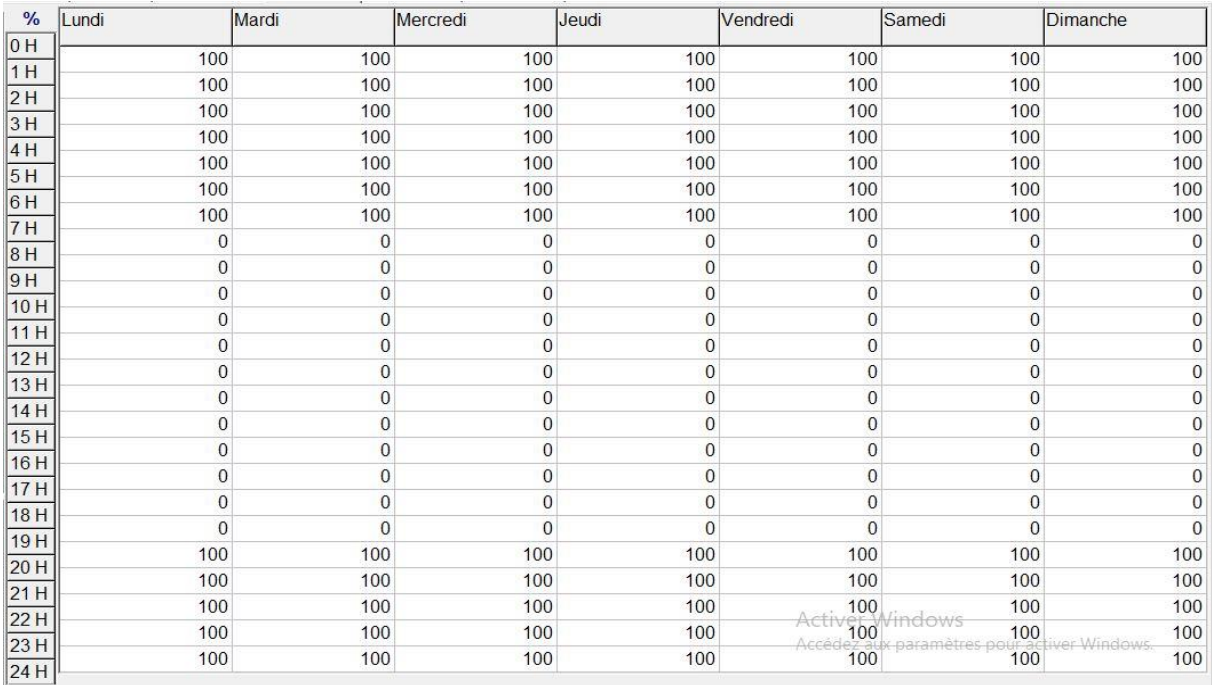

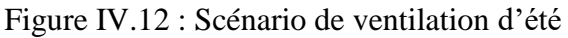

# Scénario de ventilation d'hiver :

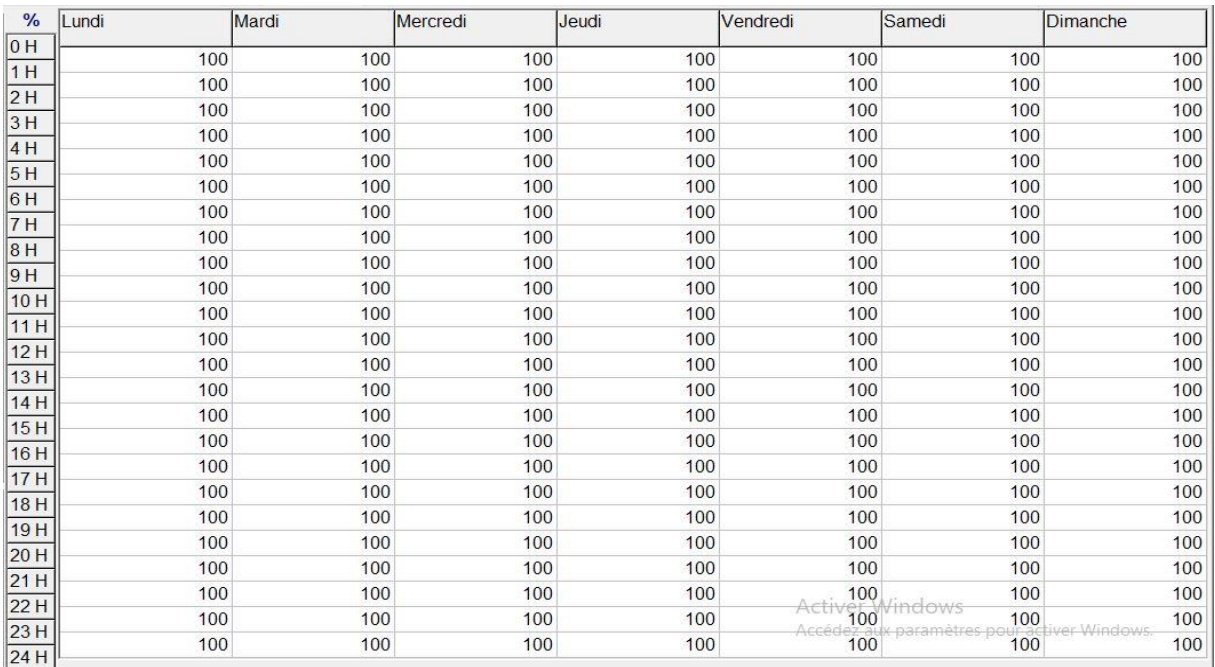

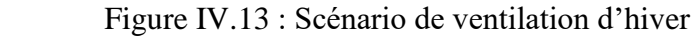

### **IV.2.3.4 Les scénarios de chauffage :**

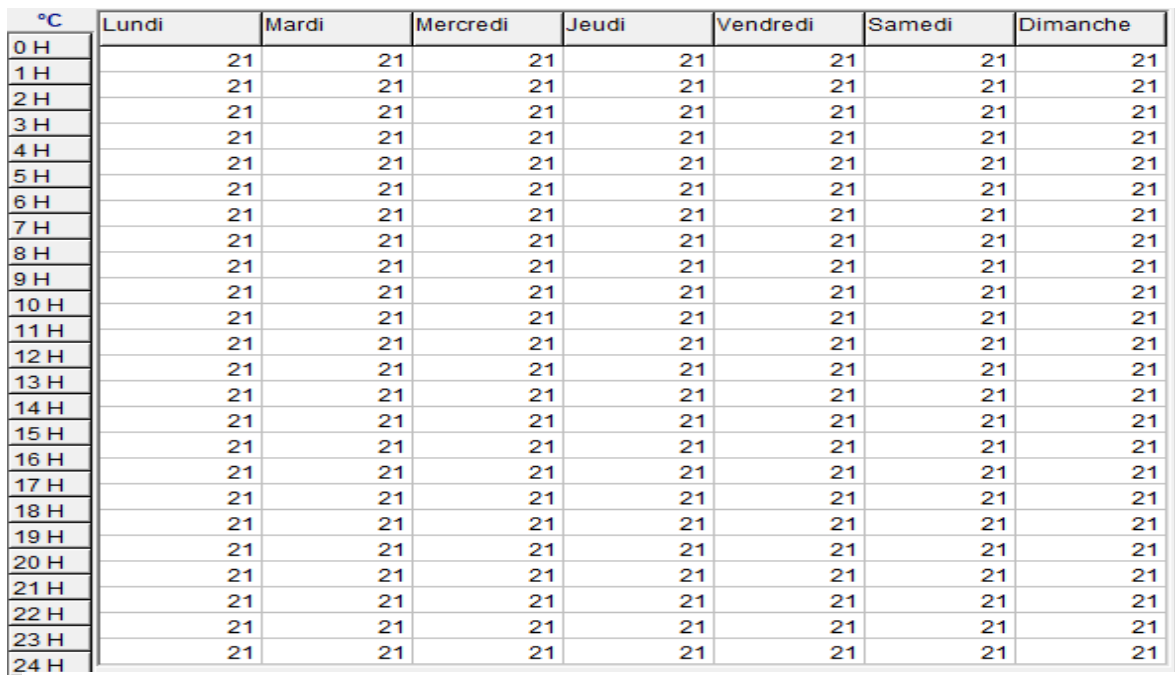

Pour l'hiver avec consigne de thermostat (chauffage) :

Figure IV.14 : Scénario de thermostat (Chauffage)

### **IV.2.3.5 Les scenarios de la puissance dissipée :**

Cette fonction permet de simuler la chaleur émis par les appareils électroménagers ou tous ce qui pourrait produire de cette chaleur autre que les personnes, pour cela nous avons généré un scenario en particulier pour chaque zone.

- La lampe émis 33 Watt.
- Un réfrigérateur émis 77 Watt.
- Un four à gaz émis 300 Watt.
- Un TV émis 100 Watt.
- Un démodulateur émis 100 Watt.
- Un PC émis 100 Watt.

#### Pour Les séjours :

On a 4 séjours, Chacun contient :

- $\geq 4$  lampes (33watt pour chacune) de 21h à 22h chaque jour.
- $\geq 1$  TV (100 Watt) de 21h à 22h chaque jour.

1 démodulateur (100Watt) de 21h à 22h chaque jour.

Le total est de 1328W.

| <b>Watts</b> Lundi                  |          | Mardi    | Mercredi | Jeudi    | Vendredi | Samedi                                                                 | Dimanche |
|-------------------------------------|----------|----------|----------|----------|----------|------------------------------------------------------------------------|----------|
| 0 H                                 | $\Omega$ | $\Omega$ | $\Omega$ | $\Omega$ | $\Omega$ | $\Omega$                                                               |          |
| 1H                                  | $\Omega$ | $\Omega$ |          |          | U        |                                                                        |          |
| $\sqrt{2H}$                         | $\Omega$ | ſ        |          |          |          |                                                                        |          |
| 3H                                  | $\Omega$ | ∩        |          |          |          |                                                                        |          |
| 4H                                  | Ω        |          |          |          |          |                                                                        |          |
| 5H                                  | ∩        |          |          |          |          |                                                                        |          |
| 6H                                  |          |          |          |          |          |                                                                        |          |
| 7H                                  |          |          |          |          |          |                                                                        |          |
| 8H                                  | $\Omega$ |          |          |          |          |                                                                        |          |
| 9H                                  | $\Omega$ |          |          |          |          |                                                                        |          |
| 10H                                 | $\Omega$ | $\Omega$ |          |          | $\Omega$ | O                                                                      |          |
| 11H                                 | $\Omega$ | ſ        |          |          |          |                                                                        |          |
| 12H                                 | $\Omega$ | ſ        |          |          |          |                                                                        |          |
| 13H                                 | $\Omega$ |          |          |          |          |                                                                        |          |
| 14H                                 | $\Omega$ |          |          |          |          |                                                                        |          |
| 15H                                 | 0        |          |          |          |          |                                                                        |          |
| 16H                                 |          |          |          |          |          |                                                                        |          |
| 17H                                 | 0        | ſ        |          |          |          |                                                                        |          |
|                                     | $\Omega$ | $\Omega$ |          |          |          |                                                                        |          |
| 18H                                 | 0        | $\Omega$ |          |          |          |                                                                        |          |
| 19H                                 | O        |          |          |          |          |                                                                        |          |
| $\sqrt{20H}$                        | $\Omega$ | $\Omega$ |          |          | ∩        |                                                                        |          |
| 21H                                 | 1328     | 1328     | 1328     | 1328     |          |                                                                        | 1328     |
| 22H                                 | $\Omega$ | $\Omega$ | $\Omega$ | $\Omega$ |          |                                                                        |          |
| $\frac{23 \text{ H}}{24 \text{ H}}$ |          |          |          |          |          | 1328<br>Activer Windows<br>Accédez aux paramètres pour activer Windows |          |

Figure VI.15 : Scénario de la puissance dissipé des séjours.

#### Pour les chambres :

On a 4 chambres, chacune contient :

- 3 lampes (33 Watt pour chacune) de 06h à 07h tous les jours sauf le week-end.
- $\geq$  3 lampes (33 Watt pour chacune) de 22h à 23h tous les jours.
- $\geq 1$  PC (100 Watt) de 22h à 23h chaque jour.

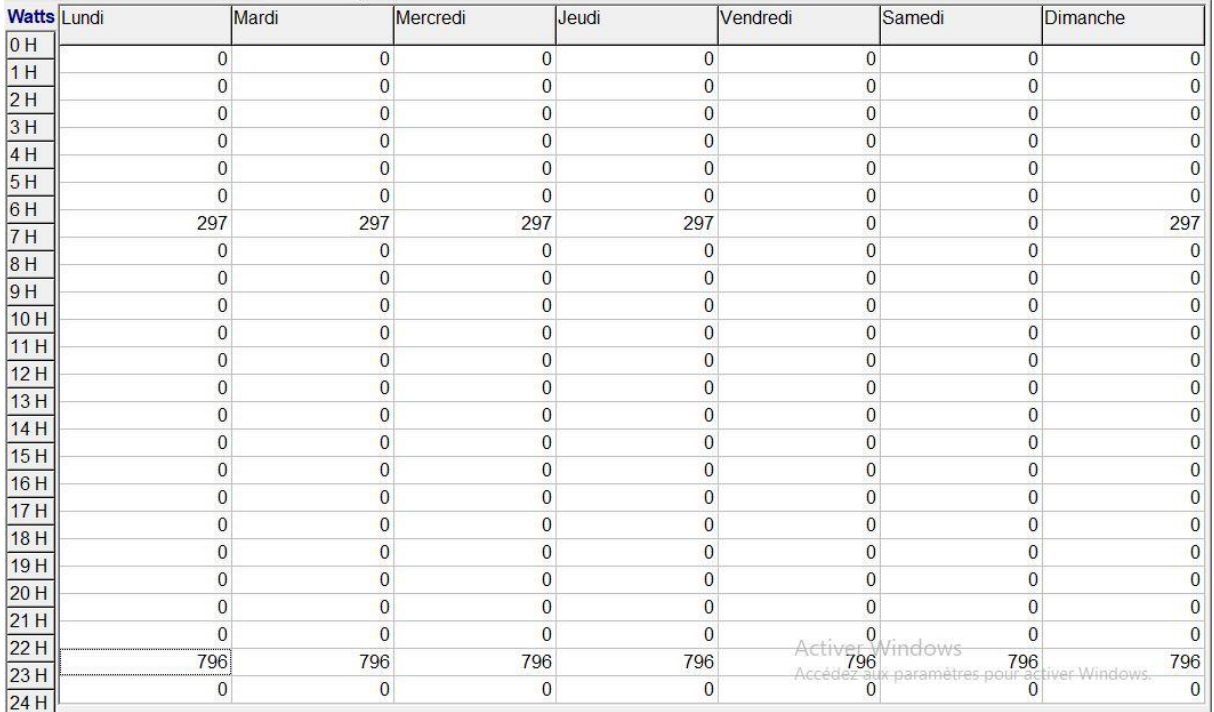

#### Le total est de 796 Watt.

Figure VI.16 : Scénario de la puissance dissipé des chambres.

Pour les cuisines :

On a 4 cuisines, chacune contient :

 $\geq 2$  lampes (33 Watt pour chacune) :

Week-end : de 09h à 10h, de 12h à 13h, et de 20h à 22h.

Les autres jours : : de 07h à 08h, de 12h à 13h, et de 20h à 22h.

- > 1 réfrigérateur (77 Watt) tout le temps.
- $\geq 1$  four à gaz (300 Watt) :

Week-end : de 09h à 10h, de 12h à 13h, et de 20h à 22h.

Les autres jours : de 07h à 08h, de 12h à 13h, et de 20h à 22h.

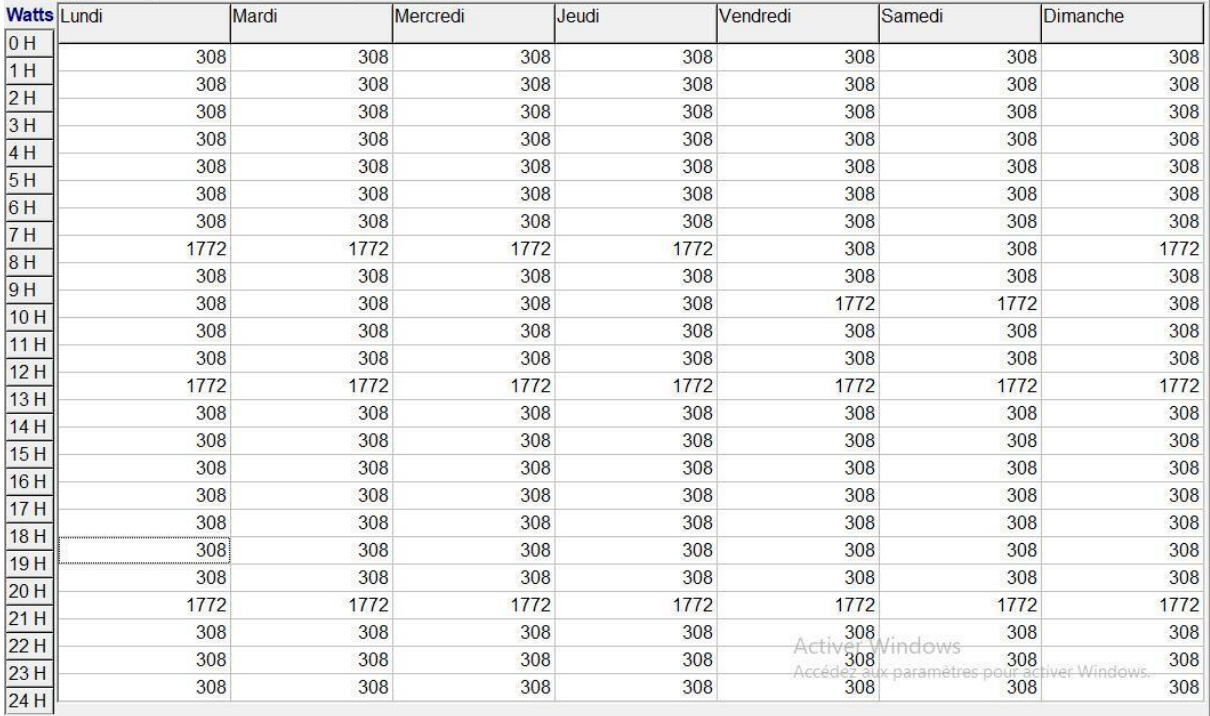

Le total est de 443 Watt.

Figure VI.17 : Scénario de la puissance dissipé des cuisines.

#### Pour les locaux :

On a 4 locaux, chacun contient :

- 4 lampes (33Watt pour chacune), de 09h à 12h et de 13h à 18h sauf le week-end.
- 1 TV (100 Watt), de 09h à 12h et de 13h à 18h sauf le week-end.
- 1 démodulateur (100Watt), de 09h à 12h et de 13h à 18h sauf le week-end.

Le total est de 1328 Watt.

|                  | Lundi          | Mardi          | Mercredi       | Jeudi        | Vendredi        | Samedi                 | Dimanche       |
|------------------|----------------|----------------|----------------|--------------|-----------------|------------------------|----------------|
| $\overline{O}$ H | $\mathbf{0}$   | 0              | 0              | $\mathbf{0}$ | $\mathbf{0}$    | $\mathbf{0}$           |                |
| 1H               | 0              | 0              | 0              | 0            | $\theta$        | $\Omega$               |                |
| 2H               |                |                | $\overline{0}$ |              |                 | $\theta$               |                |
| 3H               | $\mathbf{0}$   | 0              |                | $\mathbf{0}$ | $\mathbf{0}$    |                        |                |
| 4H               | $\mathbf{0}$   | 0              | $\theta$       | $\mathbf{0}$ | $\theta$        | $\mathbf{0}$           |                |
| 5H               | $\overline{0}$ | $\overline{0}$ | $\mathbf 0$    | $\mathbf{0}$ | $\mathbf{0}$    | $\mathbf{0}$           | $\bf{0}$       |
| 6H               | $\mathbf{0}$   | 0              | $\mathbf{0}$   | $\mathbf{0}$ | $\mathbf{0}$    | $\bf{0}$               | $\Omega$       |
| 7H               | $\mathbf{0}$   | $\Omega$       | 0              | $\mathbf{0}$ | $\mathbf{0}$    | $\mathbf{0}$           | $\Omega$       |
| 8H               | $\mathbf{0}$   | 0              | $\mathbf{0}$   | $\mathbf{0}$ | $\theta$        | $\mathbf{0}$           |                |
| 9H               | $\Omega$       | $\Omega$       | $\Omega$       | $\theta$     | 0               | $\Omega$               |                |
| 10H              | 1328           | 1328           | 1328           | 1328         | $\theta$        | $\mathbf{0}$           | 1328           |
| 11H              | 1328           | 1328           | 1328           | 1328         | $\mathbf{0}$    | $\mathbf{0}$           | 1328           |
|                  | 1328           | 1328           | 1328           | 1328         | $\mathbf{0}$    | $\overline{0}$         | 1328           |
| 12H              | $\mathbf{0}$   | $\mathbf{0}$   | $\theta$       | $\mathbf{0}$ | $\mathbf{0}$    | $\mathbf{0}$           | $\mathbf{0}$   |
| 13H              | 1328           | 1328           | 1328           | 1328         | $\mathbf{0}$    | $\bf{0}$               | 1328           |
| 14H              | 1328           | 1328           | 1328           | 1328         | $\mathbf{0}$    | $\theta$               | 1328           |
| 15H              | 1328           | 1328           | 1328           | 1328         | $\mathbf{0}$    | $\overline{0}$         | 1328           |
| 16H              | 1328           | 1328           | 1328           | 1328         | $\mathbf{0}$    | $\theta$               | 1328           |
| 17H              | 1328           | 1328           | 1328           | 1328         | $\Omega$        | $\Omega$               | 1328           |
| 18H              | $\mathbf{0}$   | 0              | $\theta$       | $\mathbf{0}$ | $\mathbf{0}$    | $\theta$               |                |
| 19H              | $\mathbf{0}$   | 0              | $\bf{0}$       | $\theta$     | $\Omega$        | $\mathbf{0}$           |                |
| 20H              | $\mathbf{0}$   | 0              | $\mathbf 0$    | $\mathbf{0}$ | $\Omega$        | $\mathbf{0}$           |                |
| 21H              | $\mathbf{0}$   | 0              | $\theta$       | $\theta$     |                 | $\theta$               | 0              |
| 22H              | $\mathbf{0}$   | 0              | $\mathbf 0$    |              | Activer Windows | $\mathbf{0}$           | $\overline{0}$ |
| 23H              |                |                |                | $\mathbf{0}$ |                 | paramètres pour<br>-ak | iver Windows   |
| 24H              | $\mathbf{0}$   | 0              | $\bf{0}$       | $\mathbf{0}$ | $\theta$        | $\theta$               | $\bf{0}$       |

Figure VI.18 : Scénario de la puissance dissipé des locaux

Pour les sanitaires :

On a 4 sanitaires, chacune contient :

2 lampes (33Watt pour chacune) :

Week-end : de 9h à 10h, de 12h à 13h, et de 22h à 23h.

Les autres jours : de 6h à 8h, de 12h à 13h, et de 22h à 23h Le total est de 264Watt

Pour les sanitaires de RDC :

On a 4 sanitaires, chacune contient :

 $\triangleright$  1 lampe (33Watt) :

Les autres jours : de 9h à 112h et de 13h à 18h

Le total est de 132Watt.

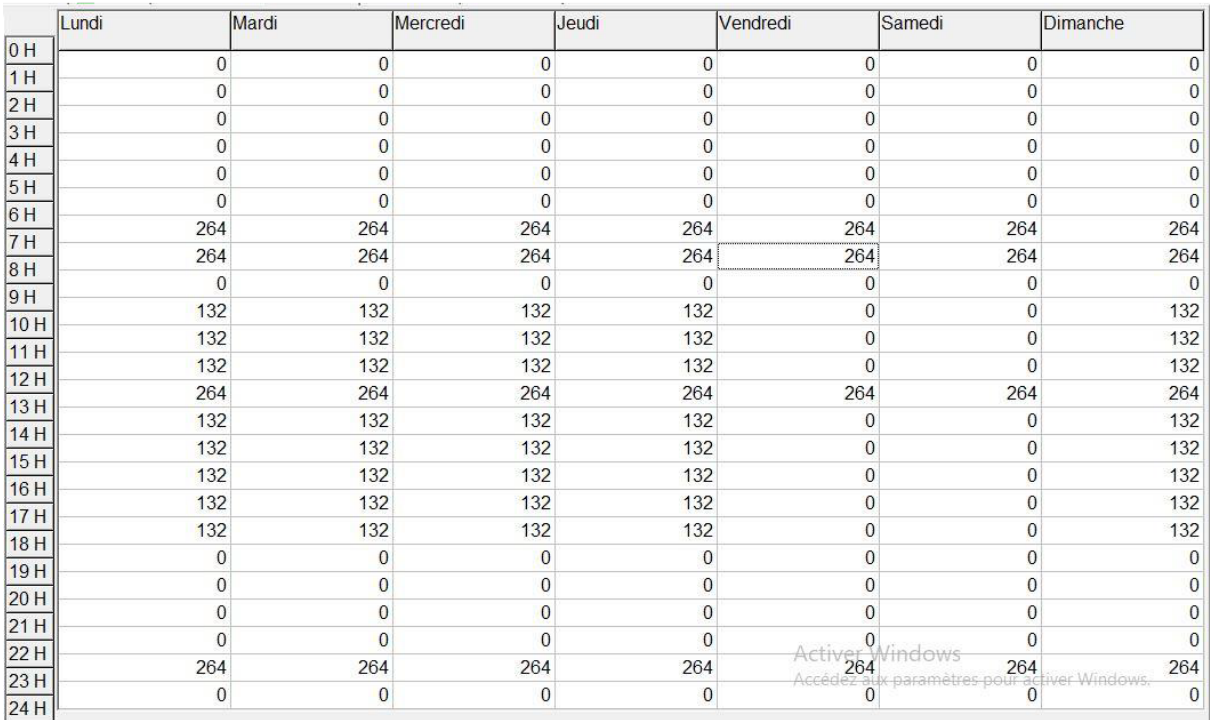

Figure VI.19 : Scénario de la puissance dissipé des sanitaires.

Pour les halls et la cage d'escalier :

On a une cage d'escalier et 5 halls, chacun contient :

> 3 lampes (33Watt pour chacun) :

Week-end : de 18h à 22h.

Les autres jours : de 6h à 8h, et de 18à 22h.

Le total est de 495 Watt.

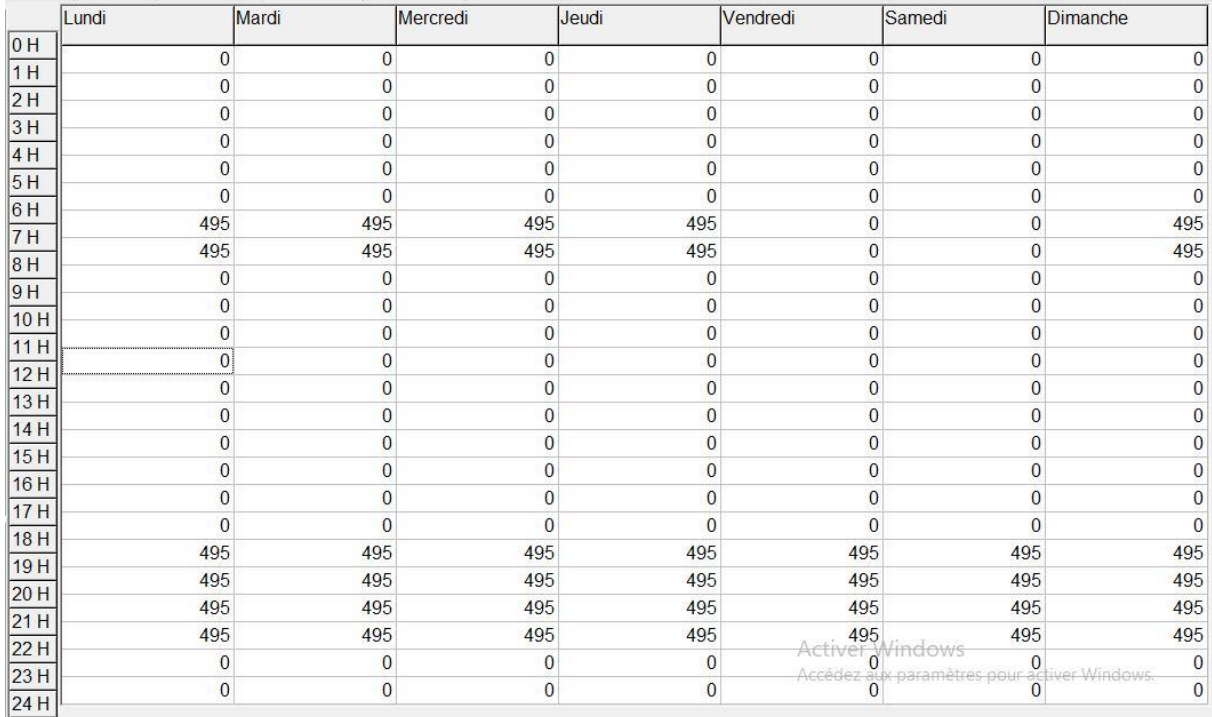

Figure VI.20 : Scénario de la puissance dissipé de la zone des halls et cage d'escalier.

### **Conclusion :**

Dans la réalisation de cet habitat les paramètres respectés sont :

- L'orientation : Qui joue un rôle très important pour maximiser les apports solaires, De ce fait, les espaces de vie tels que la salle de séjour et les chambres sont orientés vers le sud ;
- L'isolation : Est la clef de la maison passive, elle doit être appliquée sur toute l'enveloppe du bâtiment ;
- Le vitrage ;
- La compacité ;
- L'inertie thermique.

 Grace à l'outil de simulation thermique dynamique (STD), nous avons préparés les outils pour l'étude du comportement thermique de la cellule et évalué les besoins en chauffage et en climatisation et identifier l'évolution des températures.

 Après lancement des simulations, on a obtenu les résultats qui sont présentés au niveau du cinquième chapitre.

# **Chapitre V**

# Simulation et discussion

# **Introduction :**

 En raison du coût et des durées expérimentales, la simulation est un moyen efficace pour mettre au point et étudier le comportement thermique des bâtiments en régime variable. Mais il est nécessaire de savoir ce que l'on cherche pour utiliser l'outil de façon optimal.

 Pour limiter la consommation d'énergie à des valeurs raisonnables, il est nécessaire de savoir où agir. Il faut donc pouvoir prédire les flux d'énergie dans le bâtiment, afin d'agir là où les mesures d'économie d'énergie seront les plus efficaces et les mieux à même d'offrir un confort élevé.

 La connaissance des flux d'énergie à travers d'un bâtiment est nécessaire à la prise de décisions ou à la planification des travaux, notamment pour les tâches suivantes :

 Tenir compte de tous les critères voulus dans le choix de stratégies possibles lors de rénovation ou de construction d'ensemble d'immeubles. Parmi les critères à envisager, il y a non seulement le coût, l'esthétique ou l'habitabilité, mais aussi la consommation d'énergie.

 Prévoir la consommation annuelle et la minimiser en choisissant la variante la plus économique globalement, tout en tenant compte du confort et des contraintes architecturales.

Dimensionner correctement les installations énergétiques.

 Ce chapitre est consacré pour les simulations, et l'analyse des résultats avant et après la rénovation du bâtiment ou bien l'utilisation des principes de l'architecture bioclimatique.

# **V.1 Simulation sans consigne de thermostat :**

 La simulation sans consigne nous permet de simuler sans chauffage en hiver, et sans climatisation en été, donc on n'intègre pas les scenarios de consigne de thermostat au niveau de fonctionnement des zones thermique sous l'interface du logiciel de simulation PLEIADE COMFIE.

 Cette simulation nous permet de voir clairement les extrémums de température à l'intérieur de notre logement d'étude, sans chauffage ni climatisation, et mesuré le taux d'inconfort qui peut le concept de notre logement nous assurer sans aucune consommation d'énergie.

Les scénarios intégrés sont : l'occupation, la ventilation (hiver), l'occultation (hiver), la puissance dissipée.

# **V.1.1 Résultat de la 1ére configuration (avant la rénovation du bâtiment) sans consigne de thermostat (Chauffage) :**

# > La période hivernale :

La période hivernale d'après les besoins de chauffage est la période bornée entre la 42<sup>éme</sup> et les 11éme semaines de l'année, en ajout que ce n'est pas forcement que la 1ére semaine est l'équivalente au 1<sup>er</sup> janvier par pléiades.

Tableau V.1 : Récapitulatif des besoins en hiver sans consigne de thermostat de la 1ére configuration

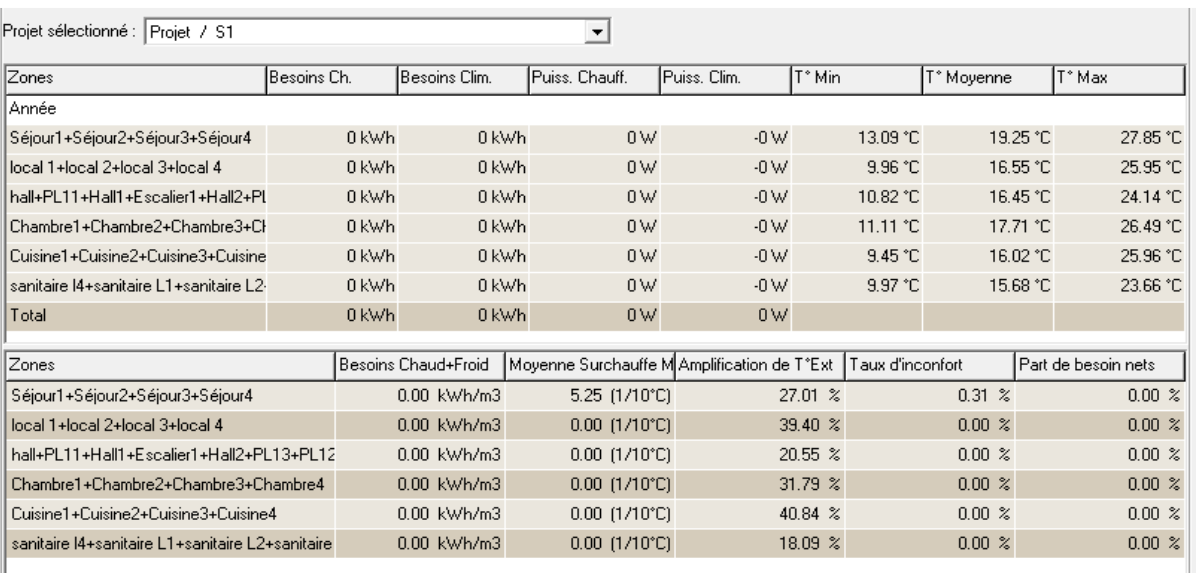

# $\triangleright$  Visualisation graphique :

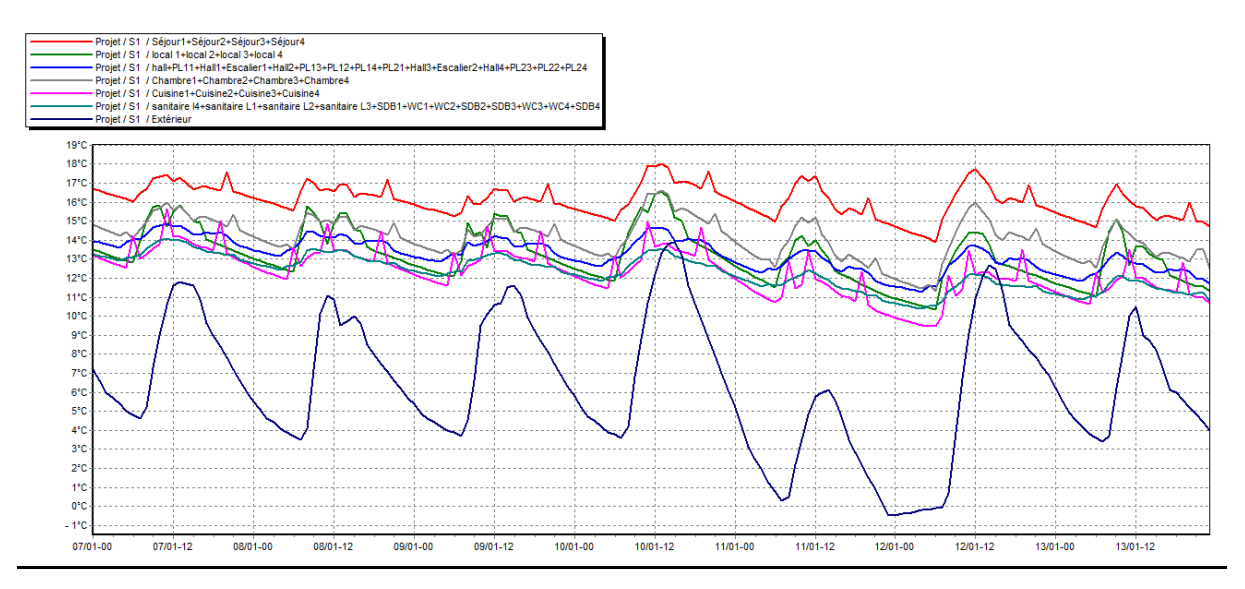

Figure V.1 : L'évolution de température en hiver (semaine la plus froide) de la 1ére configuration sans consigne de thermostat

# Synthèses :

D'après les résultats obtenus, nous remarquons que les besoins en chauffage sont nuls car la consigne de thermostat n'est pas intégrée dans cette simulation.

- Pour toute la période hivernale, la température maximale dans les séjours peut atteindre jusqu'à 27.85°C et diminue jusqu'à 13.09°C (température minimale), avec une température moyenne de 19.25°C, et un taux d'inconfort de 0.31% ; et une moyenne de surchauffe max de 5.25 [1/10°C] (Tableau V.1);
- Pour les chambres la température maximale atteinte jusqu'à 26.49°C, et diminue jusqu'à une température minimale de 11.11°C, avec une température moyenne de 17.71C (Tableau V.1) ;
- Au niveau des cuisines on a une température maximale de 25.96°C, et une température minimale de 9.45°C, avec une température moyenne de 16.02°C (Tableau V.1);
- Et pour les locaux, on a une température maximale de 25.95°C, et une température minimale de 9.96°C, avec une température moyenne de 16.55°C (Tableau V.1) ;
- Par contre au niveau de cage d'escalier et les halls, on a une température maximale de 24.14°C, et une température minimale de 10.82°C, avec une température moyenne de 16.45°C (Tableau V.1) ;
- Enfin pour les sanitaires, on a une température maximale qui atteinte les 23.66°C, et une température minimale qui diminue jusqu'à les 9.97°C, avec une température moyenne de 15.68°C (Tableau V.1);
- Et une augmentation d'amplification de la température extérieur dans les zones suivantes (Tableau V.1) :
	- La zone des cuisines : 40.84% ;
	- La zone des locaux : 39.40% ;
	- La zone de confort les (les chambres) :31.79%.
- La température maximale de l'extérieure atteint jusqu'à les 14°C, et diminue jusqu'à presque le -1°C (température minimale) (Figure V.1).;
- La température minimale est presque invariable dans la zone des sanitaires et des

locaux (Figure V.1).

# **V.1.2 Résultat de la 2 éme configuration (après la rénovation du bâtiment) sans consigne de thermostat (Chauffage) :**

Tableau V.2 : Récapitulatif des besoins en hiver sans consigne de thermostat de la 2éme configuration

| Projet sélectionné : Projet / R1<br>▼            |             |                     |                                             |                |                    |               |                     |  |
|--------------------------------------------------|-------------|---------------------|---------------------------------------------|----------------|--------------------|---------------|---------------------|--|
| Zones                                            | Besoins Ch. | Besoins Clim.       | Puiss, Chauff,                              | Puiss, Clim.   | T <sup>*</sup> Min | T° Moyenne    | T° Max              |  |
| Année                                            |             |                     |                                             |                |                    |               |                     |  |
| Séjour1+Séjour2+Séjour1+Séjour2                  | 0 kWh       | 0 kWh               | 0 <sub>W</sub>                              | $-0 \vee$      | 19.97 °C           | 27.42 °C      | 35.44 °C            |  |
| local 1+local 2+local 3+local 4                  | 0 kWh       | 0 kWh               | 0 <sub>W</sub>                              | $-0 \vee$      | 18.37 °C           | 24.65 °C      | 33.26 °C            |  |
| hall+PL11+Hall1+Escalier1+Hall2+Pl               | 0 kWh       | 0 kWh               | 0 <sub>W</sub>                              | $-0 \vee$      | 19.51 °C           | 24.28 °C      | 30.04 °C            |  |
| Chambre1+Chambre2+Chambre1+Cl                    | 0 kWh       | 0 kWh               | 0W                                          | $-0 \vee$      | 20.03 °C           | 26.03 °C      | 34.01 °C            |  |
| Cuisine1+Cuisine2+Cuisine1+Cuisine               | 0 kWh       | 0 kWh               | 0 <sub>W</sub>                              | $-0 \vee$      | 19.08 °C           | 23.77 °C      | 30.39 °C            |  |
| sanitaire 14+sanitaire L1+sanitaire L2·          | 0 kWh       | 0 kWh               | 0W                                          | $-0 \vee$      | 19.11 °C           | 23.49 °C      | 28.49 °C            |  |
| Total                                            | 0 kWh       | 0 kWh               | 0 <sub>W</sub>                              | 0 <sub>W</sub> |                    |               |                     |  |
| Zones                                            |             | Besoins Chaud+Froid | Moyenne Surchauffe M Amplification de T°Ext |                | Taux d'inconfort   |               | Part de besoin nets |  |
| Séjour1+Séjour2+Séjour1+Séjour2                  |             | 0.00 kWh/m3         | 39.66 (1/10°C)                              |                | 27.32 %            | 46.39 %       | $0.00 \times$       |  |
| local 1+local 2+local 3+local 4                  |             | 0.00 kWh/m3         | 25.34 (1/10°C)                              |                | 45.41 %            | $0.00 \times$ | $0.00 \times$       |  |
| hall+PL11+Hall1+Escalier1+Hall2+PL13+PL12        |             | 0.00 kWh/m3         | 12.15 (1/10°C)                              |                | 17.78 %            | $0.00 \times$ | $0.00 \times$       |  |
| Chambre1+Chambre2+Chambre1+Chambre2              |             | 0.00 kWh/m3         | 27.97 (1/10°C)                              |                | 29.71 %            | 30.51 %       | $0.00 \times$       |  |
| Cuisine1+Cuisine2+Cuisine1+Cuisine2              |             | 0.00 kWh/m3         | 10.93 (1/10°C)                              |                | 37.47 %            | 0.00~%        | $0.00 \, %$         |  |
| sanitaire 14+sanitaire L1+sanitaire L2+sanitaire |             | 0.00 kWh/m3         | 6.72 (1/10°C)                               |                | $12.16 \times$     | $0.00 \times$ | $0.00 \times$       |  |

# $\triangleright$  <u>Visualisation graphique :</u>

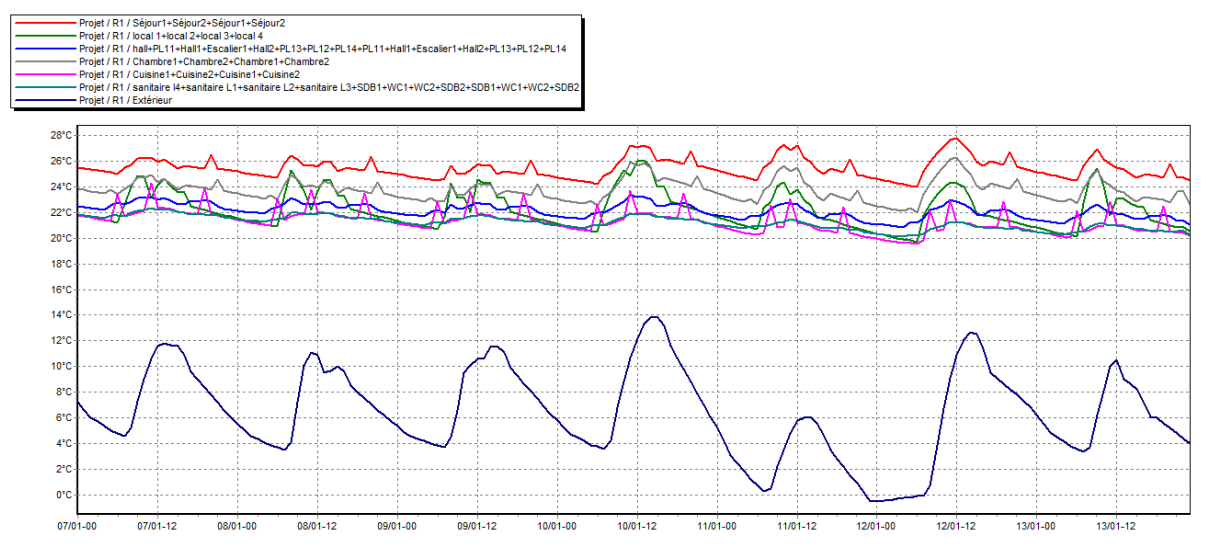

Figure V.2 : L'évolution de température en hiver (semaine la plus froide) de la 2éme configuration sans consigne de thermostat

# Synthèses :

 D'après les résultats obtenus, nous remarquons que les besoins en chauffage sont nuls car la consigne de thermostat n'est pas intégrée dans cette simulation

- Pour toute la période hivernale, la température maximale dans les séjours peut atteindre jusqu'à 35.44°C et diminue jusqu'à 19.97°C (température minimale), avec une température moyenne de 27.42°C ; et un taux d'inconfort de 46.39% ; et une moyenne de surchauffe max de 39.66[1/10°C] (Tableau V.2);
- Pour les chambres la température maximale atteint jusqu'à 34.01°C, et une température minimale de 20.03°C, avec une température moyenne 26.03°C ; et un taux d'inconfort de 30.51% ; et une moyenne de surchauffe max de 27.97 1/10°C (Tableau V.2);
- Au niveau des cuisines on a une température maximale de 30.39°C, et une température minimale de 19.08°C, avec une température moyenne de 23.77°C, et une moyenne de surchauffe max de 10.93 [1/10°C] (Tableau V.2);
- Et pour les locaux, on a une température maximale de 33.26°C, et une température minimale de 18.37°C, avec une température moyenne de 24.65°C, et une moyenne de surchauffe max de 25.34 [1/10°C] (Tableau V.2);
- Par contre au niveau de cages d'escalier et les halls, on a une température maximale de 30.04°C, et une température minimale de 19.51°C, avec une température moyenne de 24.28°C, et une moyenne de surchauffe max de 12.15 1/10°C (Tableau V.2);
- Enfin pour les sanitaires, on a une température maximale atteint jusqu'à 28.49°C, et une température minimale de 19.11°C, avec une température moyenne de 23.49°C, et une moyenne de surchauffe max de 6.72 [1/10°C] (Tableau V.2);
- Et une augmentation d'amplification de la température extérieur dans quelques zones par rapport aux autres, où :
	- La zone des locaux :45.41% ;
	- La zone des cuisines: 37.47% ;
	- La zone de confort (les chambres): 29.71%.

 La température maximale de l'extérieure atteint jusqu'à les 14°C, et diminue jusqu'à presque le -1°C (température minimale) (Figure V.2).

# **V.1.3 Comparaison des résultats sans consigne de thermostat (Chauffage) 1ére configuration VS 2éme configuration :**

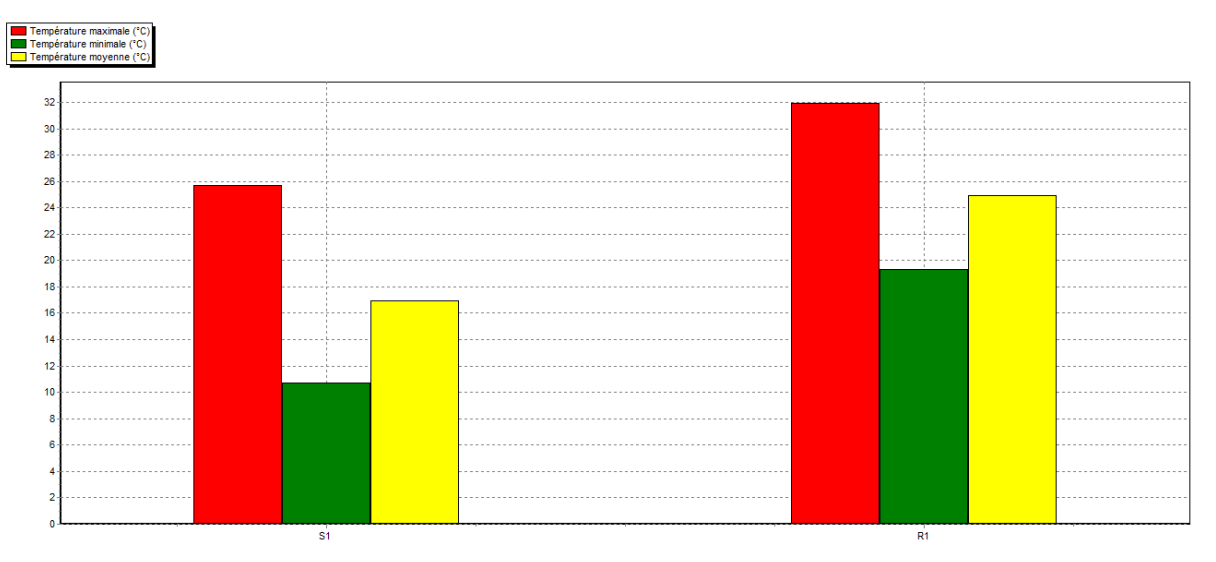

Figure V.3 : Histogramme de température pour la simulation sans consigne de thermostat (Chauffage)  $1^{\text{ére}}$  configuration Vs  $2^{\text{éme}}$  configuration

# $\triangleright$  Synthèses :

 Après une comparaison qui a été faite sur les résultats obtenus présentés pour les deux configurations (avant et après la rénovation) pendant la période d'hiver (Figure V.3), on a remarqué que :

 $-$  Les températures de la  $2^{\epsilon m e}$  configuration (après la rénovation) sont plus élevées que celles de la 1<sup>ére</sup> configuration (avant la rénovation).

# **V.2 Simulation avec consigne de thermostat :**

 On constate que la température à l'intérieur des zones pour les deux simulations précédentes n'est pas conforme aux normes de confort, ce qui impose l'inconfort par conséquent l'occupant ne supporte pas de vivre dans ces conditions.

 Dans cette étape de simulation, on va simuler avec chauffage en hiver, ce qui implique intégration des scénarios de consigne de thermostat cette étape de simulation nous permet de quantifier les besoins énergétique nécessaire pour réaliser un confort agréable à l'intérieur, qui possède une température de confort de 21°C.

 Les scénarios intégrés sont : l'occupation, la ventilation (hiver), l'occultation (hiver), la puissance dissipée, et les consignes de thermostat (chauffage).

# **V.2.1 Résultats de la 1ére configuration (avant la rénovation du bâtiment) avec consigne de thermostat (Chauffage) :**

# Période hivernale :

 La période hivernale d'après les besoins de chauffage est la période bornée entre la 42éme et les 11éme semaines de l'année, en ajout que ce n'est pas forcement que la 1ére semaine est l'équivalente au 1er janvier par pléiades.

Tableau V.3 : Récapitulatif des besoins en hiver avec consigne de thermostat de la 1ére configuration

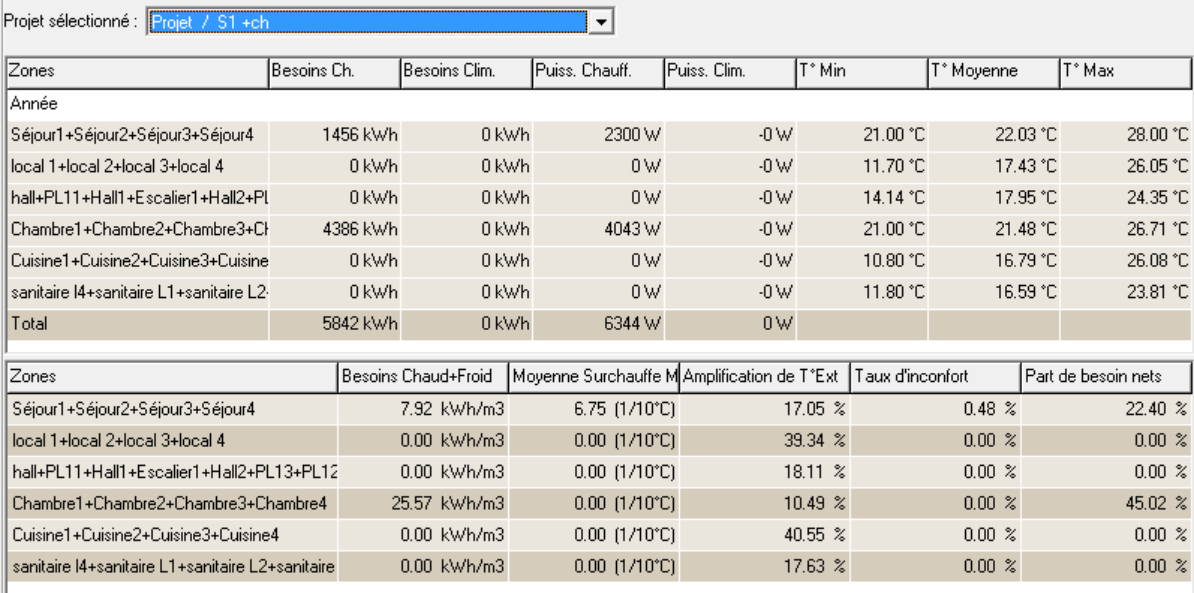

# Visualisation graphique :

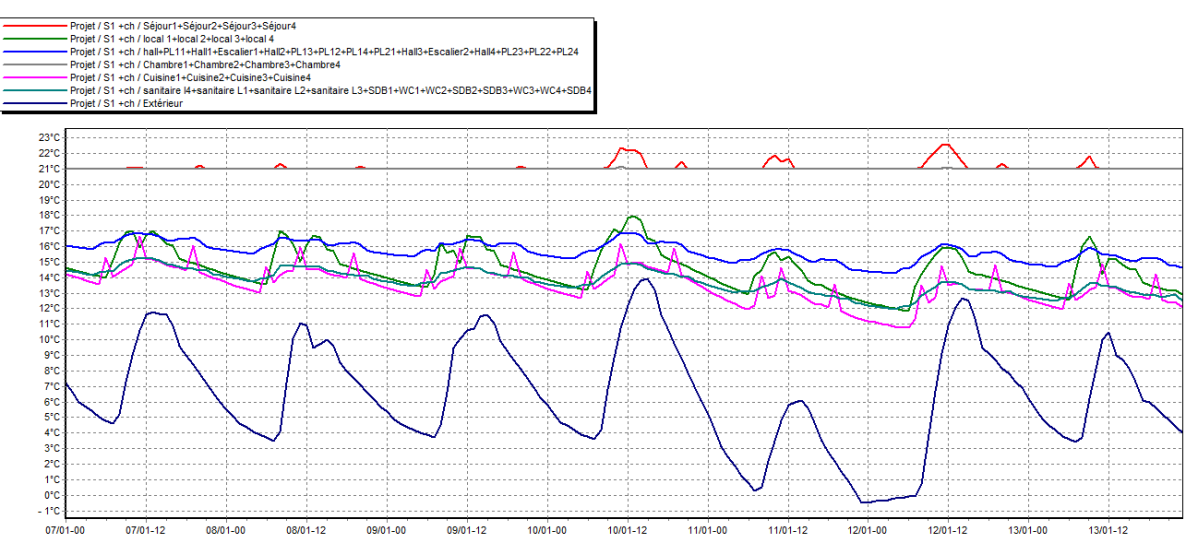

Figure V.4 : L'évolution de température en hiver (semaine la plus froide) de la 1ére configuration avec consigne de thermostat

# $\triangleright$  Synthèses :

- La zone confort 1 (les séjours) : les besoins de chauffage sont 1456 KWh et les puissances de chauffage sont 2300 W (Tableau V.3);
- La zone de confort 2 (les chambres) : les besoins de chauffage sont 4386 KWh et les puissances de chauffage sont 4043 W (Tableau V.3);
- Le total des besoins de chauffage est 5842KWh, et les puissances 6344W (Tableau V.3);
- Pour les autres zones les besoins et les puissances de climatisations sont nuls parce que nous n'avons pas intégré la consigne de thermostat chauffage dans ces zones ;
- Pour les zones de confort la température minimale sera donc fixée durant la saison à 21°C qui est la température de consigne qu'on a choisie, elle peut atteindre jusqu'à une température max de 28°C au niveau de séjours, cela est justifier par la présence de la surchauffe avec une moyenne max de 6.75 1/10°C .Et pour les autres zones les températures sont un peu convergentes (Figure V.4), (Tableau V.3);

L'amplification de la température extérieure dans les zones de confort atteint jusqu'à 17.05%. est une valeur très logique a cause aux fluctuations de température durant une longue saison ;

Donc le confort thermique acceptable est réalisé à l'intérieur du bâtiment avec des

dépenses seulement de 7.92 kWh/m<sup>3</sup> au niveau des séjours, et de 25.57KWh/m<sup>3</sup> au niveau des chambres (Tableau V.3).

# **V.2.2 Résultats de la 2éme configuration (après la rénovation du bâtiment) avec consigne de thermostat (Chauffage) :**

Tableau V.4 : Récapitulatif des besoins en hiver avec consigne de thermostat de la 2éme configuration

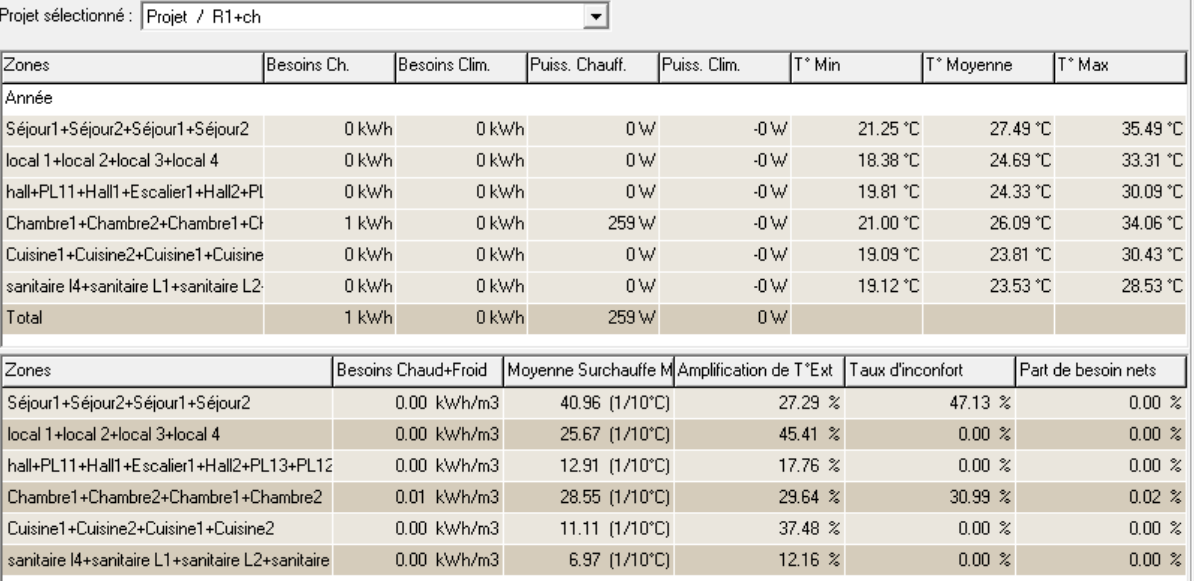

# $\triangleright$  Visualisation graphique :

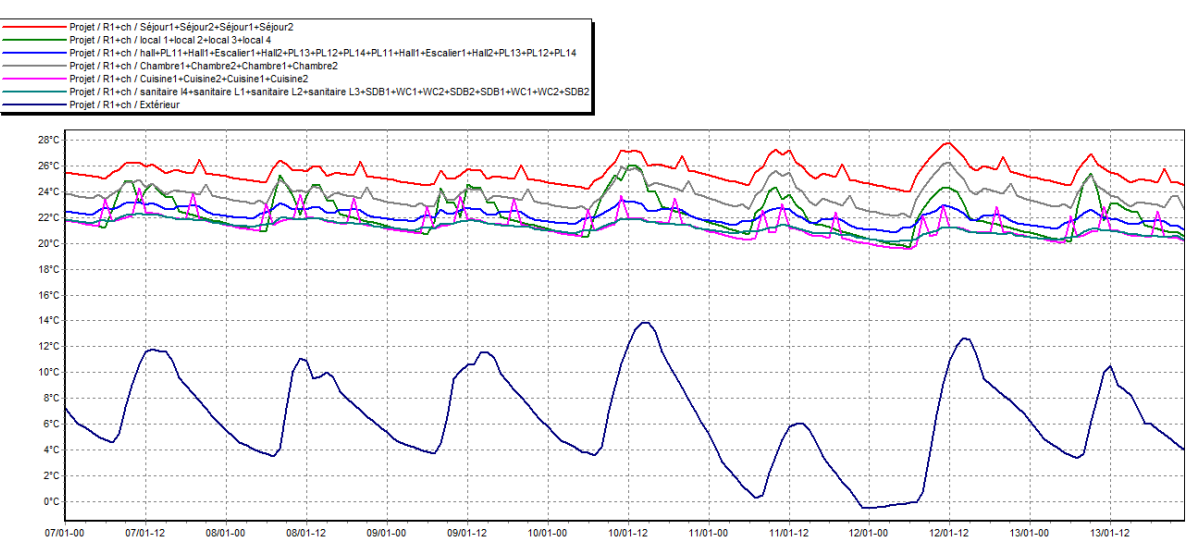

Figure V.5 : L'évolution de température en hiver (semaine la plus froide) de la 2éme configuration avec consigne de thermostat

- $\triangleright$  Synthèses :
- La zone confort 1(les séjours) : les besoins et les puissances de chauffage sont nuls ;
- La zone de confort 2 (les chambres) : les besoins de chauffage sont 1 KWh et les puissances de chauffage sont 259W (Tableau V.4);
- Le total des besoins de chauffage est 1KWh, et les puissances 259W (Tableau V.4);
- Pour les autres zones les besoins et les puissances de climatisations sont nuls parce que nous n'avons pas intégré la consigne de thermostat chauffage dans ces zones ;
- Pour les zones de confort la température minimale sera donc fixée durant la saison à 21°C qui est la température de consigne qu'on a choisie, elle peut atteindre jusqu'à une température max de 35.49°C au niveau de séjours cela est justifier par la présence de la surchauffe avec une moyenne max de  $40.46 \frac{\Lambda}{10}$ °C. Et pour les autres zones les températures minimales sont convergentes (Tableau V.4), (Figure V.5);
- L'amplification de la température extérieure dans les zones de confort atteint jusqu'à 29.64%, est une valeur très logique a cause aux fluctuations de température durant une longue saison (Tableau V.4);
- Elle existe une augmentation de taux d'inconfort (Tableau V.4), où :
	- La zone de confort 1 (les séjours) : 47.13% ;
	- La zone de confort 2 (les chambres) :30.99%.

**V.2.3 Comparaison des résultats avec consigne de thermostat (Chauffage) 1ére configuration VS 2éme configuration :** 

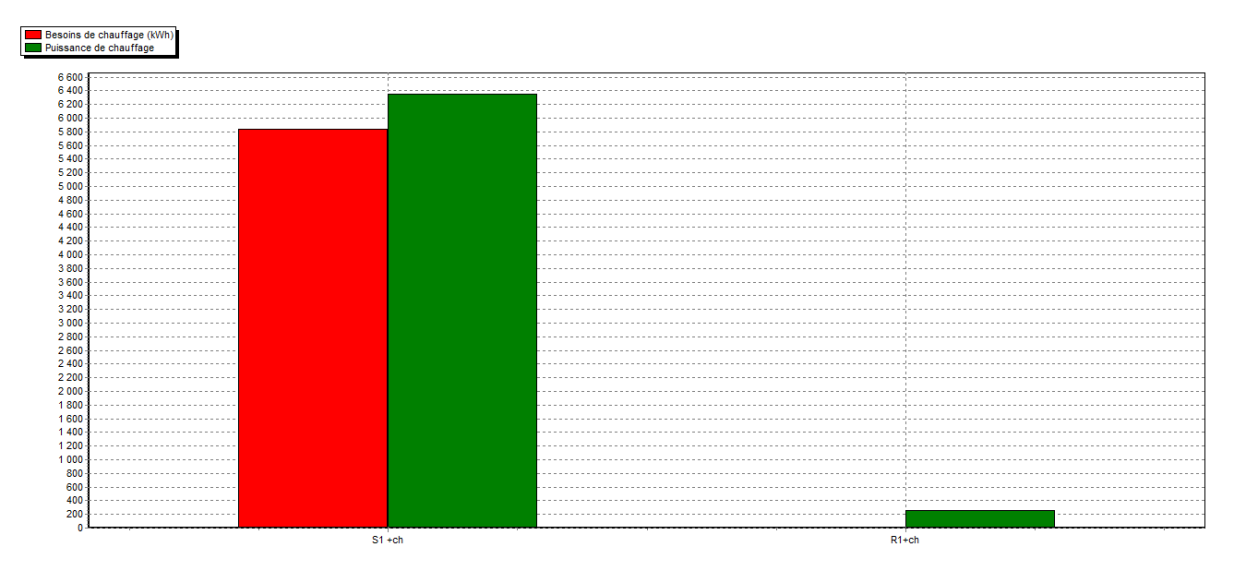

Figure V.6 : Histogramme des besoins et des puissances pour la simulation avec consigne de thermostat chauffage (hiver)  $1<sup>ére</sup>$  configuration VS  $2<sup>éme</sup>$  configuration

# $\triangleright$  Synthèse :

 On remarque que les besoins et les puissances de chauffage pour la 1ére configuration sont beaucoup plus élevés par rapport au celles de la  $2^{\text{éme}}$  configuration (Figure V.6).

# **Conclusion :**

 Dans ce chapitre nous avons présenté plusieurs simulations étape par étape, toute en déterminant l'influence de chaque paramètre sur l'optimisation en matière d'économie d'énergie toute en assurant le meilleur confort à l'intérieur de notre bâtiment.

 A travers la STD (simulation thermique dynamique), on peut estimer les besoins de chauffage d'un n'importe quel habitat et cela en connaissant ses détails de conception, donc grâce à la STD on peut ignorer plusieurs étapes, évitant ainsi plusieurs contraintes lors de la réalisation en réalité.

 Grace aux solution passives proposes lors de notre étude : une bonne isolation thermique de l'habitat et le consigne de thermostat, on a pu réduire les besoins de chauffage jusqu'à 99.93% et les puissances jusqu'à 88.74%.

 L'occultation a une très grande importance à ne pas négliger en matière d'économie d'énergie, donc l'utilisation des stores, persiennes, casquette est obligatoire pour une maison considérée énergétiquement performante.

# **Conclusion générale**

# **Conclusion générale :**

 Actuellement, les systèmes solaires passifs sont en utilisation croissante dans les conceptions architecturales, mais ils restent peu utiliser surtout en Algérie par rapport aux systèmes actifs, il serait intéressant de poursuivre ce travail par l'étude de l'impact qu'engendre la combinaison des systèmes actifs avec les systèmes passifs sur le confort thermique et les économies d'énergie.

 L'introduction des systèmes solaires passifs est sans doute une nécessité d'une part, pour lutter contre les émissions des GES, préserver les ressources fossiles épuisables et polluantes et d'autre part, pour diminuer la consommation énergétique des bâtiments.

 Les murs solaires passifs contribuent à la récupération de l'énergie solaire pour le chauffage des bâtiments. Cette étude a été entreprise afin d'évaluer l'effet de l'ajout d'un de ces systèmes celui développé par O.A.Barra et T.Costantini, dans les conditions climatiques de l'Algérie.

 Pour qu'un bâtiment bénéficie au mieux des rayons du soleil, on doit tenir compte de l'énergie solaire lors de la conception architecturale (façades doubles, orientation vers le Sud, surfaces vitrées, la végétation, l'occultation, l'isolation thermique, etc.…).

 À travers ce mémoire, nous avons essayé de mettre en évidence l'apport direct du rayonnement solaire dite « énergie solaire passive » entant que source énergétique renouvelable dans le processus de la production du projet architecturale.

 En premier lieu, la recherche théorique développée au début de ce travail nous a permis de construire une image générale sur des différents aspects tel le système solaire passif, la consommation énergétique, l'isolation thermique et la ventilation, le confort thermique et aussi l'efficacité énergétique… Etc.

 Le calcul du bilan thermique de notre cas d´étude dont nous avons fait montre que le bâtiment ne représente pas un bâtiment idéal, car il n'est pas conforme à la condition de référence. Ce qui nous a exiger de la rénover selon les normes de construction en Algérie.

Pour la rénovation du bâtiment, on a utilisé :

• Une isolation par extérieur des murs extérieurs avec le polystyrène expansé  $(\lambda=0, 04)$ m.k/W) d´une épaisseur de 5 cm, car il correspond à une isolation thermique et
phonique, il est disponible en plusieurs résistances à la compression pour résister aux charges et aux forces de remblaiement.

- Une isolation par intérieur de toiture avec la laine de roche  $(\lambda=0, 04 \text{ m.k/W})$  d'une épaisseur de 8 cm, car aussi, elle correspond à une isolation thermique et phonique, et résiste à l'humidité et aussi aux insectes.
- Le polystyrène extrudé  $(\lambda=0, 03 \text{ m} \cdot \text{k/W})$  de 15 cm d'épaisseur pour le plancher terreplein, car c'est un matériau résistant, à la durée de vie longue, et facile à mettre en œuvre.
- Pour les fenêtres et les portes-fenêtres, on a changé complétement du bois simple vitrage au PVC double vitrage.
- Avec la prise en compte de l´occultation et la ventilation interne.

 Le modèle qui a été réalisé a pour but de minimiser les besoins en énergie calorifique du bâtiment tout en fournissant un air à l'intérieur de bonne qualité, et maîtriser les impacts de l'environnement extérieur sur le bâtiment, et de là de créer un environnement sain et confortable pour ses utilisateurs.

La simulation a été faite à l'aide du logiciel Pléiade + Comfie, en intégrant les données climatiques du site [METEONORM 7.3].

 On constate que, pendant la période hivernale, le chauffage permet de maintenir la maison à un certain degré de confort ;

 Sans aucune installation de chauffage, l'enveloppe extérieure du logement (matériaux de construction et l'isolation), et la ventilation naturelle peuvent garde un confort thermique accessible pour l'habitant ;

 La ventilation naturelle et l'enveloppe du logement peuvent diminuer la température extérieure a un écart de 5°c et pas plus a cause des caractéristiques météorologiques du site (climat à Blida, manque de courant air, et l'humidité relative élevé, forte insolation, et un intense rayonnement solaire direct...) ;

 Les résultats de la simulation montrent qu´on a réussi en diminution des besoins de chauffage en hiver et en besoins de climatisations en été.

# **Références Bibliographiques :**

1 N. Hoyet, Matériaux et Architecture Durable, DUNOD. 2013.

[2] G. D. TAYLOR, "Materials in Construction," p. 284, 1994.

3 Thelier. F et al, Les outils d'évaluation du confort thermique, Journée SFT/ CSTB, 04/02/2003 Nantes.

4 Alain Liébard et André De Herde, Traité d'architecture et d'urbanisme bioclimatiques, observ, ER 2005. Page: 186.

5 Kabouche Azouz, Architecture et efficacité énergétique des panneaux solaires, Mémoire magistère, Université Mentouri de Constantine, promotion : Juin 2012, page: 43.

6 Centre Technique de Matériaux Naturels de la Construction ; Département Roches Ornementales et de Construction, - « Guide des ponts Thermiques » Maçonnerie en Pierre Naturelle v1.1.

7 Centre Technique de Matériaux Naturels de la Construction ; Département Roches Ornementales et de Construction, - « Guide des ponts Thermiques » Maçonnerie en Pierre Naturelle v1.1.

8 Mémoire master G.mécanique . Option STE. <<Amélioration énergétique d'un habitat situé à Blida>>.2011-2012. Page 36.

9 Energétique du bâtiment nouvelle édition du cours précédemment donné par (Claude-Alain Roulet et Arnaud Dauriat) Septembre 2008.

10 ADEME « performance et économique, le chauffe-eau solaire individuel » 2008.

# **Webographie :**

11https://www.immoinfo.fr/un-chauffage-solaire-passif-avec-un-mur-capteur-ou-un-murtrombe

12https://www.habitatpresto.com/economie-energie/energie-solaire/91-energie-solairepassive

13] https://www.climamaison.com/lexique/ventilation.htm

- 14] https://www.futura-sciences.com/maison/definitions/batiment-vmc-5344/
- 15] https://www.xpair.com/lexique/definition/confort\_thermique.htm
- 16] http://monographies.caci.dz/index.php?id=374
- 17] http://www.energiepositive.info/fr/prestations/simulation-thermique-dyn.html
- [18] "Doerr Architecture," 2006. [Online]. Available: http://doerr.org/.

# **Les annexes**

# **Convention d'échanges superficiels :**

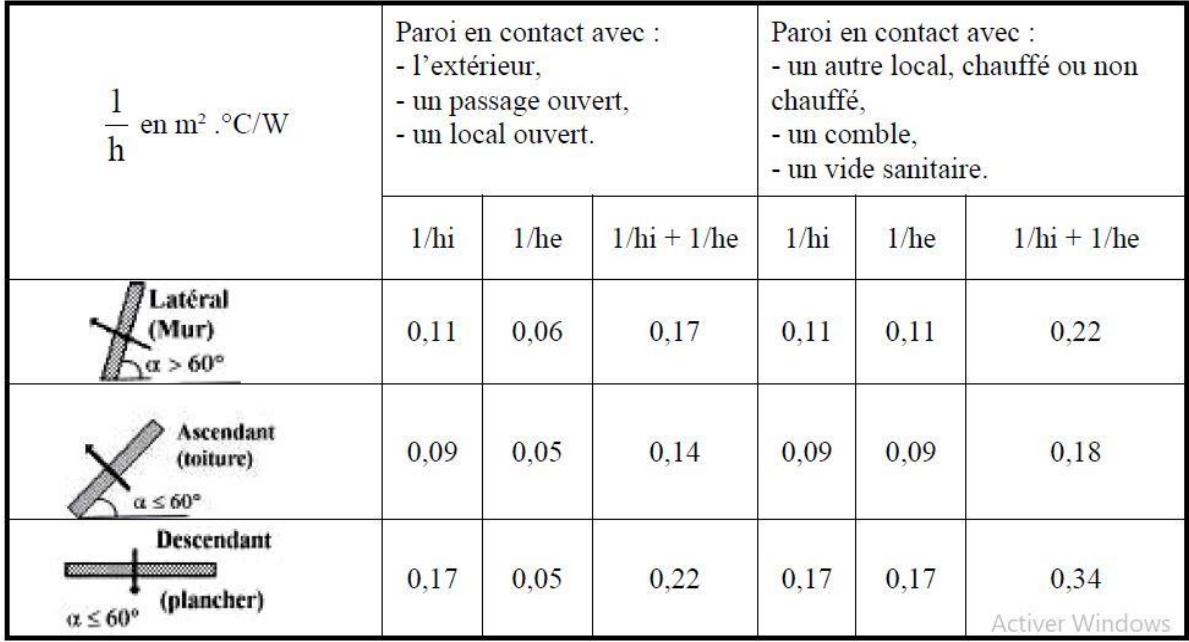

## Résistances thermiques d'échange superficiel Source : DTR C3.2 et C.34, Page 28

# **Calcul des déperditions de référence :**

#### Les coefficients de référence Source : : DTR C3.2 et C.34, Page 32

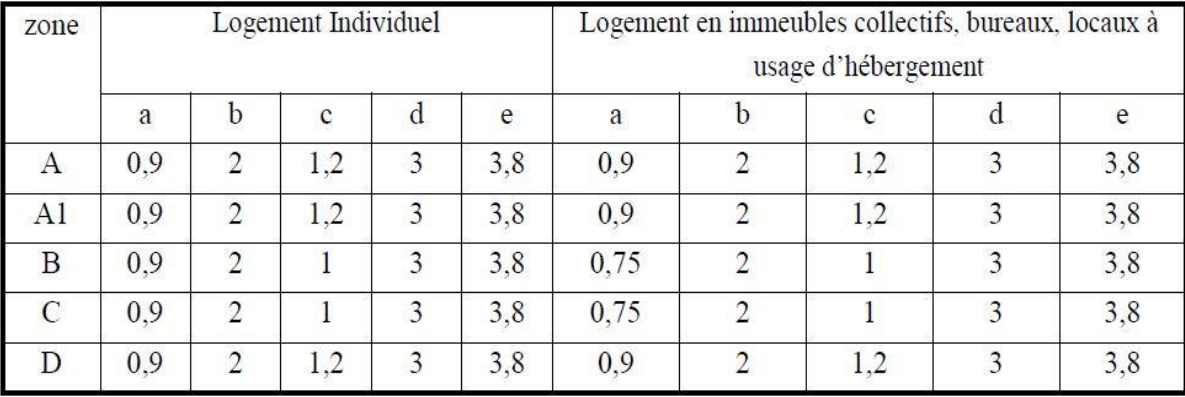

# **Liste des communes pour le zonage hiver (CHAUFFAGE) :**

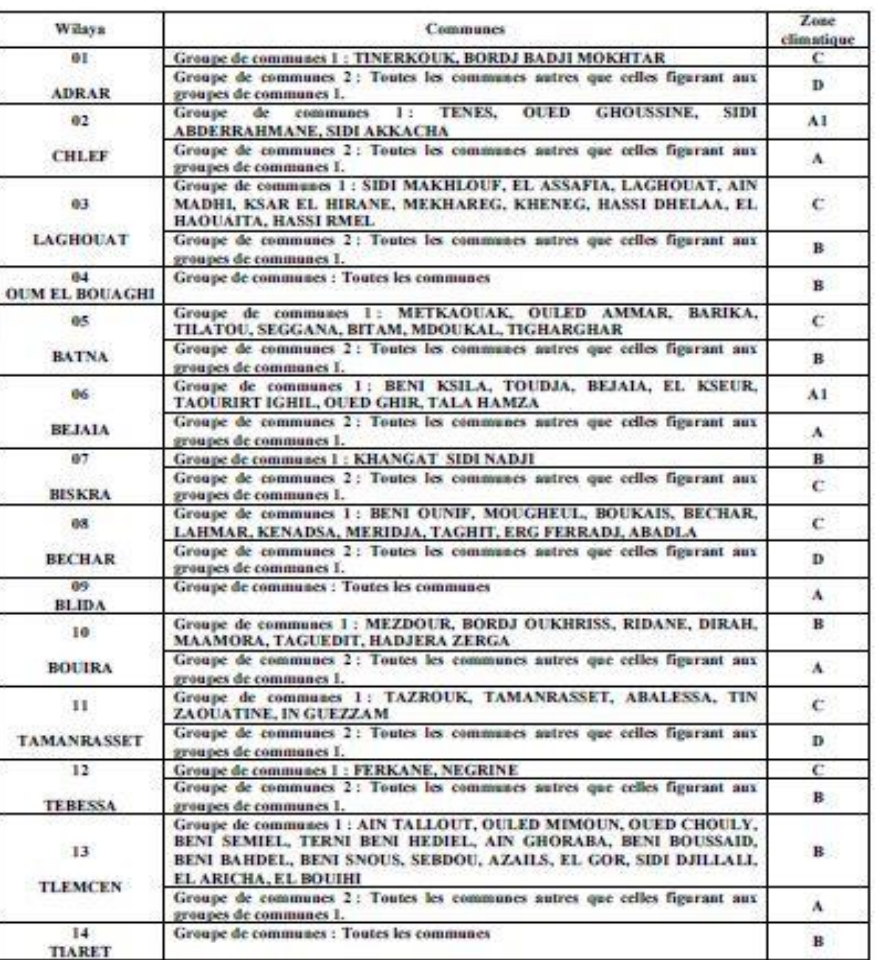

## Source : DTR C3.2 et C.34, Page 154

# **Coefficient K des portes :**

Coefficient K des portes courantes Source : DTR C3.2 et C.34, Page 51

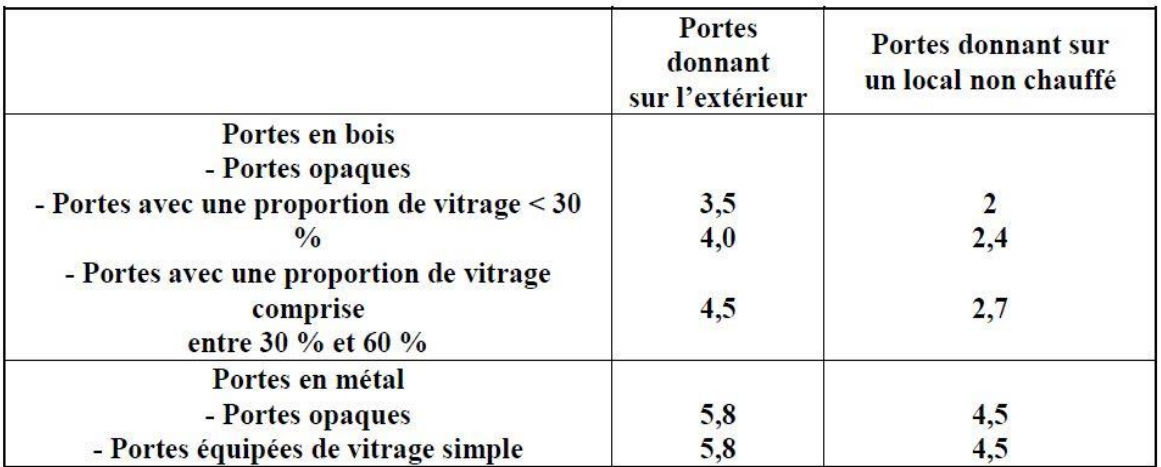

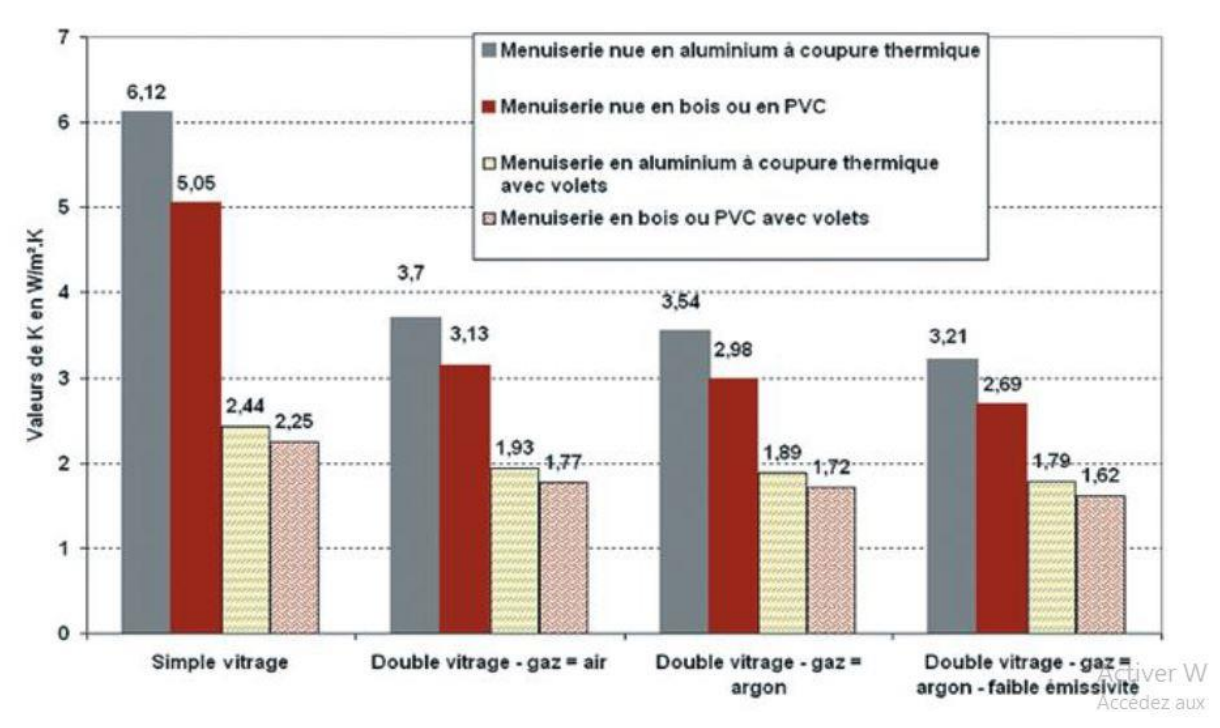

# **Coefficients K des parois vitrées :**

Coefficient K des fenêtres et portes fenêtres. Source : Guide pour une construction Eco-énergétique en Algérie (Page 50).

# **Planchers bas sur terre-plein ou enterrés :**

Le mode de détermination du coefficient ks est donné dans le tableau 5.1

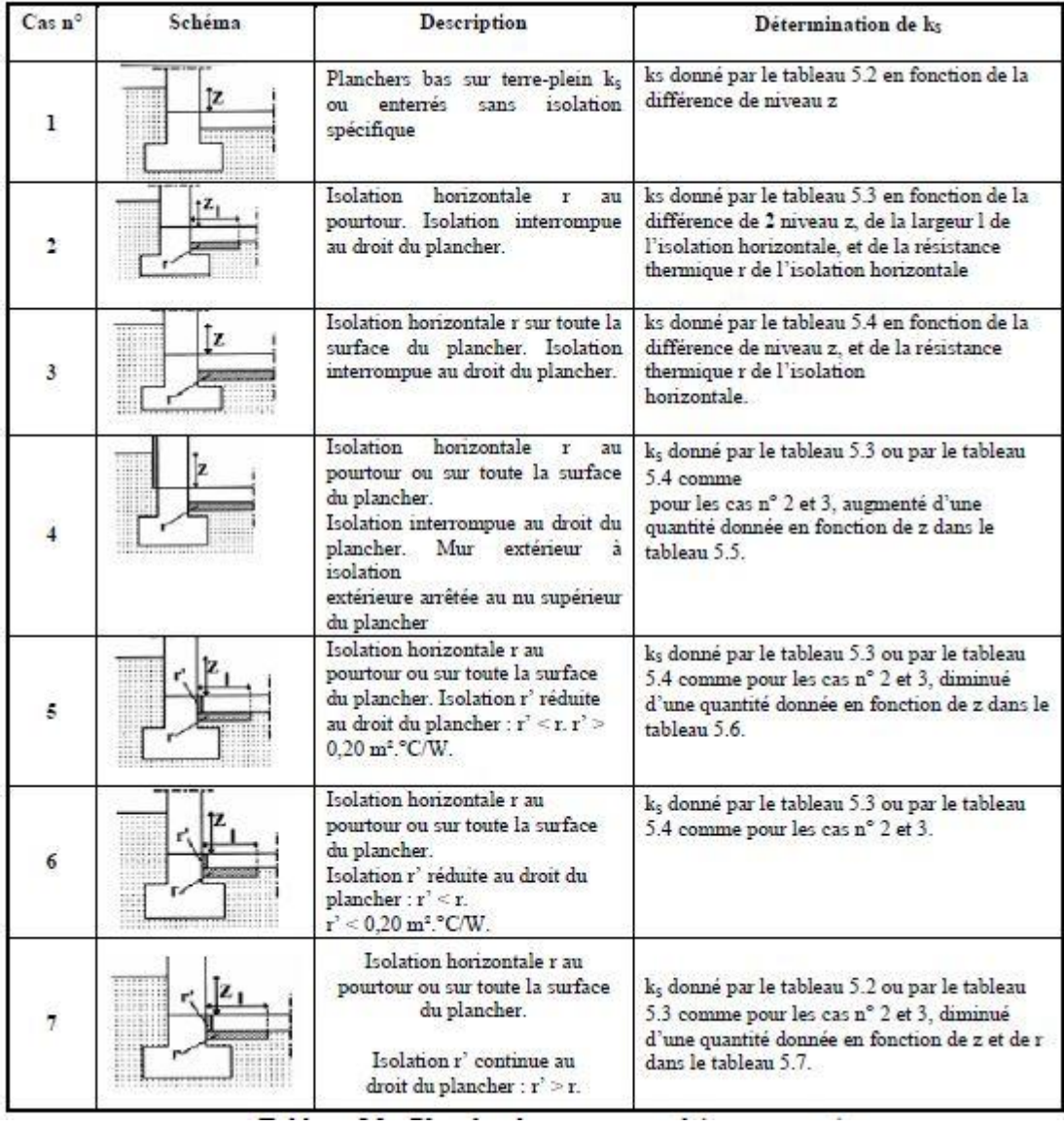

## Plancher bas sur terre-plein ou enterré Source : : DTR C3.2 et C.34, Page 68

#### **Coefficient ks en fonction de la différence de niveau Z :**

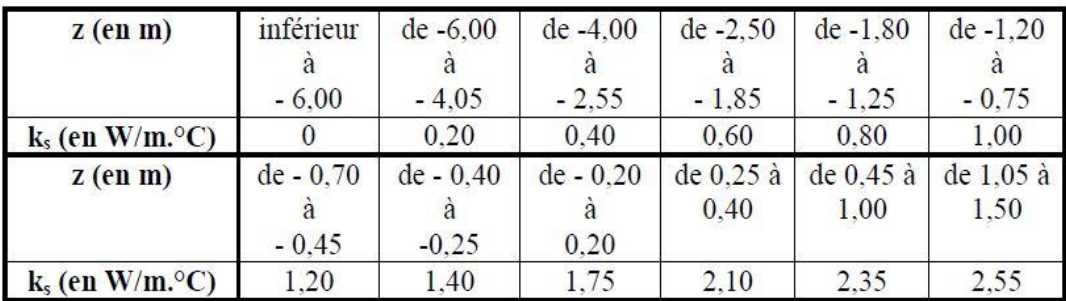

Coefficient ks en fonction de la différence de niveau Z Source : : DTR C3.2 et C.34, Page 69

# **Les valeurs forfaitaires de Tau :**

Les valeurs du coefficient Tau dans le cas des circulations communes sont données dans le tableau ci-après

> Valeur de Tau pour des circulations communes Source : DTR C3.2 et C.34, Page 78

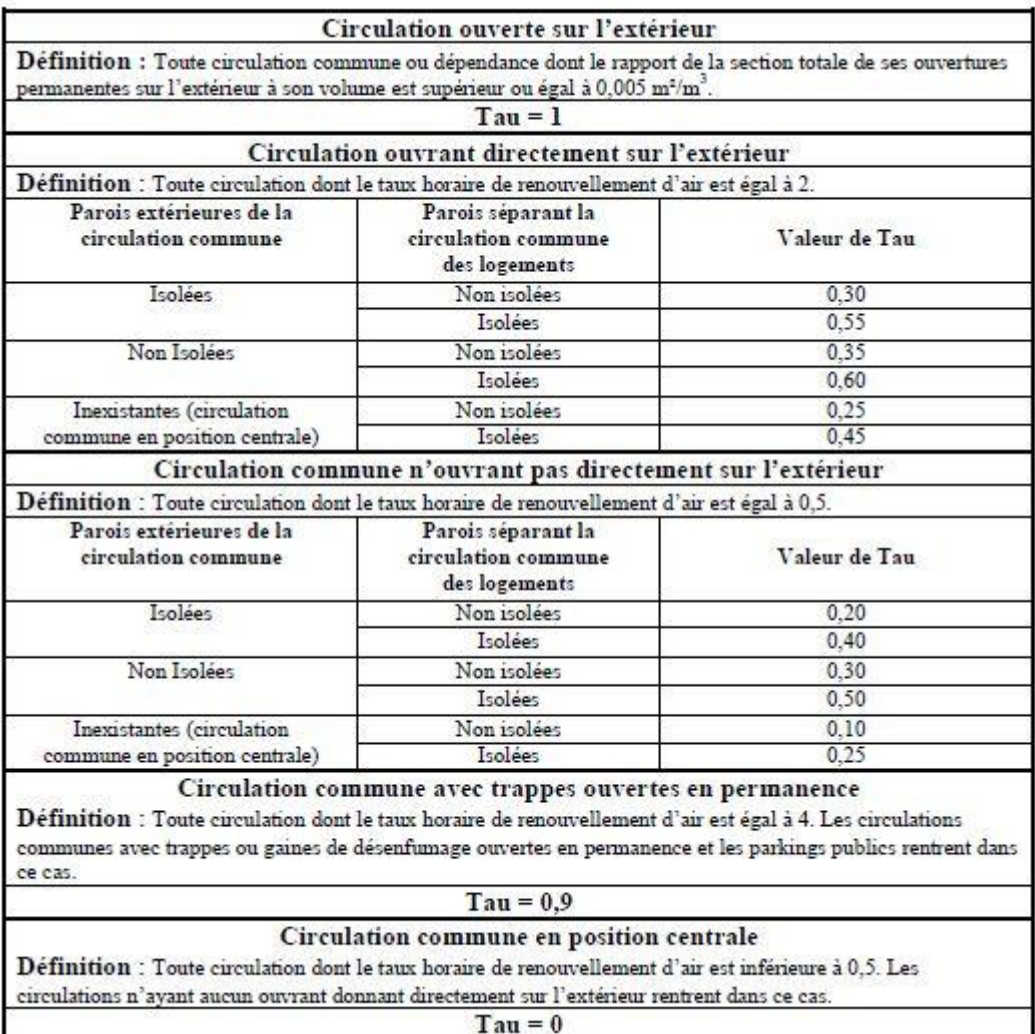

## **Débit extrait maximal de référence :**

Débit extrait maximal de référence Source : DTR C3.2 et C.34, Page 84

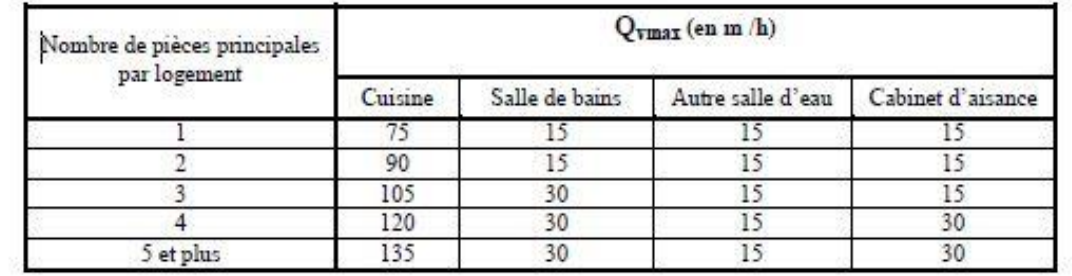

## **Débit minimal d'air neuf (pièces autre que pièces de service) :**

Débit minimal d'air neuf (pièces autre que pièces de service) Source : DTR C3.2 et C.34, Page 85

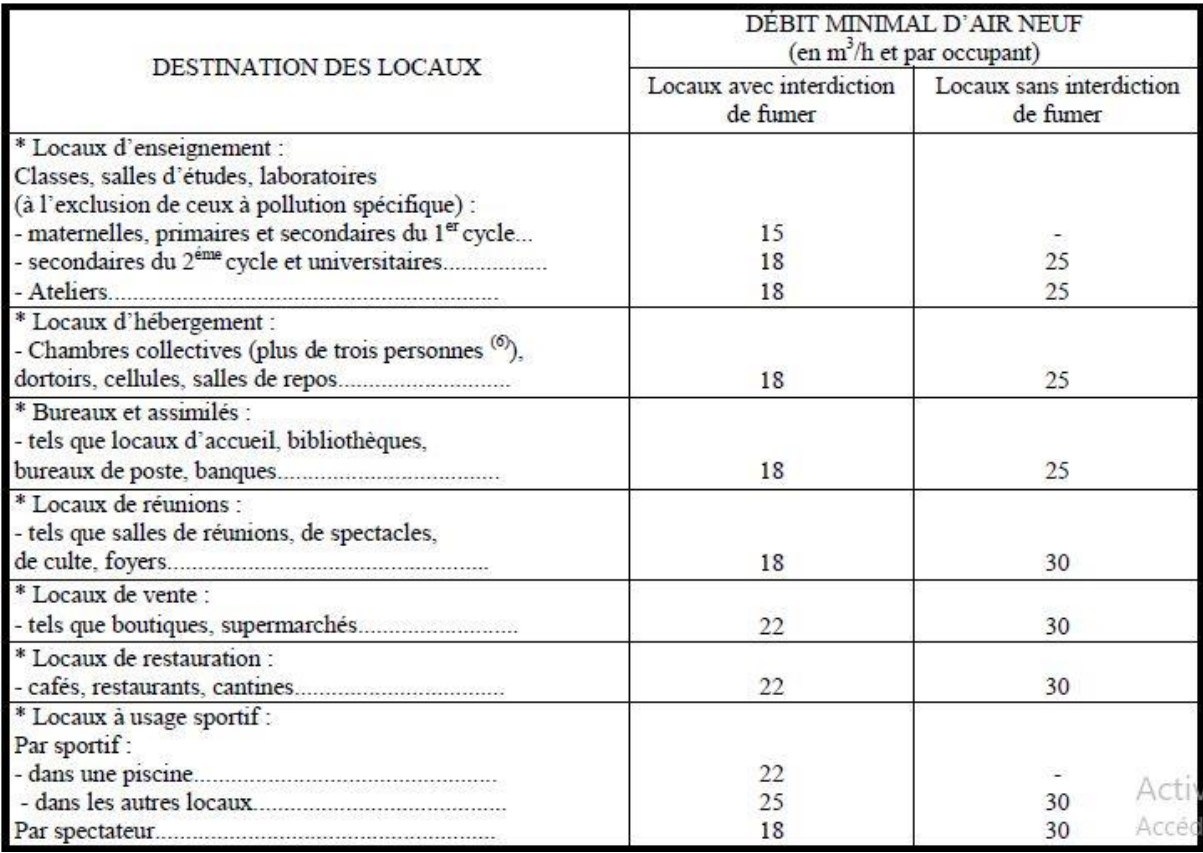

#### **Coefficient d'exposition au vent :**

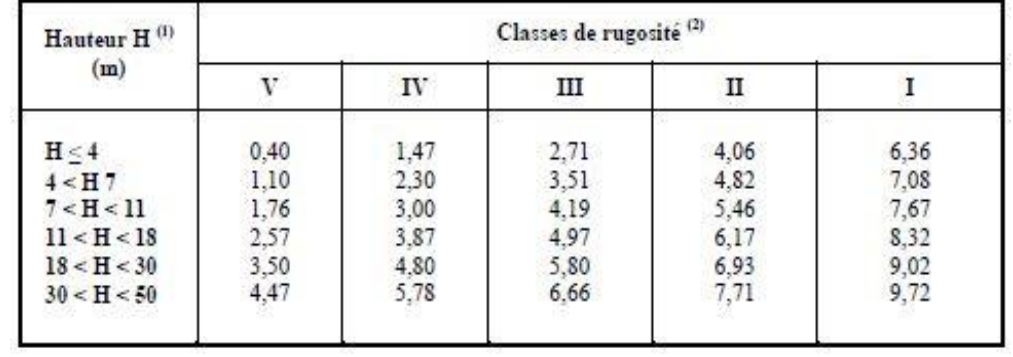

Coefficient d'exposition au vent Source : DTR C3.2 et C.34, Page 86

**(1)** La hauteur H correspond à la moyenne de la distance entre le sol et la mi-hauteur des ouvrants de la paroi considérée.

**(2)** Les classes de rugosité du site d'implantation du bâtiment sont définies ci-dessous :

- Rugosité de classe I : bord de mer ;
- Rugosité de classe II : rase campagne, aéroport ;
- Rugosité de classe III : zones rurales avec arbres, haies, zones faiblement urbanisées ;
- Rugosité de classe IV : zones urbaines ; zones industrielles ; forêts ;
- Rugosité de classe V : centre des grandes villes.